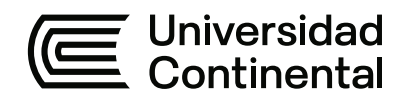

# **FACULTAD DE INGENIERÍA**

Escuela Académico Profesional de Ingeniería de Sistemas e Informática

Trabajo de Suficiencia Profesional

# **Una visión para el desempeño eficiente en el área de TI – infraestructura de la ventanilla única de comercio exterior 2019**

Juan Francisco Gabriel Tomas

Para optar el Título Profesional de Ingeniero de Sistemas e Informática

Huancayo, 2020

Repositorio Institucional Continental<br>Trabajo de suficiencia profesional

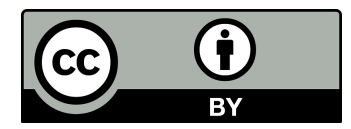

Esta obra está bajo una Licencia "Creative Commons Atribución 4.0 Internacional" .

### <span id="page-2-0"></span>**[AGRADECIMIENTO](#page-4-0)**

A la Universidad, mi facultad y a cada uno de los miembros de la plana docente de la escuela académico profesional de Ingeniería de Sistemas e Informática.

A la empresa BSConsultores & Digital TI, por la confianza depositada en mi persona y en ser parte de un grupo de personas muy destacadas en el área de Sistemas y por el apoyo desinteresado de compañeros de trabajo.

#### <span id="page-3-0"></span>**[DEDICATORIA](#page-4-0)**

A mis padres Víctor y Fidela, que fueron y son el apoyo incondicional desde niño, durante mi etapa Universitaria; que me enseñaron valores, humildad; por el amor incondicional y las ganas de hacerme salir adelante a pesar de las dificultades que se hayan presentado en el camino y el amor de hijo hacia ellos, es incalculable.

A mi esposa Janeth y a mi hijita Tamia que son la razón más de seguir caminando hacia adelante.

# **ÍNDICE**

<span id="page-4-1"></span><span id="page-4-0"></span>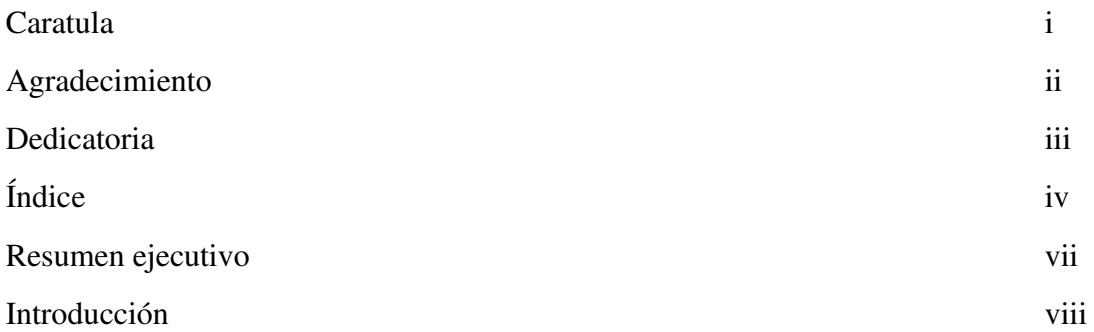

# **[CAPITULO I:](#page-13-0) ASPECTOS GENERALES DE LA EMPRESA Y/O INSTITUCIÓN**

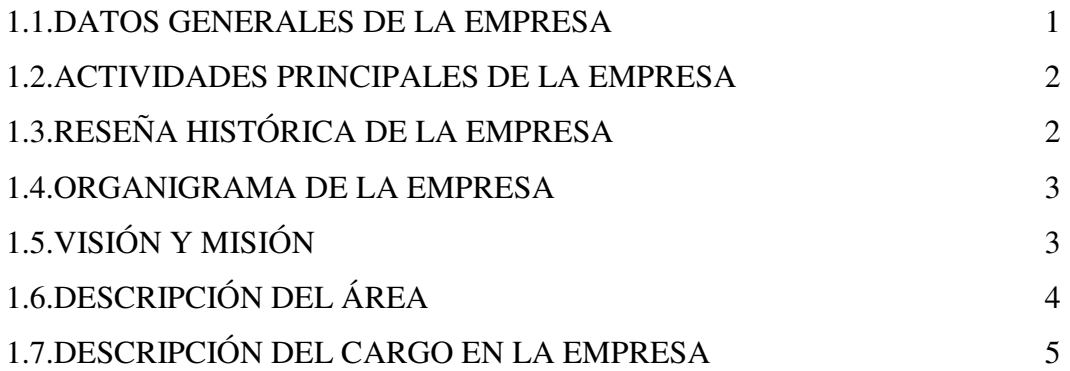

# **[CAPITULO II:](#page-19-0) ASPECTOS GENERALES DE LAS ACTIVIDADES PROFESIONALES**

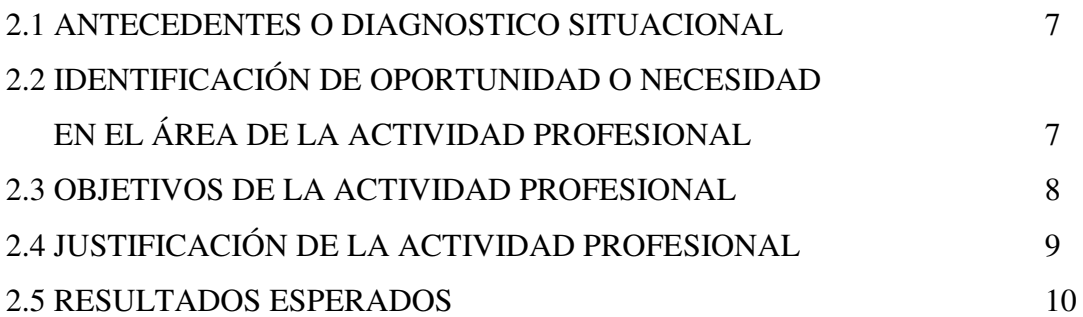

# **[CAPITULO III:](#page-25-0) MARCO TEÓRICO**

# 3.1 [BASES TEÓRICAS DE LAS METODOLOGÍAS O ACTIVIDADES](#page-25-1)

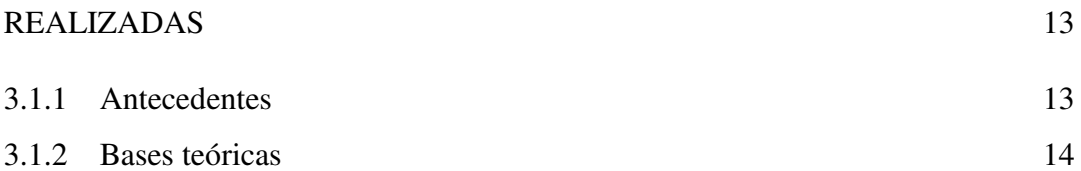

# **[CAPITULO IV:](#page-29-0) DESCRIPCIÓN DE LA ACTIVIDADES PROFESIONALES**

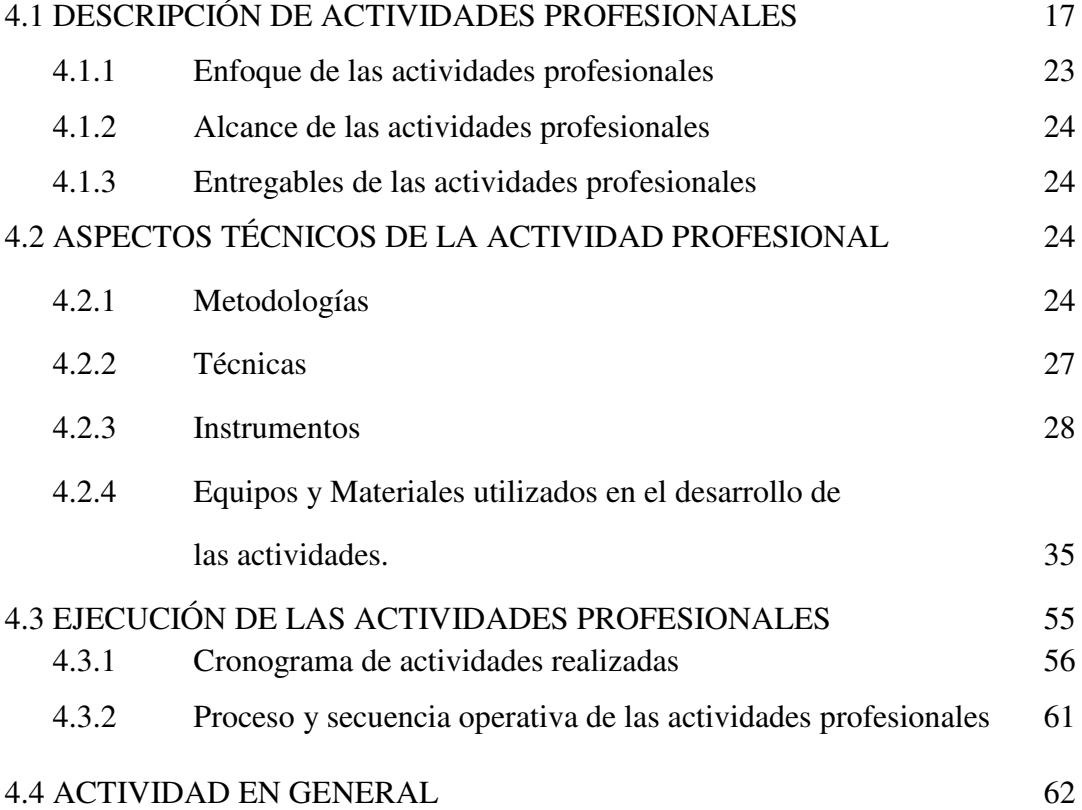

# **[CAPITULO V:](#page-75-0) RESULTADOS**

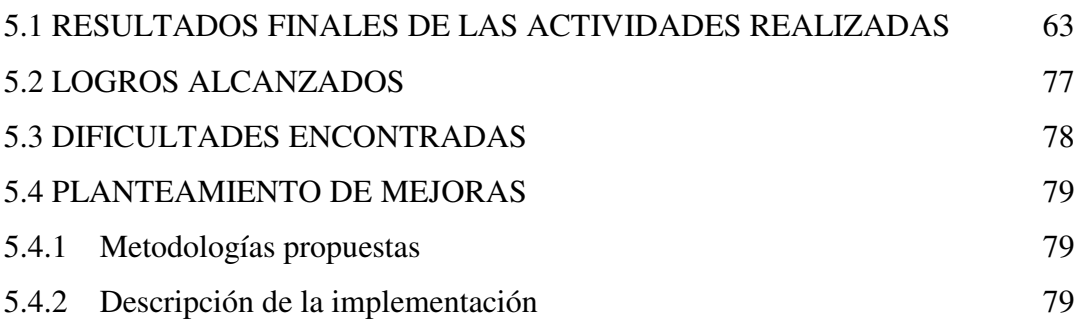

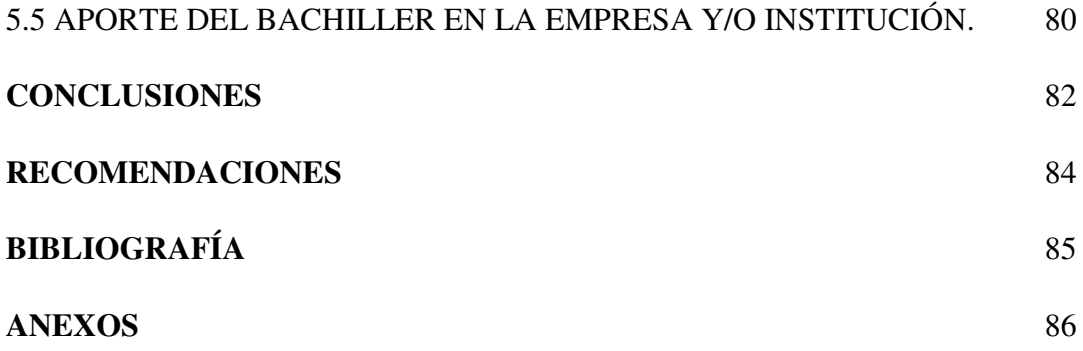

# **ÍNDICE DE CUADROS Y GRÁFICOS**

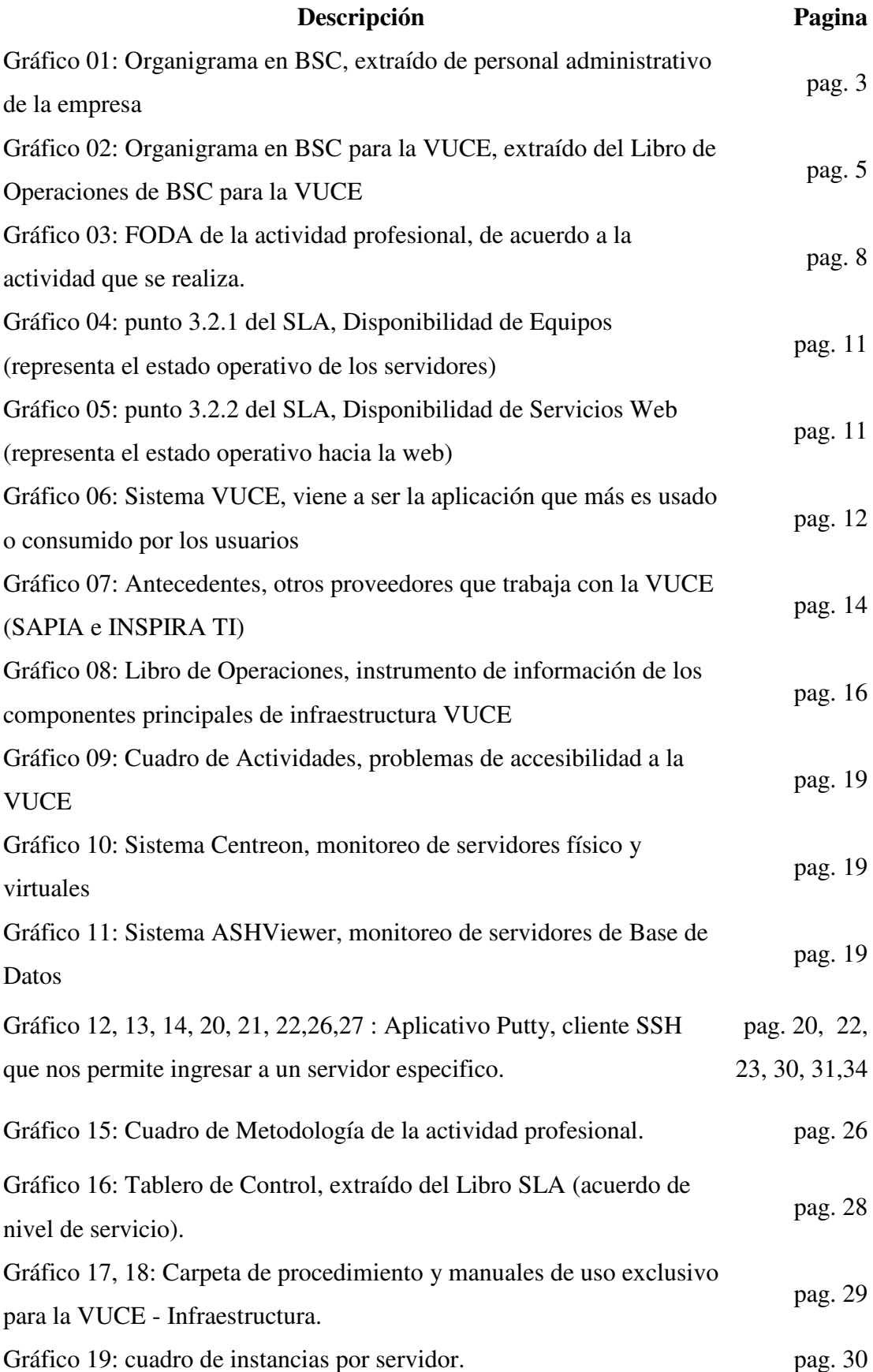

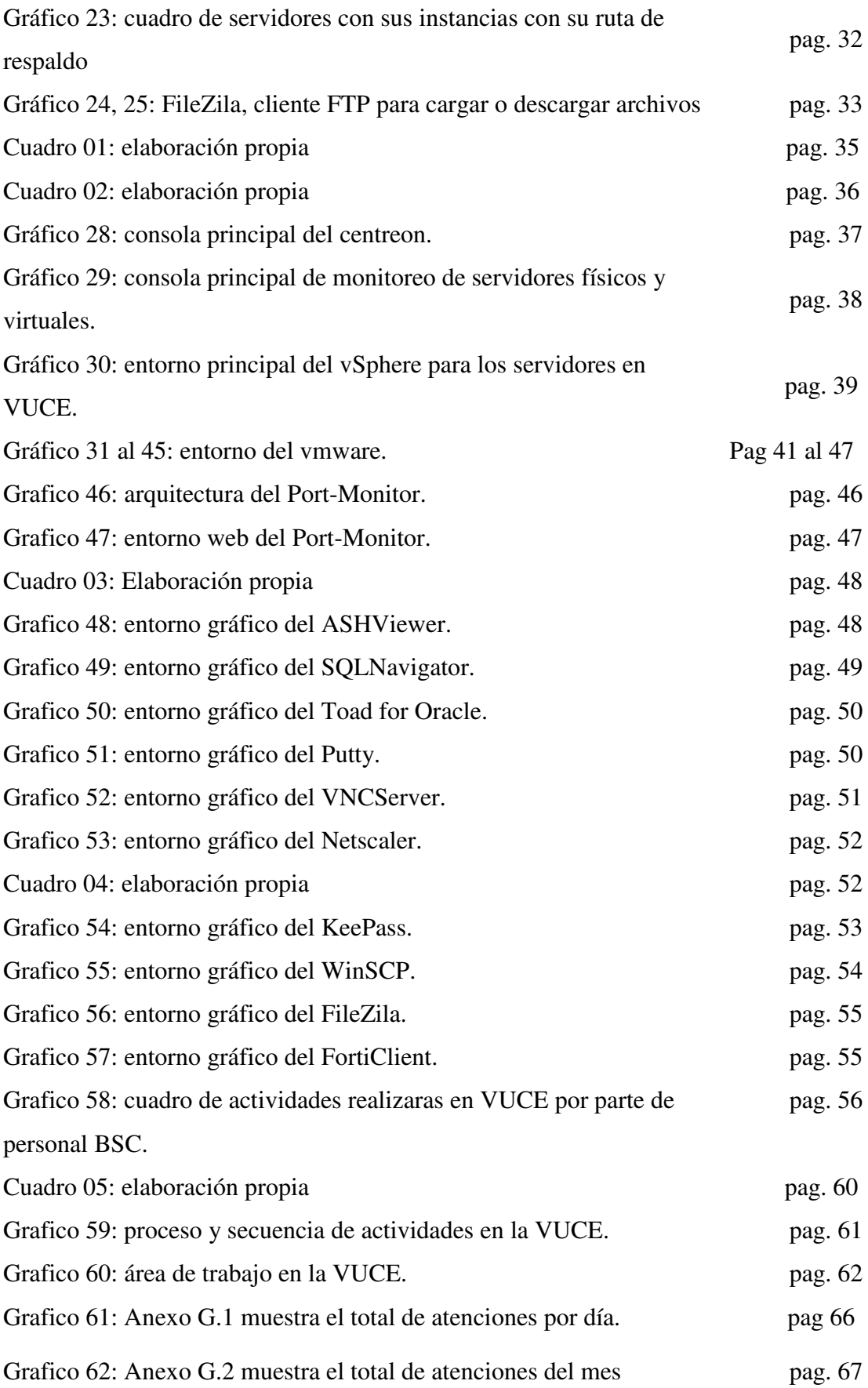

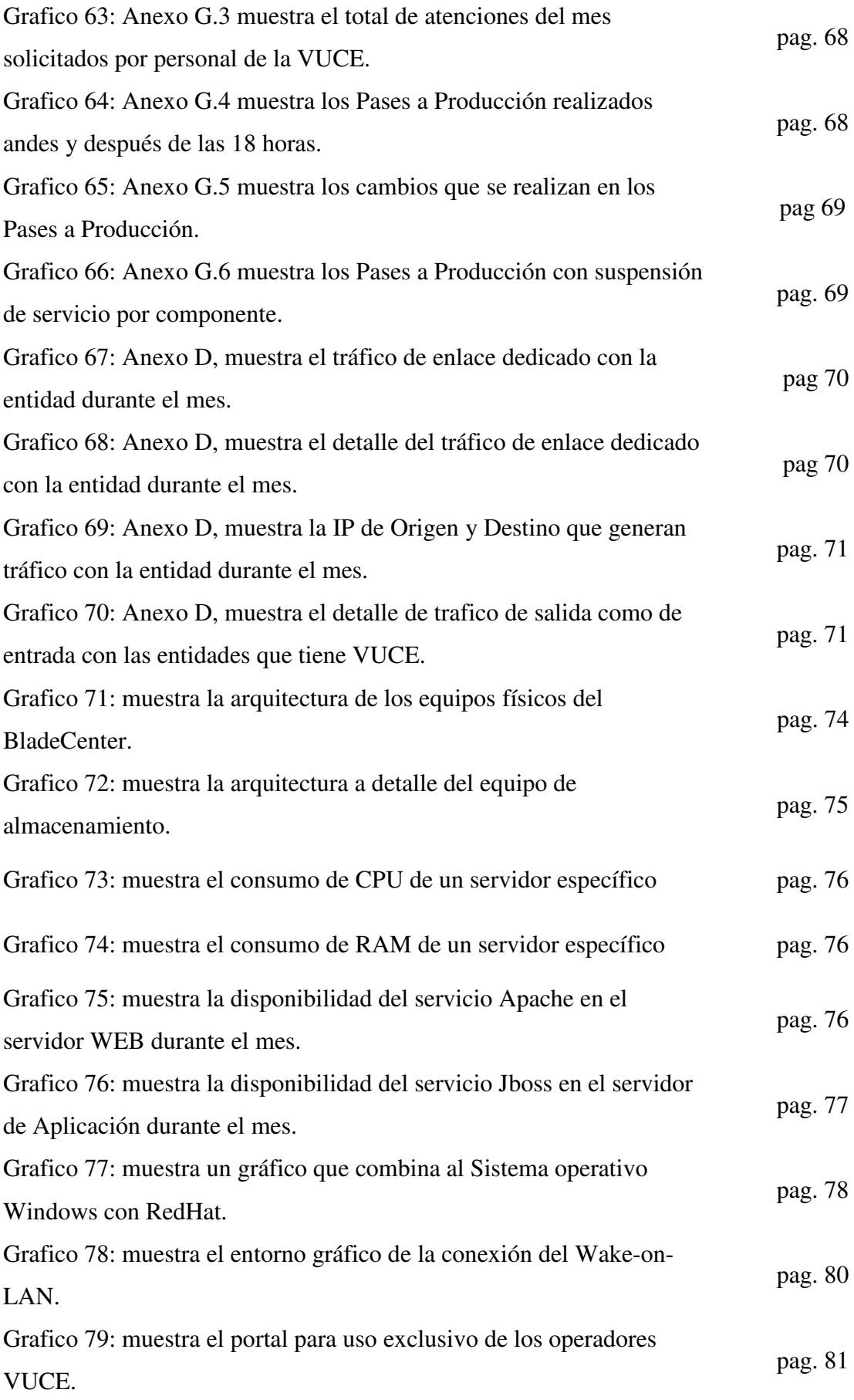

#### **[RESUMEN](#page-4-0)**

<span id="page-10-0"></span>El negocio principal de BSConsultores & Digital TI, consiste en dar soluciones en BD Oracle, Infraestructura LINUX y de Mesa de Ayuda, con ofertas y demandas específicas, sin dejar en stock los servicios ofrecidos.

Como se menciona, una de las ventajas radica en ofrecer servicios específicos y a la vez contar con profesionales *senior* con certificaciones internacionales y personal *junior* que están involucrados en cada área que se le asigna, también se cuenta con un staff de profesionales independientes. De igual manera el personal es capacitado periódicamente para que estén siempre a la vanguardia de la tecnología. La atención que se ofrece es de 24x7, por lo que están pendientes de los servicios las 24 horas del día en los 365 días del año.

Este trabajo de suficiencia destacará el progreso y seguimiento del día, semanal y mensual de las actividades que se realizan en la VENTANILLA ÚNICA DE COMERCIO EXTERIOR en el área de TI – Infraestructura; ya que la empresa BSCONSULTORES & DIGITAL TI, también da servicios a empresas como: Hoteles Casa Andina, CHSP (Complejo Hospitalario San Pablo, MEF (Ministerio de Economía y Finanzas), PROMPERU, VUT (Ventanilla Única de Turismo), entre otros.

Durante el tiempo que vengo laborando, he ido adquiriendo conocimientos en DB Oracle, en Plataforma Linux, en aplicaciones relacionadas a las mencionadas como SQLNavigator, Toad for Oracle. ASHViewer, WinSCP, FileZila, KeePass, Putty, VMware vSphere Client; todos ellos serán detallados más adelante en el trabajo de Suficiencia Profesional. he aprendido comandos de Linux, Oracle, HTML, JavaScript (básico).

#### **[INTRODUCCIÓN](#page-4-0)**

<span id="page-11-0"></span>El presente trabajo de suficiencia profesional tiene como fin presentar el detalle de los trabajos realizados en el día a día en la Ventanilla Única de Comercio Exterior (VUCE) en el Área de Infraestructura TI.

Dentro de mi experiencia profesional me he desempeñado como Soporte de Sistemas, Docente de Computación y también como operador de sistemas.

Como operador de sistemas junior, me desempeño para la VUCE (Ventanilla Única de Comercio Exterior), donde la actividad principal es administrar y monitorear todos los servidores, networking y equipos de almacenamiento cuya principal herramienta de monitoreo es el CENTREON - NAGIOS, que es una herramienta administrada por BSCONSULTORES & DIGITAL TI para la VUCE del MINISTERIO DE COMERCIO EXTERIOR Y TURISMO.

Entre las principales actividades de administrar y monitorear que se basan en el sistema Linux, Servidor Web Apache, Servidor de aplicaciones JBOSS (servidor de aplicaciones JAVA EE, que puede ser utilizado en cualquier Sistema Operativo para el que esté disponible la máquina virtual de Java) y RDBMS (sistema de gestión de Base de Datos Relacionales), laboro en el Ministerio de Comercio Exterior y Turismo, desde mayo del 2016

Aparte de las actividades principales, también se realiza:

- o Reportes diarios de los Servidores, BD locales y virtuales.
- o Revisar y atender el buzón de correo ante cualquier requerimiento o ticket que se genere por la Mesa de Ayuda MDA o personal VUCE.
- o Actualizar las atenciones y/o tickets realizados durante el día en el sistema de Servicedesk.
- o Se realiza informe mensual de las actividades y/o actualización en la infraestructura de la VUCE.

La mayoría de los datos que se encontraran en el trabajo de Suficiencia Profesional se obtienen del Libro de Operaciones, SLA y de igual manera de la página web de la empresa BSCONSULTORES: [http://www.bsconsultores.com.pe/.](http://www.bsconsultores.com.pe/)

# **[CAPÍTULO I](#page-4-0)**

## <span id="page-13-0"></span>**ASPECTOS GENERALES DE LA EMPRESA Y/O INSTITUCIÓN**

#### <span id="page-13-1"></span>1.1 DATOS GENERALES DE LA EMPRESA

Somos una consultora DIGITAL TI & Bussines Solution Consultores EIRL.

#### BS Consultores:

Jr. General José María Córdova 1844

RUC: 20423794250

Teléfono: 4723322 / 4722899

### DIGITAL TI:

Av. De los Patriotas N° 266 San Miguel Lima

RUC: 20548670935

Teléfono: 7172972

#### <span id="page-14-0"></span>1.2 ACTIVIDADES PRINCIPALES DE LA EMPRESA

Es una empresa consultora que ofrece un portafolio de servicios informáticos de valor agregado brindando soluciones integrales a los clientes, con más de 15 años en el mercado local. La empresa se ha adaptado a los cambios que hay en el entorno, logrando así las evoluciones de los productos y servicios.

Se brindan los servicios de:

- ➢ Infraestructura Tecnológica; se brinda gestión de infraestructura integrales para abordar las necesidades de infraestructura de TI de la empresa a dar servicio.
- ➢ Soporte Tecnológico; se brinda asistencia técnica personalizada que permite desarrollar operaciones con un alto grado de servicio al cliente.
- ➢ Call Center; se ofrece servicio de mesa de ayuda con atención multicanal, mediante la atención vía chat, respuesta e-mail, llamadas telefónicas, fax y comunicación escrita.

## <span id="page-14-1"></span>1.3 RESEÑA HISTÓRICA DE LA EMPRESA

BS Consultores fue fundada en 1999. Desde ese momento se ha construido relaciones de confianza con los clientes. En la actualidad, se encuentra activo a nivel nacional brindando servicio de infraestructura, call center, mesa de ayuda, soporte técnico.

La empresa es rápida y flexible en los servicios que se brinda, cada uno de los colaboradores son una parte importante de la empresa y actúa de manera responsable con decisión y espíritu empresarial.

Trabajamos con clientes que cumplen con nuestros principios éticos y morales: la honestidad, integridad y confianza mutua. Además, los clientes se sienten cómodos y bien asesorados ya que se le brinda atención y experiencia personal de excelente calidad.

#### <span id="page-15-0"></span>1.4 ORGANIGRAMA DE LA EMPRESA

BSConsultores & Digital TI, está organizado de la siguiente manera:

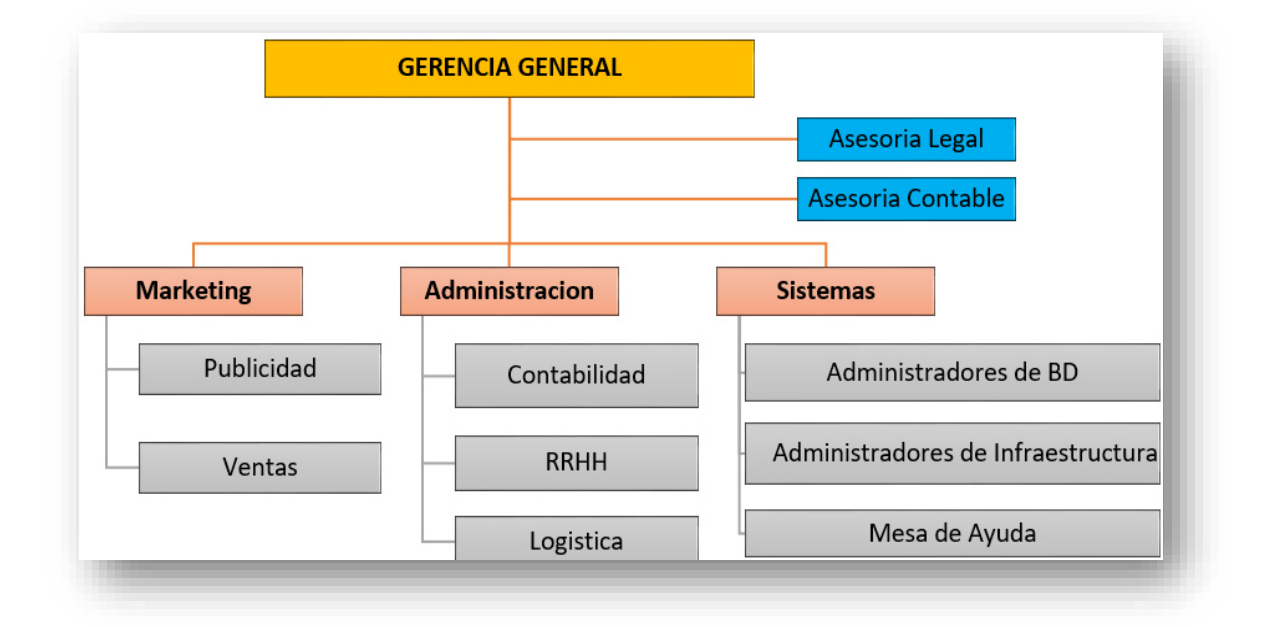

Gráfico 01: Organigrama en BSC, extraído de personal administrativo de la empresa

### <span id="page-16-0"></span>1.5 VISIÓN Y MISIÓN

#### Visión

Consolidarnos como una de las consultoras de TI líderes en el mercado peruano, siendo reconocida por su amplio portafolio de servicios, calidad y personal especializado, comprometido, capacitado con las ultimas herramientas tecnológicas, permitiendo satisfacer las necesidades de nuestros clientes de manera óptima, oportuna y con el compromiso de calidad de siempre.

#### Misión

Obtener la plena y optima satisfacción de los clientes a través de los servicios de asesorías, consultorías, desarrollo de sistemas de gestión; centradas en valores, calidad y confianza, manteniendo el compromiso de brindar lo mejor hacia nuestros clientes.<sup>1</sup>

### <span id="page-16-1"></span>1.6 DESCRIPCIÓN DEL ÁREA

Área de Sistemas

Cuenta con un equipo de trabajo dinámico y multidisciplinario capaz de dar respuestas a los requerimientos y/o planteamientos que le es asignado. El trato personalizado ha llevado a ser un referente técnico y tecnológico.<sup>2</sup>

<sup>1</sup> "desde el punto 1.1 al 1.5, la información es extraída de la página web de la empresa [\(http://www.bsconsultores.com.pe/](http://www.bsconsultores.com.pe/))"

<sup>&</sup>lt;sup>2</sup> http://www.bsconsultores.com.pe/nosotros.php

El área está dividida por sub áreas que componen personal de alta competitividad como:

- ➢ Administradores y/o Operadores en:
	- ❖ Bases de Datos ORACLE y SQL, Sistemas Operativo Linux, Redes, Infraestructura RedHat
	- ❖ Mesa de Ayuda MDA; consiste en brindar solución y/o apoyo en forma remota, presencial o vía telefónica a las diferentes empresas o entidades que se tienen contrato.

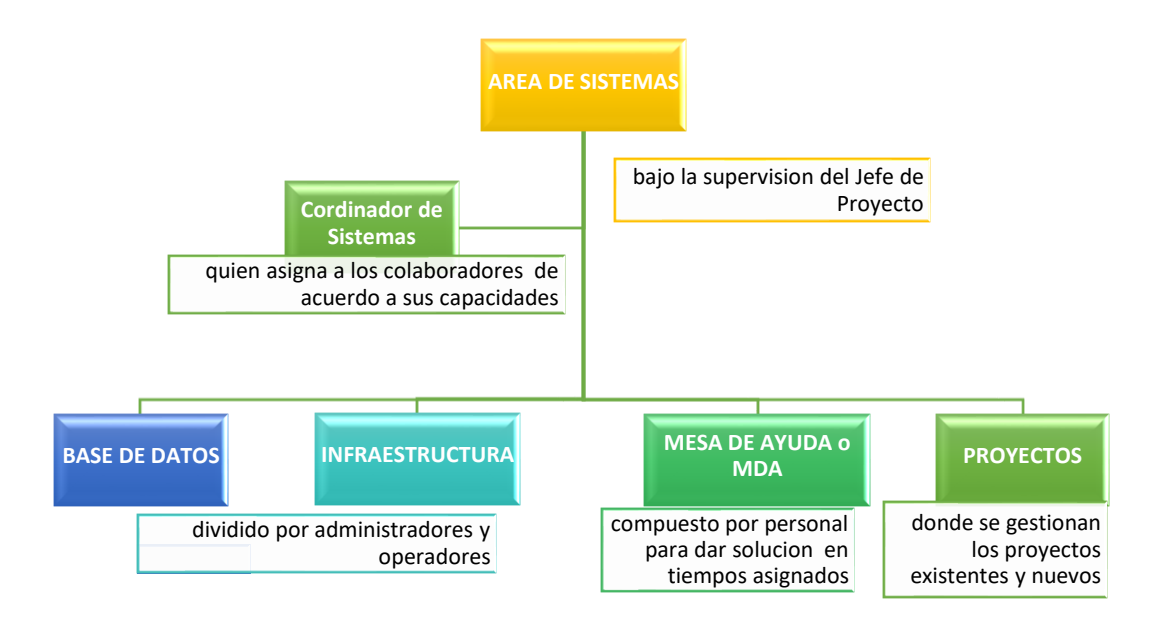

Gráfico 02: Organigrama en BSC para la VUCE, extraído del Libro de Operaciones de BSC para la VUCE

### <span id="page-17-0"></span>1.7 DESCRIPCIÓN DEL CARGO EN LA EMPRESA

Ocupo el cargo de Operador de Sistemas para la Ventanilla Única de Comercio Exterior (VUCE) del Ministerio de Comercio Exterior y Turismo, donde veo la parte de infraestructura y elementos complementarios utilizados en el sistema VUCE y cuyos objetivos son:<sup>3</sup>

- ➢ *Operaciones diarias*; realizar las tareas activas y proactivas necesarias para el buen funcionamiento del Sistema VUCE.
- ➢ *Operaciones especiales*, como la planificación en caso de caídas del sistema, apagado del sistema o reinicio del mismo.
- ➢ *Detección y resolución de problemas,* para asegurar que el sistema esté disponible e inmediato.
- ➢ *Realizar las tareas activas o proactivas de actualizaciones,* ampliación de hardware, licencias de software, etc.

Se cuenta con un **Libro de Operaciones** que nos ayuda a establecer un proceso adecuado para gestión de eventos, incidentes, requerimientos y problemas. Por ende, es un pilar para sostener la continuidad del servicio y optimizar la funcionalidad de la VUCE.

Las informaciones mostradas son extraídas de la página web de la empresa como de los Documentos de la misma:

l

<sup>3</sup> <https://www.vuce.gob.pe/antecedentes.html>

# **[CAPÍTULO II](#page-4-0)**

#### <span id="page-19-0"></span>**ASPECTOS GENERALES DE LAS ACTIVIDADES PROFESIONALES**

#### <span id="page-19-1"></span>2.1 ANTECEDENTES O DIAGNOSTICO SITUACIONAL

Hoy en día las empresas se están orientando a contratar servicios de terceros para sus diferentes áreas que en su mayoría no estén estrictamente relacionadas al rubro del negocio es ahí que la empresa aprovecha la situación y al ser una consultora específicamente en dar solución en BD, Infraestructura y Mesa de Ayuda, ofrecemos nuestros servicios y al ser una empresa con más de 15 años somos reconocidos y es así que las empresas mismas buscan a BSConsultores y Digital TI

# <span id="page-19-2"></span>2.2 IDENTIFICACIÓN DE OPORTUNIDAD O NECESIDAD EN EL ÁREA DE LA ACTIVIDAD PROFESIONAL

En esta parte se ha va enfocar en dar un resumen mediante FODA que es una herramienta que permite analizar elementos internos a la consultora que son controlables, tales como; fortalezas y debilidades; además de factores Externos (Oportunidades y amenazas):

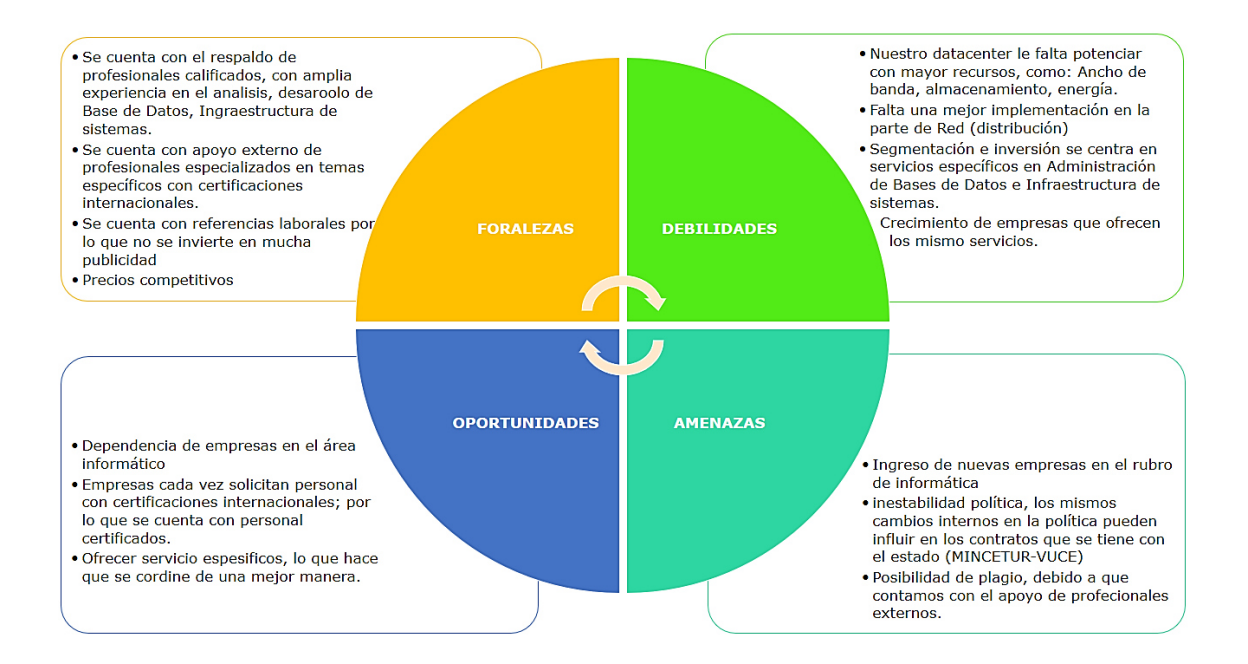

Gráfico 03: FODA de la actividad profesional, de acuerdo a la actividad que se realiza.

#### <span id="page-20-0"></span>2.3 OBJETIVOS DE LA ACTIVIDAD PROFESIONAL

Prepararnos para la competencia profesional en conocimientos, métodos y técnicas que se van adquiriendo mediante problemas específicos de la actividad. Fomentar el equipo interdisciplinario, conocer un ámbito de la realidad del país, fortalecer nuestros conocimientos con capacitaciones y resolver los desafíos profesionales que se presenten tanto en el ambiente Linux, como en Base de Datos Oracle y Virtualización de Servidores con VMWare.

Objetivos específicos:

- Afianzar una actitud de ética profesional que se relacione con la disciplina y la profesión.
- Promover el desarrollo de potencialidades personales como la creatividad, seguridad y destreza en el área de infraestructura (comandos Linux, interpretar errores java) y BD (no solo ejecutar scripts sino también crear, crear alertas de BD como bloqueos, usuarios que están consumiendo memoria, scripts que están generando alto consumo de CPU).
- Permitir la integración del profesional en equipos multidisciplinarios y promover su quehacer con ética profesional.
- Aprender no solo a crear, clonar servidores virtuales, sino poder ir más allá como la administración de crear alertas de consumo RAM, CPU.

### <span id="page-21-0"></span>2.4 JUSTIFICACIÓN DE LA ACTIVIDAD PROFESIONAL

BSConsultores & Digital TI viene capacitando a su personal en las distintas áreas de trabajo tanto interno como externo. Tienen especialistas y/o expertos con certificados internacionales como en ORACLE OCA, en Infraestructura RedHat, etc.

La empresa también apoya en las certificaciones mediante bonos para poder costear los exámenes para las mismas, que un empleado esté dispuesto a mejorar su nivel de conocimientos y capacidades.

La empresa en su camino de mejorar su servicio a parte de las capacitaciones, realiza evaluaciones tales como:

- ➢ Productividad y calidad de trabajo; para medir la cantidad de trabajo que el empleado saca adelante durante la jornada laboral y a la vez la calidad que este puede resolver; no solo es cantidad.
- ➢ Eficiencia; para medir el desarrollo de las actividades en el mínimo tiempo posible, el cual se les facilita con materiales y herramientas para las atenciones que se solicitan.

#### <span id="page-22-0"></span>2.5 RESULTADOS ESPERADOS

En términos generales es cumplir con la actividad diaria de forma correcta en los tiempos establecidos. informar al jefe de proyecto las iniciativas acerca del avance de alguna recomendación o modificación que puede haber en el área de trabajo.

 Específicamente los resultados de Monitoreo y Soporte de la Infraestructura de comunicaciones, servidores y la operatividad de la vuce estén o lleguen por encima de los 99.99%; a continuación, veremos un cuadro que se presenta en el informe del SLA del mes de mayo 2019, de la Disponibilidad de Equipos (punto 3.2.1 del SLA):

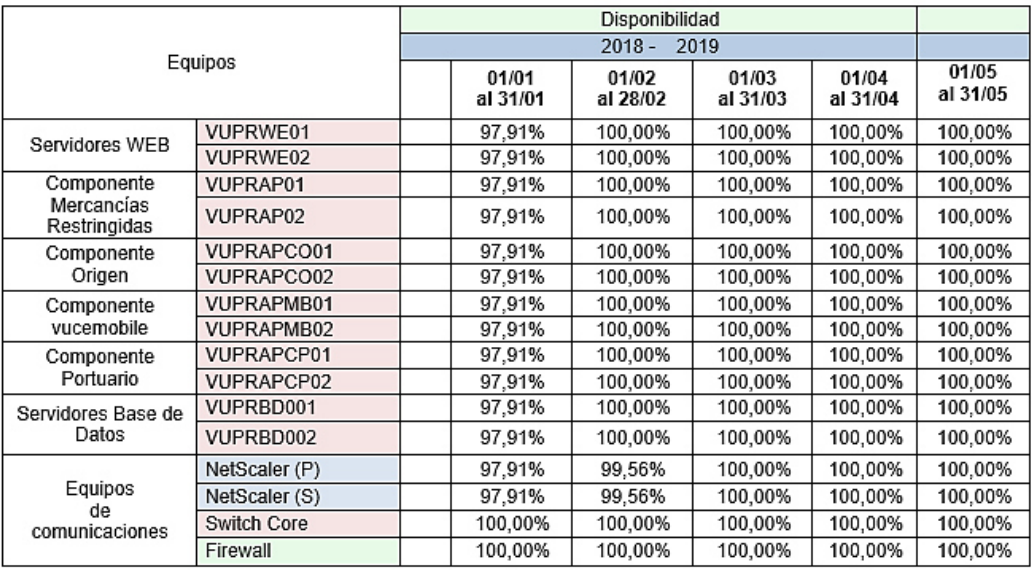

Gráfico 04: punto 3.2.1 del SLA, Disponibilidad de Equipos (representa el estado operativo de los servidores)

Obtenido el cuadro se llega a la conclusión que durante el mes de mayo no hubo

incidentes en la infraestructura Mincetur.

El siguiente cuadro también muestra la disponibilidad de Servicios Web (punto

3.2.2 del Informe SLA del mes de mayo)

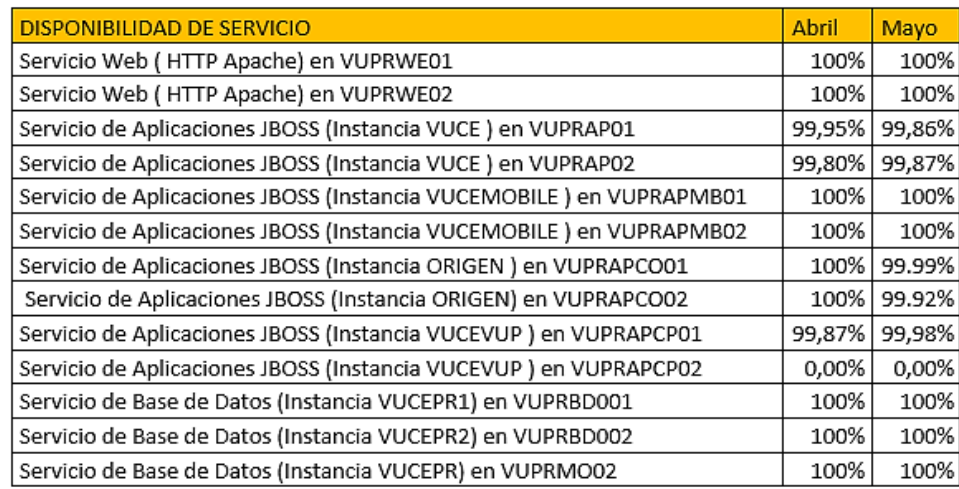

Gráfico 05: punto 3.2.2 del SLA, Disponibilidad de Servicios Web (representa el estado operativo hacia la web)

 En el cuadro se observa que el servicio de aplicaciones JBOSS (de la Instancia VUCEVUP) en VUPRAPCP02, continúa indisponible (está así desde el 17 de marzo del 2015, por temas de réplica)

 El servicio con mayor indisponibilidad es el servicio de aplicaciones JBOSS (Instancia VUCE) en VUPRAP01 y VUPRAP02 por dos (2) reinicios de la instancia por pases a producción con bajada del servicio.

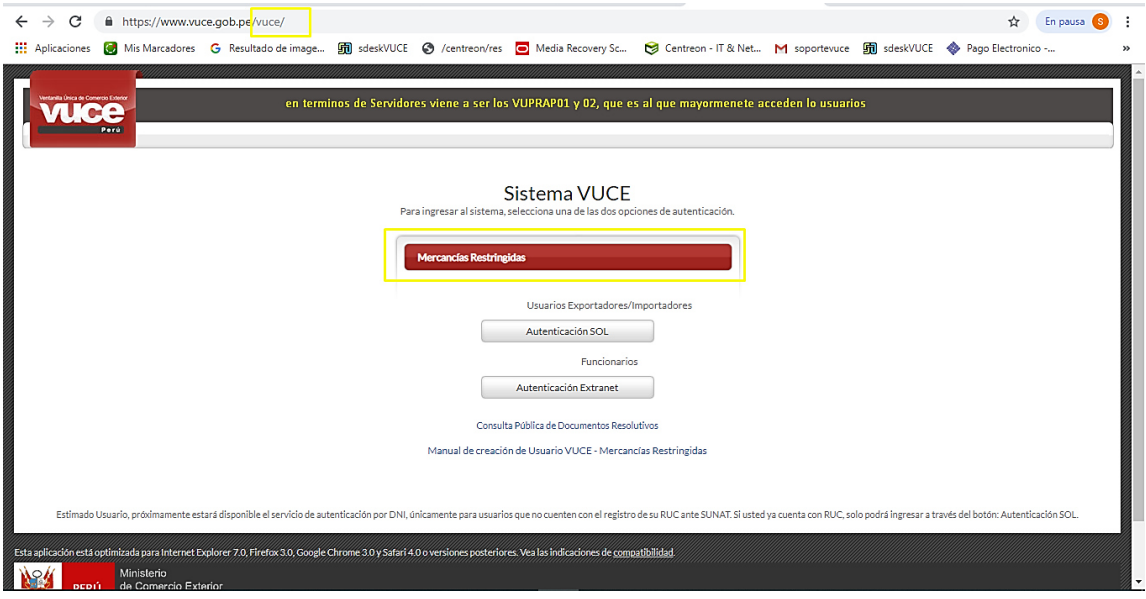

Gráfico 06: Sistema VUCE, viene a ser la aplicación web que más es usado o consumido por los usuarios

# <span id="page-25-0"></span>**[CAPÍTULO III](#page-4-0)**

### **MARCO TEÓRICO**

# <span id="page-25-1"></span>3.1 BASES TEÓRICAS DE LAS METODOLOGÍAS O ACTIVIDADES REALIZADAS

#### <span id="page-25-2"></span>3.1.1 Antecedentes

Como todo empleo nuevo, siempre hay una capacitación del trabajo al cual se va orientar el personal, en este caso no se es ajeno a las reglas del negocio (Libro de Operaciones VUCE).

Anteriormente en los trabajos que realicé, estaba enfocado en entorno Windows XP hasta Windows 10 y Windows Server 2013, la parte de Base de Datos Microsoft SQL y HTML; esto hizo que en un inicio tuviera dificultad en la parte de LINUX que es lo primordial que se ve en la parte de Infraestructura de la VUCE, puedo decir que fue un reto y cambio total ya que en Linux prácticamente las tareas son código Linux; que lo vi en mi etapa universitaria. Para la parte de Base de Datos pude interpretar más rápido ya que tenía conocimientos de SQL Server y los códigos no cambian mucho en Oracle o PLSQL.

Como se ha indicado y se indicará la función principal en la VUCE es de Administración, Operación y Monitoreo de la Infraestructura tecnológica de la VUCE.

BSConsultores & Digital TI vienen trabajando como proveedor en la VUCE aproximadamente 10 años; lo que he podido ver en estos dos años es que también hay otros proveedores que ven VUCE, como:

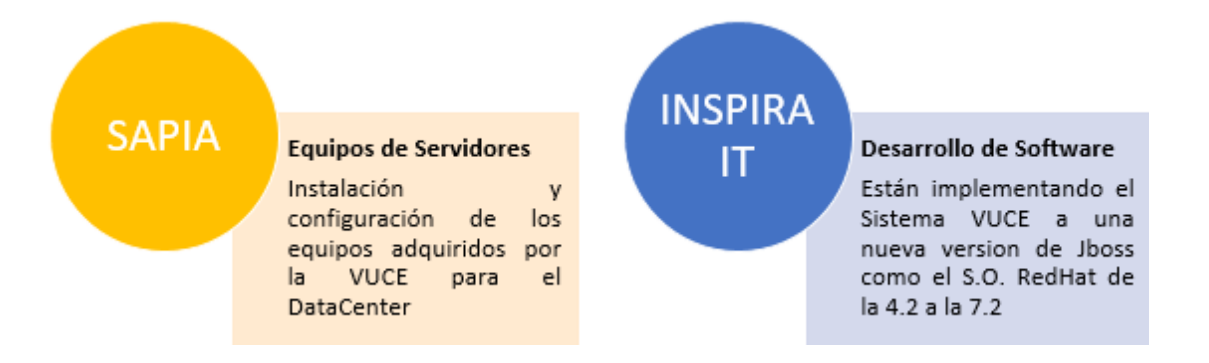

Gráfico 07: Antecedentes, otros proveedores que trabaja con la VUCE (SAPIA e INSPIRA TI)

#### <span id="page-26-0"></span>3.1.2 Bases teóricas

Aparte de las capacitaciones que se dan en la empresa, también se cuenta con un portafolio de manuales que son parte del día a día y que en este caso viene a ser el: **Libro de Operaciones VUCE**

*El libro de operaciones*; Es un instrumento de información de los componentes principales de infraestructura y elementos complementarios utilizados en el sistema de la Ventanilla Única de Comercio Exterior (VUCE). Tiene por objetivo se una fuente esencial de información de apoyo para:

- ➢ *Las operaciones diarias*, porque ofrece una descripción de todas las tareas activas y proactivas necesarias para que el sistema funcione.
- ➢ *Las operaciones especiales*, como la planificación de que hacer en caso de caídas del sistema, apagado del sistema o reinicio del mismo.
- ➢ *Detección y resolución de Problemas*, porque asegura que toda La documentación necesaria esté disponible de forma inmediata para el personal interno y expertos externos.
- ➢ *Tareas activas o proactivas de actualizaciones*, ampliación de hardware, licencias de software, etc.

De esta forma, ayuda a establecer un proceso adecuado para la gestión de eventos, incidentes, requerimientos y problemas. Por ende, es un pilar para sostener la continuidad del servicio y optimizar la funcionalidad de VUCE.

El proceso del trabajo diario, semanal y mensual en la VUCE se detalla en el punto:

"*Capitulo IV – [4.3 EJECUCION DE LAS ACTIVIDADES](#page-67-0)  [PROFESIONALES](#page-67-0)*"

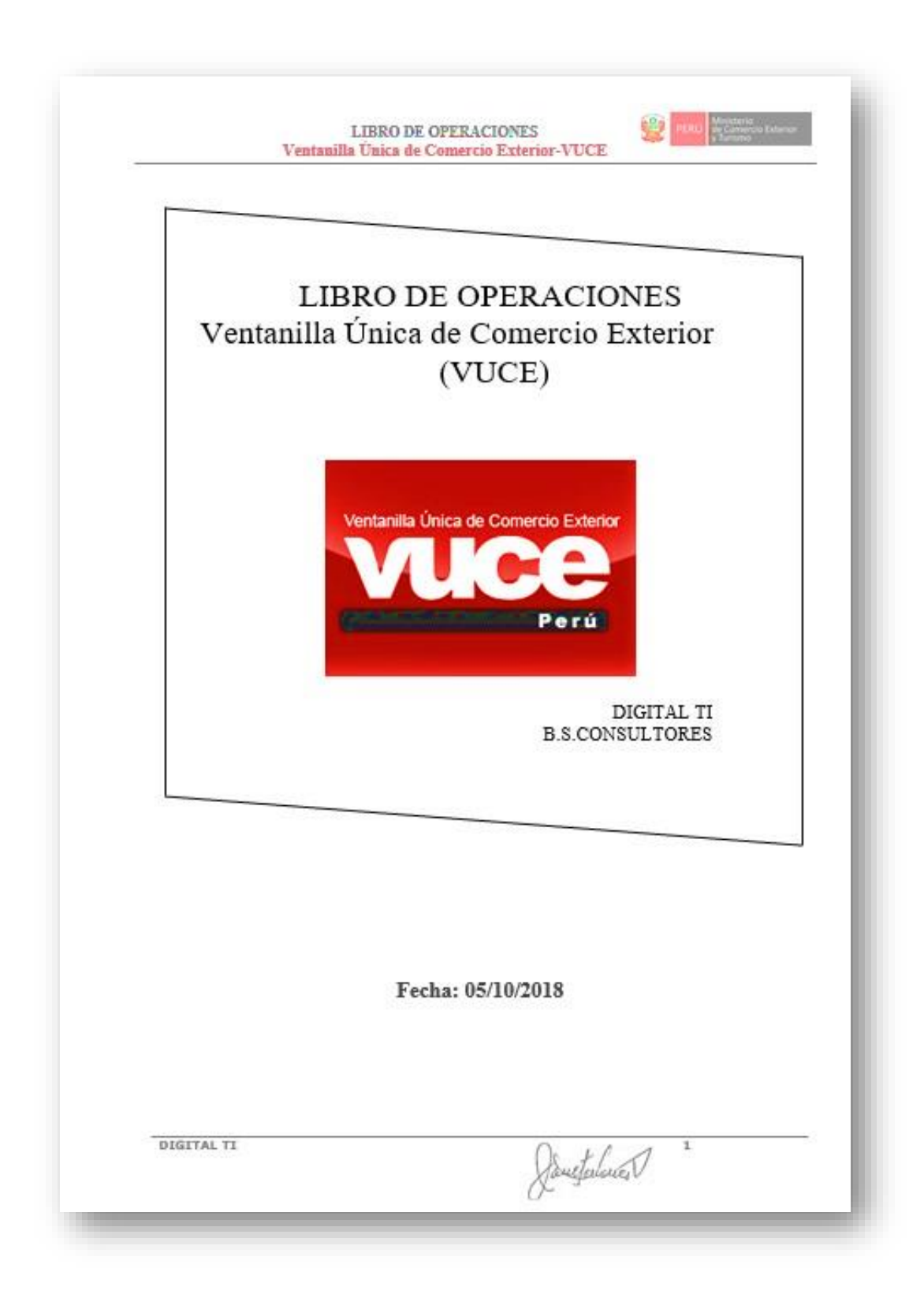

Gráfico 08: Libro de Operaciones, instrumento de información de los componentes principales de

infraestructura VUCE

# **[CAPÍTULO IV](#page-4-0)**

### <span id="page-29-0"></span>**DESCRIPCIÓN DE LA ACTIVIDADES PROFESIONALES**

### <span id="page-29-1"></span>4.1 DESCRIPCIÓN DE ACTIVIDADES PROFESIONALES

Las actividades que se realizan en el ministerio como se mencionaba antes, se basa en solucionar: los Problemas de Accesibilidad al sistema VUCE que pueden ser generados por: Bloqueo a la Base de Datos, Consumo CPU o RAM en los servidores de BD o de aplicaciones (componentes VUCE).

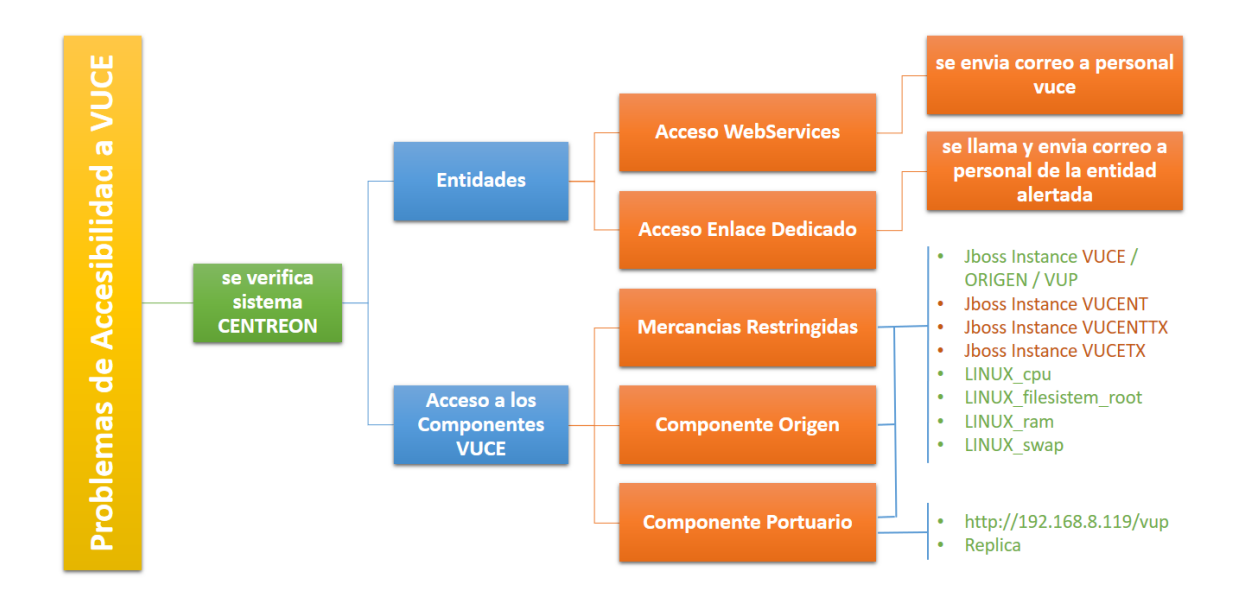

Gráfico 09: Cuadro de Actividades, problemas de accesibilidad a la VUCE

También se ve las alertas de los servidores de Aplicaciones Jboss; por lo general son producto de Consumo CPU o RAM, para lo cual se sigue los siguientes procedimientos:

#### Verificar Centreon:

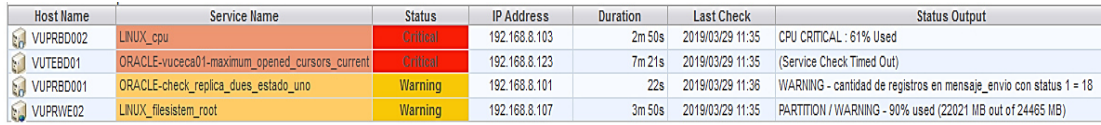

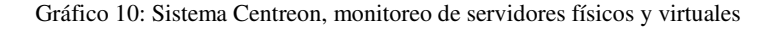

En la imagen podemos verificar las siguientes alertas:

- ➢ *VUPRBD002* (nodo de la BD de producción) va para 3 minutos aproximadamente en consumo de CPU
	- o Verificamos el ASHViewer del nodo alertado (VUPRBD002):

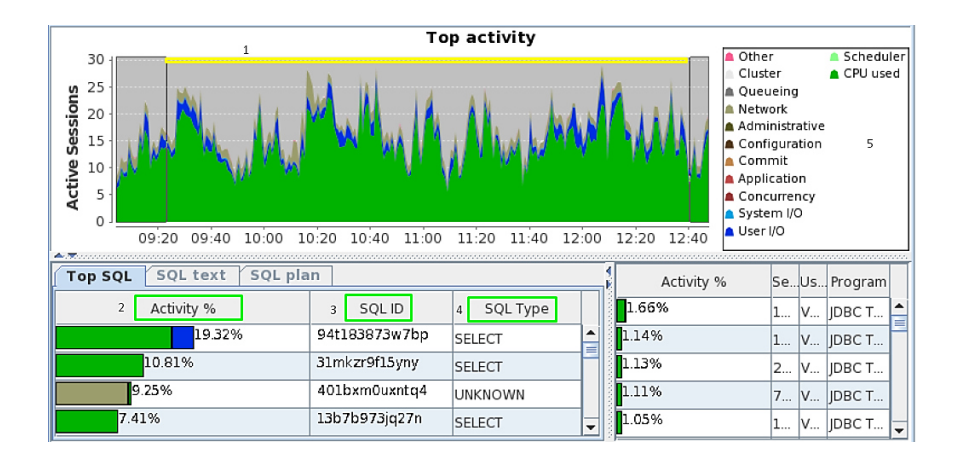

Gráfico 11: Sistema ASHViewer, monitoreo de servidores de Base de Datos

En la imagen podemos observar:

- ❖ -1- seleccionamos el rango de picos de consumo
- $\cdot \cdot$  -2- verificamos el % de consumo en ese rango
- ❖ -3- se verifica el SQL\_ID que viene a ser el ID de la consulta
- ❖ -4- se verifica que tipo de query es; para este caso vemos SELECT
- ❖ -5- es la leyenda de colores, vemos color **VERDE** que ocupa más y de acuerdo a la leyenda es el consumo de CPU luego color **AZUL** que viene a ser el consumo de los usuarios.
- o *En este caso se verificó que la alerta no duró más de 10 min y se hicieron las pruebas de accesos a la VUCE (portal web como portal de los Componentes de la VUCE), sin mayor dificultad.*
- ➢ *VUTEBD01* (ambiente de Test) pruebas que realizan personal de VUCE y se tiene que informar luego de los 5 minutos si están realizando alguna actividad.
- ➢ *VUPRBD001* (nodo 1 de la BD de producción) alerta de réplica, si la alerta superase 1=200 o 3=200 por más de 10 min; se informa al DBA de VUCE que está a cargo del Componente Portuario para su revisión; en caso sigue en

aumento se tiene que coordinar el reinicio de la instancia VUP (del servidor Componente Portuario), previa coordinación con OperacionesVUCE; el procedimiento en caso supere los limites es el siguiente:

- o 1nformar a OperacionesVUCE y DBA a cargo del Componente
- o Bajar la instancia VUP del servidor Componente Portuario

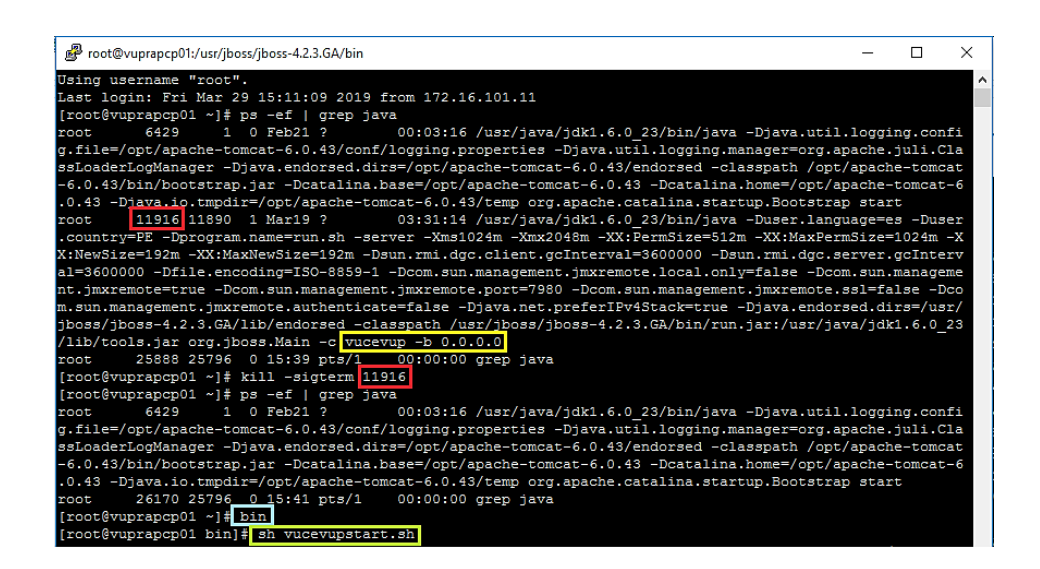

Gráfico 12: Aplicativo Putty, cliente SSH que nos permite ingresar a un servidor especifico.

Bajamos con el comando: **kill –sigterm 11916**; donde **11916** viene a ser

el identificador en ese momento del vucevup.

- o Antes de proceder en levantar el servicio hay que:
	- ❖ PASAR DEL ESTADO 3 A ESTADO 1 o viceversa, de acuerdo al estado que está alertado; en nuestra imagen del centreon está 1=18 entonces es:

*update usvupedi.mensaje\_envio set estado = '01' where estado = '03';*

*commit;*

❖ truncar la tabla USVUP000.JMS\_MESSAGES (para eliminar los mensajes y al levantar la instancia quede limpio;

*truncate table USVUP000.JMS\_MESSAGES;*

- o procedemos a levanta el servicio, digitando *bin* que no direcciona automáticamente a la ruta del archivo para levantar el servicio de acuerdo a la imagen anterior con el comando *sh vucevupstart.sh*
- o luego hay que verificar que el log este corriendo de la siguiente manera:

*[Crtl +C]* 

### *tail -f /logs/apps/vup/vup-DEBUG.log*

*[Crtl +C]* 

o finalmente verificamos que en el log no debe salir "*connection refused*", con el siguiente comando

*cat /logs/apps/vup/vup-DEBUG.log | grep "connection refused"* 

 *obs.: en ningún motivo se reinicia el servidor, solo la instancia.* 

- ➢ *VUPRWE02* (nodo 2 del Servidor WEB) se ve alerta de FileSystem lo cual se tiene que depurar de acuerdo a procesos establecidos.
	- ❖ Procedemos a ingresar al servidor alertado *VUPRWE02* y verificamos el tamaño si concuerda con la alerta; luego seguimos los procedimientos establecidos y por ultimo validamos el tamaño si se depuró:

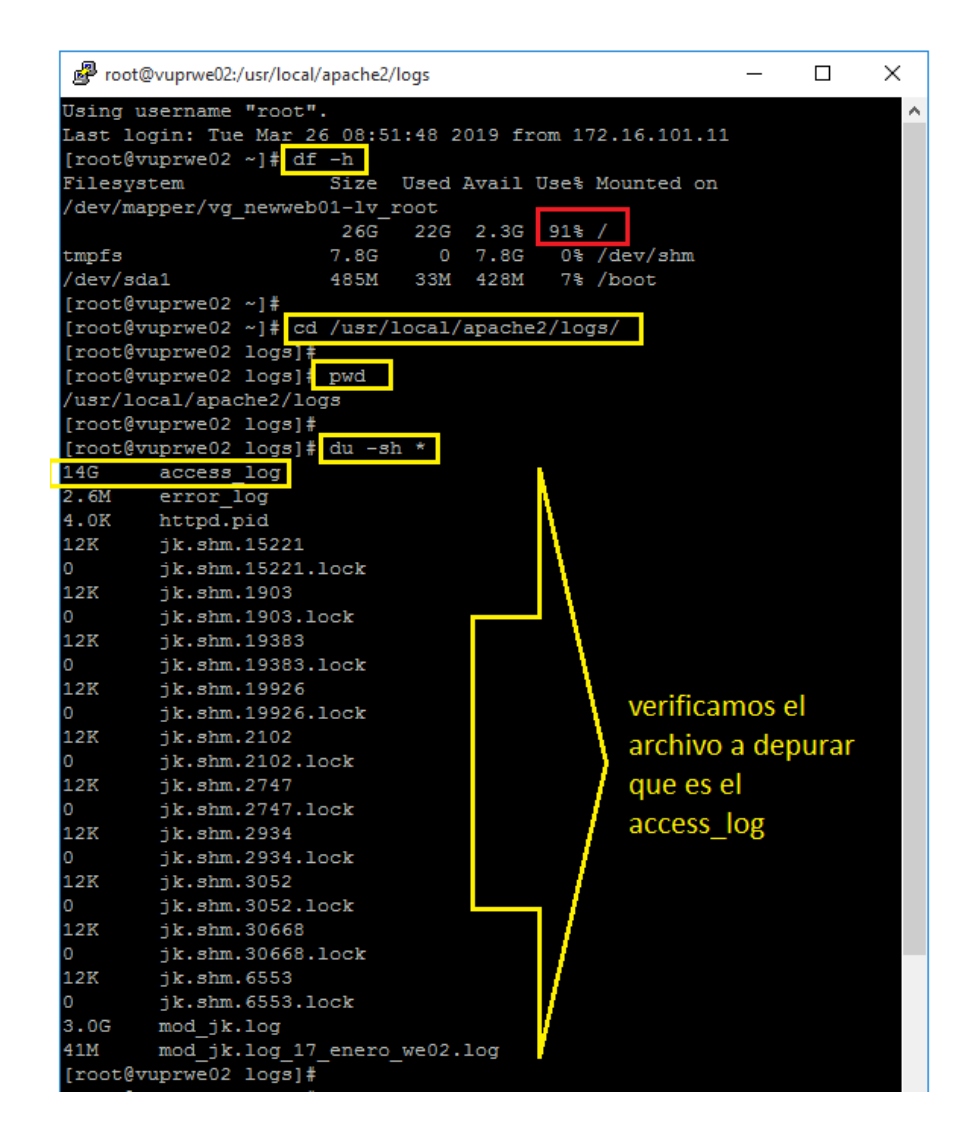

Gráfico 13: Aplicativo Putty, cliente SSH que nos permite ingresar a un servidor especifico.

| 图 root@vuprwe02:/usr/local/apache2/logs         | □ | × |
|-------------------------------------------------|---|---|
| 3.0G<br>mod jk.log                              |   | ۸ |
| 41M<br>mod jk.log 17 enero we02.log             |   |   |
| [root@vuprwe02 logs]#                           |   |   |
| [root@vuprwe02 logs]#                           |   |   |
| [root@vuprwe02 logs]# echo > access log         |   |   |
| [root@vuprwe02 logs]#                           |   |   |
| [root@vuprwe02 logs]# df -h                     |   |   |
| Filesystem<br>Size Used Avail Use% Mounted on   |   |   |
| /dev/mapper/vg newweb01-lv root                 |   |   |
| $17G$ 33% /<br>26G 7.8G                         |   |   |
| 0% /dev/shm<br>7.8G<br>7.8G<br>tmpfs<br>$\circ$ |   |   |
| /dev/sda1<br>7% /boot<br>485M<br>33M<br>428M    |   |   |
| [root@vuprwe02 logs]#                           |   |   |
| [root@vuprwe02 logs]#                           |   |   |
| [root@vuprwe02 logs]#                           |   |   |
| [root@vuprwe02 logs]# du -sh *                  |   |   |
| 1.1M access log                                 |   |   |
| 2.6M<br>error log                               |   |   |
| 4.0K<br>httpd.pid                               |   |   |
| 12K<br>jk.shm.15221                             |   |   |
| ik.shm.15221.lock<br>0.                         |   |   |
| ik.shm.1903<br>12K                              |   |   |
| 0<br>jk.shm.1903.lock                           |   |   |
| 12K<br>ik.shm.19383                             |   |   |
| jk.shm.19383.lock<br>0                          |   |   |
| 12K<br>ik.shm.19926                             |   |   |
| jk.shm.19926.lock<br>0                          |   |   |
| jk.shm.2102<br>12K                              |   |   |
| ik.shm.2102.lock<br>0                           |   |   |
| jk.shm.2747<br>12K                              |   |   |
| jk.shm.2747.lock<br>0                           |   |   |
| 12K<br>ik.shm.2934                              |   |   |
| jk.shm.2934.lock<br>0                           |   |   |
| 12K<br>ik.shm.3052                              |   |   |
| ik.shm.3052.lock<br>0                           |   |   |
| ik.shm.30668<br>12K                             |   |   |
| jk.shm.30668.lock<br>0                          |   |   |
| 12K<br>ik.shm.6553                              |   |   |
| О<br>jk.shm.6553.lock                           |   |   |
| 3.0G<br>mod jk.log                              |   |   |
| 41M<br>mod_jk.log_17_enero_we02.log             |   |   |
| [root@vuprwe02 logs]#                           |   |   |

Gráfico 14: Aplicativo Putty, cliente SSH que nos permite ingresar a un servidor especifico.

### <span id="page-35-0"></span>*4.1.1 Enfoque de las actividades profesionales*

Como se ha mencionado anteriormente las actividades profesionales a la que se orienta BSConsultores y Digital TI es la parte de Sistemas: BD Oracle, Infraestructura LINUX REDHAT y de Mesa de Ayuda; y justamente para la VUCE se da dichos servicios.
#### *4.1.2 Alcance de las actividades profesionales*

Para el proyecto VUCE se centra en buscar la atención optima sin dejar pendientes y cumplir los tiempos establecidos por cada atención que se realice; esto implica:

- ➢ La atención sea suficientemente alta para obtener un buen funcionamiento en accesibilidad a la VUCE.
- ➢ Que estén siempre actualizados los manuales e informar de los cambios y/o actualizaciones.

Todo requerimiento sea actualizado y reflejando en el Servicedesk, para un mejor control al momento de realizar un reporte al momento.

### *4.1.3 Entregables de las actividades profesionales*

Para nuestro caso VUCE, los entregables vienen a ser los informes que se presentan cada mes, donde se especifican las atenciones por parte de personal VUCE como por MDA, otros son los incidentes que hayan ocurrido durante el mes, llamadas recibidas y realizadas por parte de personal de MDA.

# 4.2 ASPECTOS TÉCNICOS DE LA ACTIVIDAD PROFESIONAL

# *4.2.1 Metodologías*

En la VUCE la metodología a usar es el cuantitativo que permite examinar los datos de manera numérica (problemas, incidentes, requerimientos, tickets, manuales); para un buen funcionamiento de este método es necesario que haya claridad entre los elementos del *PROBLEMA, INCIDENTE, REQUERIMIENTO*; para así poder usar las soluciones correctas mediante los *MANUALES* que se tienen registradas en nuestra [carpeta de Inducción \(](#page-105-0)se encuentran todos los manuales, procesos, reportes - [anexo 3\)](#page-11-0).

Para ellos es necesario saber:

- Donde inicia el Problema, Incidente o Requerimiento.
- Cuál es la dirección que va tomar el Problema, Incidente o Requerimiento [\(carpeta de Inducción\)](#page-11-0).

Para poder tener una mejor organización en el trabajo se siguen metodologías que están divididas de la siguiente manera:

#### **Definir el Trabajo**

•¿Qué es la VUCE?

- •Es Ventanilla Unica de Comercio Exterior por sus siglas; es un instrumento estratégico para la facilitación del comercio exterior, administrado por el MINCETUR (Ministerio de Comercio Exterior y Turismo), el cual es importante porque implica mejorar la colaboración entre los organismos gubernamentales vinculados con le comercio exterior, así como aumentar la competitividad del Sector Comercio Exterior) (dato extraido de la Pagina Web Principal de la VUCE)
- •¿Que objetivos debo cumplir como Operador de Sistemas?
- •Prestar el servicio de administración, operación y monitoreo de la infraestructura tecnológica de la VUCE. Atendiendo y solucionando oportunamente la gestión de cambios, de problemas e incidentes y brindar el soporte técnico de manera ininterrumpida a las comunicaciones, servidores, servicios tecnológicos y operatividad de [los ambientes de producción, capacitaciones, pruebas, contingencia y](#page-102-0) otros ambientes requeridos de la plataforma VUCE (TdR)
- •¿Que aspectos abarcan conocer la infraestrutura VUCE?
- •Conocer los servidores fisicos como viertuales,, IPs,, Equipos de Comunicacion, de almacenamiento, balanceadores o netscalers, Hardware, Software; como veremos en los graficos *Anexo 2.*

#### **Realizar un Cronograma de Trabajo**

•A parte de las atenciones que se realizan se tiene un check list del dia de lo que se hace en un dia, en este caso los reportes diarios, semanles y [mensuales, de igual manera los informes mensuales. podemos ver con](#page-68-0) mayor detalle en el punto: *4.3.1 Cronograma de actividades realizadas*

#### **Trabajar por Prioridades o etapas**

•Se tiene una lista de prioridades para las atenciones que se ven como operador de sistemas, por ejemplo la prioridad principal es tener el funcionamiento de la VUCE al 100% (que cargen todos los sistemas VUCE en la WEB); otra segunda es verificar alertas en el sistemas Centreom lo cual se tiene tiempos de resouesta para atender o alertar.

#### **Tener Comunicacion con el Cliente**

•Es otra parte fundamental que no se deja de lado, puede ser por un correo, que llegue o se responda, alerta en centreom, comunicacion con las entidades y/o ultimo con la Alianza Pacifico IOP que es por lo general comunicacion via skype.

Gráfico 15: Cuadro de Metodología de la actividad profesional.

# *4.2.2 Técnicas*

Uno de los principales procedimientos para que se puedan cumplir los resultados esperados es el Documento SLA (Acuerdo de Nivel de Servicio), donde se encuentra la información sobre los Servicios de Monitoreo, Gestión de Cambios y Gestión de Incidentes de la infraestructura de la Ventanilla Única de Comercio Exterior el cual se estipula en el contrato N° 60-2017-MINCETUR/SG/OGA. Los procedimientos son medidos por el siguiente indicador que es llamado Tablero de Control:

|                                                                                    |                          |                                |                                |                | <b>SLAs</b>          |                   |
|------------------------------------------------------------------------------------|--------------------------|--------------------------------|--------------------------------|----------------|----------------------|-------------------|
| Indicador                                                                          | 01/01/2019<br>31/01/2019 | 01/02/2019<br>al<br>28/02/2019 | 01/03/2019<br>al<br>31/03/2019 | Optimo         | <b>Tolerable</b>     | <b>Deficiente</b> |
| Disponibilidad de Infraestuctura MINCETUR                                          | 97.91%                   | 100.00%                        | 100.00%                        | $>= 99.5%$     | 99.4% - 99.0%        | <99%              |
| Espacio disponible en Discos de Storage (GB)                                       | 56                       | 56                             | 56                             | >1000 GB       | 1000 GB<br>$-500$ GB | $< 500$ GB        |
| Promedio de Consumo de CPU (%)                                                     | 4.49%                    | 4.36%                          | 4.85%                          | < 20%          | 20% - 30%            | >30%              |
| Promedio de Utilizacion de Memoria (%)                                             | 16.50%                   | 17.17%                         | 16.08%                         | < 50%          | $50\% - 70\%$        | >70%              |
| Promedio de disponibilidad de Servicios (%)<br>en la Infraestructura de Servidores | 97.60%                   | 99.06%                         | 98.78%                         | $>= 99.5%$     | 99.4% - 99.0%        | <99%              |
| Incidentes de seguridad en la plataforma base                                      | o                        | $\mathbf{0}$                   | $\bf{0}$                       | $= 0$          | $01 - 02$            | $>=3$             |
| Incumplimiento de procedimiento de pases a producción                              | $\mathbf 0$              | $\bf{0}$                       | $\mathbf 0$                    | $= 0$          | $01 - 02$            | $>=3$             |
| Incumplimiento de actualización de Inventario                                      | $\mathbf 0$              | $\mathbf{0}$                   | $\mathbf{0}$                   | $= 0$          | $01 - 02$            | $>=3$             |
| Tiempo de Habilitación del Site de Contingencia                                    |                          |                                |                                | $< 60$ min     | $61 - 120$ min       | $>120$ min        |
| Pruebas exitosas de Habilitación del Site de<br>Contingencia (número de pruebas)   |                          |                                |                                | $\overline{2}$ | $\mathbf{1}$         | $\bf{0}$          |
| Pruebas exitosas de Restauración de Backups de Base de<br>Datos                    | 1                        | $\mathbf{1}$                   | $\mathbf{1}$                   | < 4            | $2 - 4$              | $\leftarrow$ 1    |
| Tiempo de resolucion de otros Incidentes                                           | $\bf{0}$                 | $\overline{0}$                 | $\Omega$                       | $\leq 1$ hora  | $1h - 5h$            | > 5 horas         |
| Tiempo de Atención de Solicitudes                                                  | 01 <sub>d</sub>          | 01 <sub>d</sub>                | 01 <sub>d</sub>                | $\leq 1$ dia   | $1 - 5$ dias         | $> 5$ dias        |
| Continuidad del servicio de Soporte e Infraestructura                              | 100%                     | 100%                           | 100%                           | 100%           | $>= 99.5$            | < 99.5%           |
| Atención de requerimientos solicitados por la DVUCEPT                              | $\Omega$                 | $\mathbf{0}$                   | $\mathbf 0$                    | $>= 10$        | 20                   | >10               |

Gráfico 16: Tablero de Control, extraído del Libro SLA (acuerdo de nivel de servicio).

#### *4.2.3 Instrumentos*

Se cuenta con un catálogo de Actividades del Operador en donde se encuentran los diferentes procedimientos y/o atenciones que se tienen en la VUCE; lo cual podemos visualizar en el siguiente cuadro:

| $\overline{\mathbf{v}}$   Induccion<br>$\overline{2}$ |       |                                                                             |                   |          |                     | п               | $\times$                       |
|-------------------------------------------------------|-------|-----------------------------------------------------------------------------|-------------------|----------|---------------------|-----------------|--------------------------------|
| Ar F vo<br>Compartir<br>Vista<br>Inicio<br>IV.<br>s   |       |                                                                             |                   |          |                     |                 | <sup>T</sup> E<br>$\checkmark$ |
| н<br>v<br>ᠰ                                           |       | > Este equipo > Actividades del Operador (\\172.16.101.11) (Z:) > Induccion |                   | $\sim$ 0 | Buscar en Induccion |                 | ٩                              |
| Imágenes                                              | $+$ ^ | $\wedge$<br>Nombre                                                          | Fecha de modifica | Tipo     |                     | Tamaño          |                                |
| Querys de Resumen - Historial                         | ∦     | A001 PROCEDIMIENTOS DE BACKUP                                               | 14/06/2017 11:13  |          | Carpeta de archivos |                 |                                |
| anexos                                                |       | A002 ALERTA ENTIDADES y CONTACTO                                            | 25/08/2018 09:37  |          | Carpeta de archivos |                 |                                |
| fuentes                                               |       | A003 ATENCION DE ALERTAS CENTREON                                           | 18/04/2018 18:44  |          | Carpeta de archivos |                 |                                |
| <b>IOP PRODUCCION</b>                                 |       | A004 ATENCION A MDA                                                         | 3/08/2018 14:50   |          | Carpeta de archivos |                 |                                |
| <b>IOP OA</b>                                         |       | A005 ATENCION A VUCE                                                        | 4/10/2018 14:35   |          | Carpeta de archivos |                 |                                |
|                                                       |       | A006_GRAFICOS DE VUCE                                                       | 25/01/2018 07:25  |          | Carpeta de archivos |                 |                                |
| <b>Company</b> OneDrive                               |       | A006 REPORTES DE FIN DE MES DE VUCE A ENTIDADES                             | 14/06/2017 11:13  |          | Carpeta de archivos |                 |                                |
| Este equipo                                           |       | A007_P00_PROCEDIMIENTOS y REPORTES DIARIOS                                  | 25/08/2018 10:06  |          | Carpeta de archivos |                 |                                |
| Descargas                                             |       | A008 REPORTES DE FIN DE MES                                                 | 25/08/2018 10:07  |          | Carpeta de archivos |                 |                                |
| Documentos                                            |       | A009 MANUAL DE INSTALACIONES                                                | 25/08/2018 10:07  |          | Carpeta de archivos |                 |                                |
|                                                       |       | A010 TAREAS AUTOMATICAS DE VUCEMONITOR                                      | 11/06/2018 09:24  |          | Carpeta de archivos |                 |                                |
| Escritorio                                            |       | A011 ATENCIÓN A LA VUT                                                      | 14/06/2017 11:15  |          | Carpeta de archivos |                 |                                |
| Imágenes                                              |       | A012_ORACLE-scheduled_job_VCSRC_ENVIO_DE_MENSAJES_X_EM                      | 14/06/2017 11:15  |          | Carpeta de archivos |                 |                                |
| Música                                                |       | A013 IP PUBLICA CON ENTIDADES                                               | 25/08/2018 10:09  |          | Carpeta de archivos |                 |                                |
| Objetos 3D                                            |       | MANUAL DE HERRAMIENTAS DEL OPERADOR                                         | 14/06/2017 11:15  |          | Carpeta de archivos |                 |                                |
| Vídeos                                                |       | <b>REQUERIMIENTO DE OMAR</b>                                                | 15/07/2017 10:01  |          | Carpeta de archivos |                 |                                |
| Windows (C:)                                          |       | Scripts de Atenciones a Mesa de Ayuda y VUCE                                | 25/01/2018 15:38  |          | Carpeta de archivos |                 |                                |
| <b>RECOVERY (D:)</b>                                  |       | Solución de prob en la BD                                                   | 13/10/2017 15:21  |          | Carpeta de archivos |                 |                                |
|                                                       |       | A PLANTILLAS_PARA_INFORMAR_LOS_PASES                                        | 29/09/2017 22:14  |          | Documento de tex    | <b>40 KB</b>    |                                |
| Documentos (F:)                                       |       | E<br>aviso en el portal web                                                 | 26/05/2017 14:23  |          | Documento de tex    | 1 <sub>KB</sub> |                                |
| Trabajos (G:)                                         |       | E<br>Correo de redes mincetur                                               | 26/05/2017 11:17  |          | Documento de tex    | 1 KB            |                                |
| mincetur (\\172.16.101.11) (T:)                       |       | n<br>Correos                                                                | 30/05/2017 10:05  |          | Documento de tex    | 1 KB            |                                |
| compartido (\\172.16.101.11) (W:)                     |       | Descargar Archivos adjuntos y enviar en la carpeta compartida de DIGE       | 27/10/2017 15:40  |          | Documento de Mi     | <b>121 KB</b>   |                                |
| Pases (\\172.16.101.11) (X:)                          |       | iop                                                                         | 14/09/2016 17:13  |          | Documento de tex    | 1 <sub>KB</sub> |                                |
| reportes (\\172.16.101.11) (Y:)                       |       | montar carpeta data                                                         | 28/04/2016 12:40  |          | Documento de tex    | $2$ KB          |                                |
| Actividades del Operador (\\172.16.101.11) (Z:)       |       | <b>NE REPORTE FITOS</b>                                                     | 8/07/2017 10:23   |          | Documento de Mi     | <b>13 KB</b>    |                                |
|                                                       |       |                                                                             |                   |          |                     |                 |                                |
| 26 elementos                                          |       |                                                                             |                   |          |                     |                 | 胆固                             |

Gráfico 17: Carpeta de procedimiento y manuales de uso exclusivo para la VUCE - Infraestructura.

*A001\_Procedimientos de Backup*. - consiste en los pasos a seguir para realizar los respaldos correspondientes ya sea de servidores virtuales o de base de datos, si entramos a la carpeta, tendremos los siguientes procedimientos:

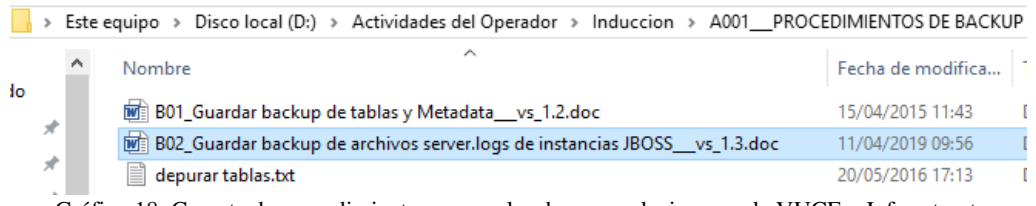

Gráfico 18: Carpeta de procedimiento y manuales de uso exclusivo para la VUCE – Infraestructura

Realiza backup cada vez que se requiere de archivos server.logs\* de instancias **JBOSS** 

❖ Recordar las instancias que se ejecutan por cada servidor de

aplicación

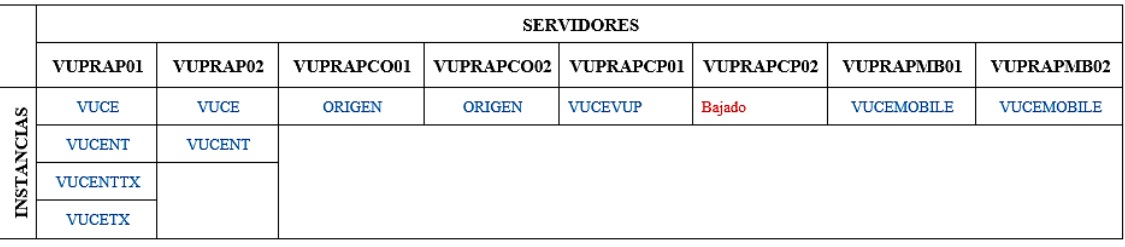

Gráfico 19: cuadro de instancias por servidores.

❖ Para el 1er caso, Abrimos una nueva consola del servidor

VUPRAP01 y con el comando "ls" visualizamos el contenido del directorio en el que debe estar el script comprimir server log.sh

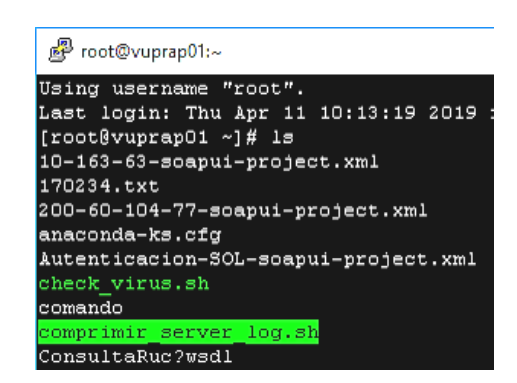

Gráfico 20: Aplicativo Putty

El archivo comprimir\_server\_log.sh contiene los comandos listos para comprimir y guardarlos en una ruta específica, que por lo general está en:

#### **/usr/jboss/jboss-4.2.3.GA/server/INSTANCIA/log/bkp**

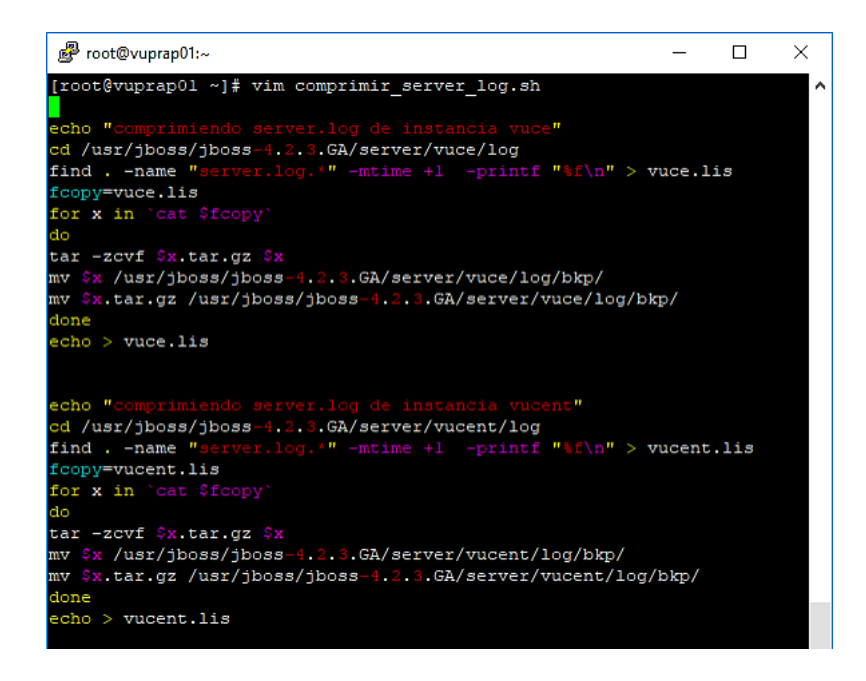

Gráfico 21: Aplicativo Putty

❖ Ejecutamos el script "./comprimir\_server\_log.sh" o "sh

comprimir\_server\_log.sh" El script "comprimir\_server\_log.sh" va a generar los **logs** de todas las instancias

| $[root[curve] 1 * ]$                                                     |
|--------------------------------------------------------------------------|
| [root@vuprap01 ~]# sh comprimir server log.sh                            |
| comprimiendo server.log de instancia vuce                                |
| server.log.2019-04-07                                                    |
| server.log.2019-04-08                                                    |
| server.log.2019-04-06                                                    |
| comprimiendo server.log de instancia vucent                              |
| server.log.2019-04-07                                                    |
| server.log.2019-04-08                                                    |
| server.log.2019-04-06                                                    |
| comprimiendo server.log de instancia vucenttx                            |
| server.log.2019-04-07                                                    |
| server.log.2019-04-08                                                    |
| server.log.2019-04-06                                                    |
| comprimiendo server.log de instancia vucetx                              |
| server.log.2019-04-07                                                    |
| server.log.2019-04-08                                                    |
| server.log.2019-04-06                                                    |
| $\lceil \text{root}\\ \text{group} \text{app} \cdot \text{right} \rceil$ |

Gráfico 22: Aplicativo Putty

❖ una vez culminado el proceso de backup procedemos a respaldar en el equipo asignado para el respaldo:

| <b>SERVIDOR</b>   | <b>INSTANCIA</b>  | <b>RUTA DE RESPALDO</b>                         |
|-------------------|-------------------|-------------------------------------------------|
|                   | <b>VUCE</b>       |                                                 |
| VUPRAP01          | <b>VUCENT</b>     |                                                 |
|                   | <b>VUCENTTX</b>   |                                                 |
|                   | <b>VUCETX</b>     |                                                 |
| VUPRAP02          | <b>VUCE</b>       |                                                 |
|                   | <b>VUCENT</b>     |                                                 |
| VUPRAPCO01        | <b>ORIGEN</b>     |                                                 |
| VUPRAPCO02        | <b>ORIGEN</b>     |                                                 |
| VUPRAPCP01        | <b>PORTUARIO</b>  |                                                 |
| <b>VUPRAPMB01</b> | <b>VUCEMOBILE</b> | UNID AD: Wa ckup Server Logs FERVIDORING FANCAL |
| VUPRAPMB02        | <b>VUCEMOBILE</b> |                                                 |

Gráfico 23: cuadro de servidores con sus instancias con su ruta de respaldo

❖ Abrimos el filezilla FTP vamos a menú: marcadores > vucelog y nos mostrara los archivos de vucelog

Obs: Ruta donde se encuentra los archivos de server-log:

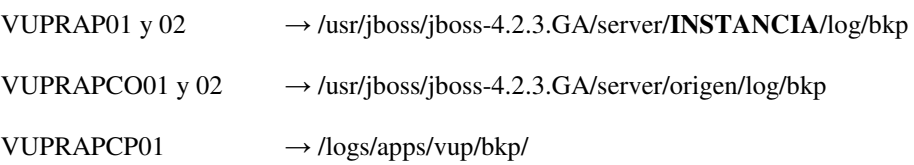

❖ Copiamos todos los archivos con formato *.tar* así como se muestra en el gráfico:

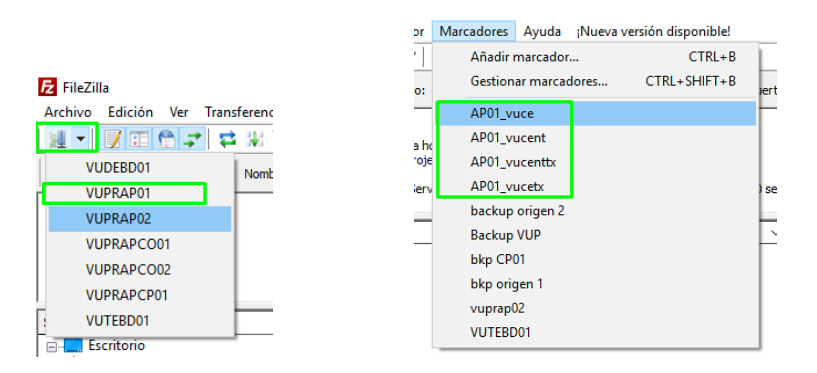

Gráfico 24: FileZila, cliente FTP para cargar o descargar archivos o carpetas.

Eligiendo VUPRAP01 en el icono, y luego en el menú marcadores el nombre del servidor y la instancia muestra la siguiente imagen:

| Z: VAPO1 \VUCE\<br>Sitio local:                                      |                   |                           | $\checkmark$     | Sitio remoto:     | /usr/jboss/jboss-4.2.3.GA/server/vuce/log/bkp |     |               |                       |                |
|----------------------------------------------------------------------|-------------------|---------------------------|------------------|-------------------|-----------------------------------------------|-----|---------------|-----------------------|----------------|
| E- 2: (\\172.16.101.9\Backup_Server_Loq)                             |                   |                           |                  |                   | $-7$<br>server                                |     |               |                       |                |
| <b>AP01</b><br>Ėŀ<br><b>VUCE</b><br><b>VUCENT</b><br><b>VUCENTTX</b> |                   |                           |                  |                   | 17.<br>Ėŀ<br>vuce<br>$\Box$ log<br>ė.         | bkp |               |                       |                |
| <b>VUCETX</b><br><b>AP02</b><br>田                                    |                   |                           |                  | Nombre de archivo |                                               |     | Tamaño de arc | Tipo de archivo       | Última modific |
| APCC01                                                               |                   |                           |                  |                   |                                               |     |               |                       |                |
|                                                                      |                   |                           |                  |                   | server.log.2019-04-08.tar.gz                  |     | 318.055.063   | <b>Archivo WinRAR</b> | 11/04/2019 10: |
| Nombre de archivo                                                    | Tamaño de archivo | Tipo de archivo           | Ultima modifica  |                   | Server.log.2019-04-07.tar.gz                  |     | 23,992,042    | <b>Archivo WinRAR</b> | 11/04/2019 10: |
| n                                                                    |                   |                           |                  |                   | server.log.2019-04-06.tar.gz                  |     | 49,677,161    | <b>Archivo WinRAR</b> | 11/04/2019 10: |
| server.log.2019-04-05.tar.qz                                         | 240,561,820       | <b>Archivo WinRAR</b>     | 8/04/2019 11:53: |                   | server.log.2019-04-08.                        |     | 4.083.257.075 | Archivo 2019-04-08    | 8/04/2019 23:5 |
| server.log.2019-04-04.tar.gz                                         | 248,320,399       | <b>Archivo WinRAR</b>     | 8/04/2019 11:53: |                   | server.log.2019-04-07                         |     | 324.089.359   | Archivo 2019-04-07    | 7/04/2019 23:5 |
| server.log.2019-04-03.tar.gz                                         | 255,778,753       | <b>Archivo WinRAR</b>     | 8/04/2019 11:52: |                   | server.log.2019-04-06                         |     | 641,463,388   | Archivo 2019-04-06    | 6/04/2019 23:5 |
| Server.log.2019-04-02.tar.gz                                         | 253 822,509       | <b>Archivo WinRAR</b>     | 8/04/2019 11:52: |                   |                                               |     |               |                       |                |
| server.log.2019-04-01.tar.gz                                         | 240,763,060       | <b>Archivo WinRAR</b>     | 4/04/2019 17:00: |                   |                                               |     |               |                       |                |
| Server.log.2019-03-31.tar.gz                                         | 23.371.123        | <b>Archivo WinRAR</b>     | 4/04/2019 17:00: |                   |                                               |     |               |                       |                |
| <b>Exercer Ing. 2010-03-30 tar az</b>                                |                   | 40.487.469 Archivo WinRAR | 4/04/2019 17:00: |                   |                                               |     |               |                       |                |
| 139 archivos. Tamaño total: 18,351,551,902 bytes                     |                   |                           |                  |                   | 6 archivos. Tamaño total: 5,440,534,088 bytes |     |               |                       |                |

Gráfico 25: FileZila.

❖ una vez realizado el respaldo, procedemos a eliminar los archivos del servidor de la carpeta **BKP,** con el comando siguiente:

。 poot@vuprap01:/usr/jboss/jboss-4.2.3.GA/server/vucetx/log/bkp

| [root@vuprap01~]#                                                            |
|------------------------------------------------------------------------------|
| [root@vuprap01 ~]# cd /usr/jboss/jboss-4.2.3.GA/server/vuce/log/bkp/         |
| [root@vuprap01 bkp]# 11                                                      |
| total 5318256                                                                |
| 641463388 Apr 6 23:59 server.log.2019-04-06<br>-rw-r--r-- 1 root root        |
| 49677161 Apr 11 10:47 server.log.2019-04-06.tar.gz<br>-rw-r--r-- 1 root root |
| 324089359 Apr 7 23:59 server.log.2019-04-07<br>-rw-r--r-- 1 root root        |
| 23992042 Apr 11 10:46 server.log.2019-04-07.tar.gz<br>-rw-r--r-- 1 root root |
| -rw-r--r-- 1 root root 4083257075 Apr 8 23:59 server.log.2019-04-08          |
| -rw-r--r-- 1 root root 318055063 Apr 11 10:47 server.log.2019-04-08.tar.gz   |
| [root@vuprap01 bkp]#                                                         |
| [root@vuprap01 bkp]# rm -f server.log.2019*                                  |
| [root@vuprap01 bkp]#                                                         |
| [root@vuprap01 bkp]# 11                                                      |
| total 0                                                                      |
| [root@vuprap01 bkp]#                                                         |
| [root@vuprap01 bkp]# cd /usr/jboss/jboss-4.2.3.GA/server/vucent/log/bkp/     |
| [root@vuprap01 bkp]# 11                                                      |
| total 656320                                                                 |
| -rw-r--r-- 1 root root 193788203 Apr 6 23:59 server.log.2019-04-06           |
| -rw-r--r-- 1 root root 14796405 Apr 11 10:47 server.log.2019-04-06.tar.gz    |
| -rw-r--r-- 1 root root 179790971 Apr 7 23:59 server.log.2019-04-07           |
| $-rw-r--r--1$ root root 13665670 Apr 11 10:47 server.log.2019-04-07.tar.gz   |
| -rw-r--r-- 1 root root 250490439 Apr 8 23:59 server.log.2019-04-08           |
| $-rw-r-r-1$ root root 18834400 Apr 11 10:47 server.log.2019-04-08.tar.gz     |
| [root@vuprap01 bkp]#                                                         |
| [root@vuprap01 bkp]# rm -f server.log.2019*                                  |
| [root@vuprap01 bkp]#                                                         |
| [root@vuprap01 bkp]# 11                                                      |
| total 0                                                                      |

Gráfico 26: Aplicativo Putty

**Obs. Para los demás servidores es el mismo procedimiento** 

Verificamos tamaño: de 72% a 49%

| 图 root@vuprap01:~                                       |     |              |                        |                |                                 | $\times$ |
|---------------------------------------------------------|-----|--------------|------------------------|----------------|---------------------------------|----------|
| Using username "root".                                  |     |              |                        |                |                                 |          |
| Last login: Thu Apr 11 10:34:40 2019 from 172.16.101.11 |     |              |                        |                |                                 |          |
| [root@vuprap01 ~]# df -h                                |     |              |                        |                |                                 |          |
| Filesystem                                              |     |              |                        |                | Size Used Avail Use% Mounted on |          |
| /dev/mapper/VolGroup00-LogVol00                         |     |              |                        |                |                                 |          |
|                                                         |     |              | 57G 39G 16G 72% /      |                |                                 |          |
| /dev/sdal                                               |     |              | 99M 16M 79M 17% / boot |                |                                 |          |
| tmpfs                                                   |     |              |                        |                | 14G 0 14G 0% / dev/shm          |          |
| $[root[curve] 1 * ]$                                    |     |              |                        |                |                                 |          |
| $[root[curve] 1 \rightarrow ]$                          |     |              |                        |                |                                 |          |
| [root@vuprap01 ~]# df -h                                |     |              |                        |                |                                 |          |
| Filesystem                                              |     |              |                        |                | Size Used Avail Use% Mounted on |          |
| /dev/mapper/VolGroup00-LoqVol00                         |     |              |                        |                |                                 |          |
|                                                         | 57G | 27G          |                        | $28G - 49\% /$ |                                 |          |
| /dev/sdal                                               | 99M | 1 6M         |                        |                | 79M 17% /boot                   |          |
| tmpfs                                                   | 14G | $\mathbf{O}$ |                        |                | $14G$ 0% /dev/shm               |          |
| [root@vuprap01 ~]#                                      |     |              |                        |                |                                 |          |

Gráfico 27: Aplicativo Putty

De igual manera en la carpeta se encuentran los diversos procedimientos que se ven en la VUCE para la atención tanto Infraestructura y Actividades el Operador del día a día.

4.2.4 Equipos y Materiales utilizados en el desarrollo de las actividades.

Los equipos y/o materiales que se usan para el trabajo como operador de Sistemas se basan en Hardware (1 PC y 2 Laptops) y Software (Aplicativos de Monitoreo y de Ejecución), se mencionan a continuación:

# **Hardware:**

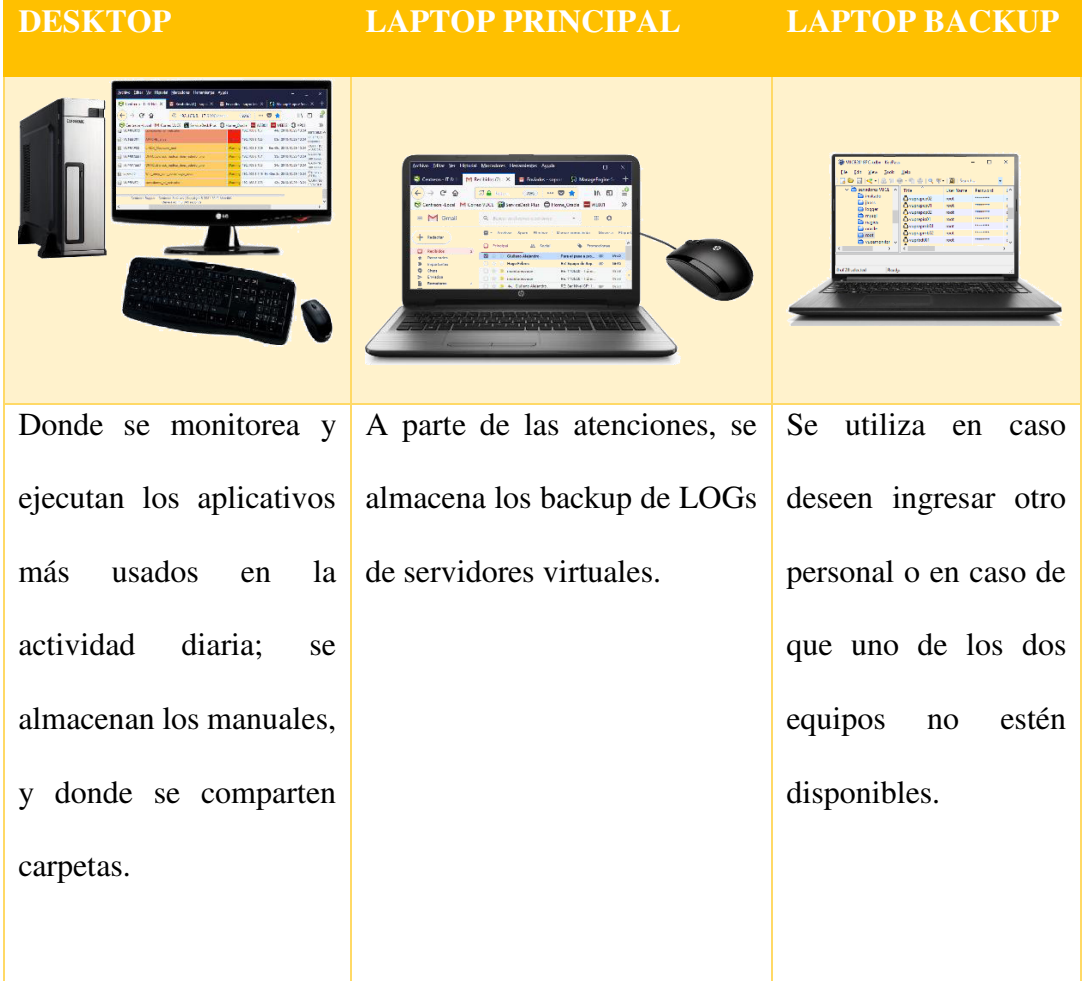

Cuadro 01: elaboración propia

# **Software**

# *A. Gestión de Monitoreo de Servicios:*

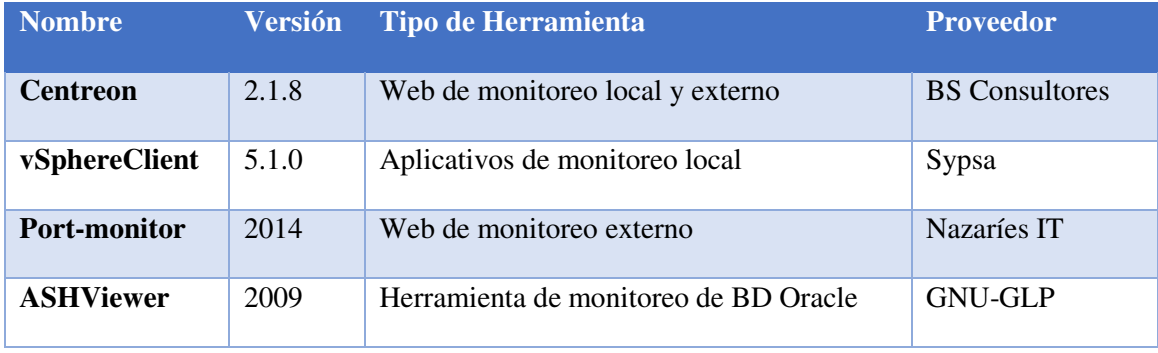

Cuadro 02: elaboración propia

#### *a. Centreon*

Herramienta de monitorización y supervisión de redes y sistemas, basada en la herramienta de monitorización de código abierto más potente: **Nagios**. Centreon provee una nueva interfaz y nuevas funcionalidades a **Nagios.** 

Permite ser más eficiente en la monitorización de la red, además de tener información acerca de ella de manera más comprensible por un mayor número de personal. Cualquier no-técnico puede usar **Centreon/Nagios** para comprender fácilmente la infraestructura de red gracias a los gráficos y representaciones de la información recopilada. Los usuarios más experimentados pueden seguir teniendo acceso a información más específica y técnica recogida a través de Nagios.

Consola web de monitoreo Centreom:

URL Publico:<http://200.62.224.217:9090/centreon/>

URL Local: http://192.168.8.117:9090/centreon/

Para ambos casos se necesita un usuario y una clave.

200.62.224.217:9090/centreon/

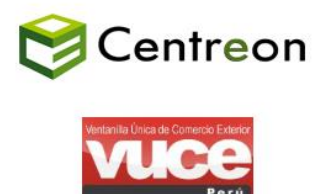

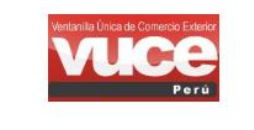

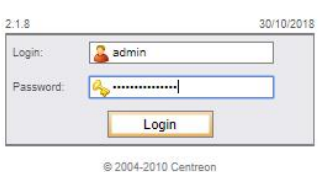

Gráfico 28: consola principal del centreon

| Poller States Hosts States Up Down Unreachable Pending Service States Ok Warning Critical Pending Unknown<br>Centreon<br>$72$ $0$<br>$\overline{0}$<br>$\overline{\phantom{0}}$<br>399<br>Home Monitoring Views Reporting Configuration Administration<br>Home   Nagios Statistics<br>W Home<br><b>33 Main Menu</b><br>:: Servidores VUCE<br>Tactical Overview<br>Desarrollo<br>Monitoreo<br>Producción<br>Test<br>Global Health<br><b>Base de Datos</b><br>Web<br>Aplicación<br>>> Connected<br>AIPEM<br>UPRAPMB01<br><b>JUPRCNO</b><br>UPRAPMB02<br><b>JUPREIO</b><br>admin<br>UPRAPCO01<br>VUPRBIO:<br>/UPRAPCP01<br><b>VUPRAPCP62</b><br><b>UPRAPCCO1</b><br><b>UPRAP</b><br>tipo<br>:: Servidores IOP<br><b>QA</b><br>Producción<br><b>Base de Datos</b><br>Web<br><b>Base de Datos</b><br>Web<br>Aplicación<br>Aplicación<br>lopioprod2<br>iopioga1<br>lopioprod3<br>FUSE<br>iopapprod1<br>iopapprod2<br>op3pprod1<br>iop3pprod2<br>:: Equipos de Comunicacion VUCE<br>Router enlace<br>AntiSpam-Proxy<br>Firewall<br>Netscaler<br>Switch<br>dedicado<br>2<br>:: Servidores y Equipos de Mincetur<br>Storage<br>Equipo de Backup<br><b>Blade System IBM</b><br>Correo<br>:: Servidores y equipos por enlace dedicado<br>:: Hosts<br>0. Unreachable<br>0 Pending<br>0 Down<br>з<br>:: Unhandled Host problems<br>No unhandled host problem<br>:: Services<br>0 Unknown<br>0 Pending<br><b>5 Warning</b><br><b>00 OK</b><br><b>5 Unhandled</b><br>:: Unhandled Service problems<br><b>Service Name</b><br>Status<br>IP Address<br>Duration<br>Last Check<br><b>Host Name</b><br><b>Status Output</b><br>192.168.8.108<br>2018/10/30 11:59<br>CHECK NRPE: Socket fimeout after 10 seconds.<br>VUPRAP01<br>ws_sunat_pr_https_Pasarela_de_Pagos_ap01<br>51s<br>192.168.8.109<br>2018/10/30 11:59<br>CHECK_NRPE: Socket fimeout after 10 seconds.<br>VUPRAP02<br>ws_sunat_pr_https_Pasarela_de_Pagos_ap02<br>50s<br>LINUX_filesistem_root<br>192.168.8.113<br>2018/10/30 11:59<br>VUPRAPCO02<br>Warning<br>1h 9m 13s<br>WARNING - 15 GB FREE<br>tyl VUPRBD001<br>ORACLE_tablespace_VUCELOB_free<br>192.168.8.101<br>22m 18s<br>2018/10/30 11:59<br>Warning<br>ORACLE_tablespace_VUCELOB_free | $\leftarrow$ $\rightarrow$ C |           | 10 No seguro   200.62.224.217:9090/centreon/main.php |                    |                                |         |                  | $\boldsymbol{\Theta}$<br>☆<br>圆<br>$O_T$                                  |
|----------------------------------------------------------------------------------------------------|------------------------------|-----------|------------------------------------------------------|--------------------|--------------------------------|---------|------------------|---------------------------------------------------------------------------|
|                                                                                                    |                              |           |                                                      |                    |                                |         |                  | 8 0 0<br>You are admin & O Logout                                         |
|                                                                                                    |                              |           |                                                      |                    |                                |         |                  |                                                                           |
|                                                                                                    |                              |           |                                                      |                    |                                |         |                  |                                                                           |
|                                                                                                    |                              |           |                                                      |                    |                                |         |                  | 2018/10/30 11:55 ^                                                        |
|                                                                                                    |                              |           |                                                      |                    |                                |         |                  |                                                                           |
|                                                                                                    |                              |           |                                                      |                    |                                |         |                  |                                                                           |
|                                                                                                    |                              |           |                                                      |                    |                                |         |                  |                                                                           |
|                                                                                                    |                              |           |                                                      |                    |                                |         |                  |                                                                           |
|                                                                                                    |                              |           |                                                      |                    |                                |         |                  |                                                                           |
|                                                                                                    |                              |           |                                                      |                    |                                |         |                  |                                                                           |
|                                                                                                    |                              |           |                                                      |                    |                                |         |                  |                                                                           |
|                                                                                                    |                              |           |                                                      |                    |                                |         |                  |                                                                           |
|                                                                                                    |                              |           |                                                      |                    |                                |         |                  |                                                                           |
|                                                                                                    |                              |           |                                                      |                    |                                |         |                  |                                                                           |
|                                                                                                    |                              |           |                                                      |                    |                                |         |                  |                                                                           |
|                                                                                                    |                              |           |                                                      |                    |                                |         |                  |                                                                           |
|                                                                                                    |                              |           |                                                      |                    |                                |         |                  |                                                                           |
|                                                                                                    |                              |           |                                                      |                    |                                |         |                  |                                                                           |
|                                                                                                    |                              |           |                                                      |                    |                                |         |                  |                                                                           |
|                                                                                                    |                              |           |                                                      |                    |                                |         |                  |                                                                           |
|                                                                                                    |                              |           |                                                      |                    |                                |         |                  |                                                                           |
|                                                                                                    |                              |           |                                                      |                    |                                |         |                  |                                                                           |
|                                                                                                    |                              |           |                                                      |                    |                                |         |                  |                                                                           |
|                                                                                                    |                              |           |                                                      |                    |                                |         |                  |                                                                           |
|                                                                                                    |                              |           |                                                      |                    |                                |         |                  |                                                                           |
|                                                                                                    |                              |           |                                                      |                    |                                |         |                  |                                                                           |
|                                                                                                    |                              |           |                                                      |                    |                                |         |                  |                                                                           |
|                                                                                                    |                              |           |                                                      |                    |                                |         |                  |                                                                           |
|                                                                                                    |                              |           |                                                      |                    |                                |         |                  |                                                                           |
|                                                                                                    |                              |           |                                                      |                    |                                |         |                  |                                                                           |
|                                                                                                    |                              |           |                                                      |                    |                                |         |                  |                                                                           |
|                                                                                                    |                              |           |                                                      |                    |                                |         |                  |                                                                           |
|                                                                                                    |                              |           |                                                      |                    |                                |         |                  |                                                                           |
|                                                                                                    |                              |           |                                                      |                    |                                |         |                  |                                                                           |
|                                                                                                    |                              |           |                                                      |                    |                                |         |                  |                                                                           |
|                                                                                                    |                              |           |                                                      |                    |                                |         |                  |                                                                           |
|                                                                                                    |                              |           |                                                      |                    |                                |         |                  |                                                                           |
|                                                                                                    |                              |           |                                                      |                    |                                |         |                  |                                                                           |
|                                                                                                    |                              |           |                                                      |                    |                                |         |                  |                                                                           |
|                                                                                                    |                              |           |                                                      |                    |                                |         |                  |                                                                           |
|                                                                                                    |                              |           |                                                      |                    |                                |         |                  |                                                                           |
|                                                                                                    |                              |           |                                                      |                    |                                |         |                  |                                                                           |
|                                                                                                    |                              |           |                                                      |                    |                                |         |                  |                                                                           |
|                                                                                                    |                              |           |                                                      |                    |                                |         |                  | PARTITION / WARNING - 71% used (16508 MB out of 23184 MB)                 |
| conexiones_al_netscaler<br>58s 2018/10/30 11:59                                                                                                    |                              |           |                                                      |                    |                                |         |                  |                                                                           |
| VUPRWE01<br>VUPRWE02<br>conexiones_al_netscaler<br>192.168.8.107<br>6s 2018/10/30 12:00 WARNING - ESTABLISHED=25:CLOSE_WAIT=0:TIME_WAIT=12<br>Warning                                                                                                    |                              | VUPRBD002 |                                                      | Warning<br>Warning | 192.168.8.103<br>192.168.8.106 | 22m 18s | 2018/10/30 11:59 | WARNING - 15 GB FREE<br>WARNING - ESTABLISHED=27:CLOSE_WAIT=0:TIME_WAIT=6 |

Gráfico 29: consola principal de monitoreo de servidores físicos y virtuales.

La consola web permite conocer en línea el estado de los host y servicios monitoreados; de acuerdo a la numeración:

- i. Cantidad de Host y Servicios Monitoreados
- ii. Accesos directos por servidor, enlaza a la lista de servicios monitoreados.
- iii. Lista de Host con problemas o incidentes
- iv. Lista de servicios con problemas

La consola además permite actualizar los parámetros de configuración de la carpeta /usr/local/nagios/etc/ en el servidor donde se encuentra alojado el Centreon.

*Obs. Se aprendió a realizar reportes y sacar gráficos de consumos CPU, RAM, instancias JBOSS; a leer alertas y establecer tiempo de la misma.*

*b. vSphere WebClient 7.5* 

es una interfaz para administrar vCenter y ESXi; la herramienta permite al operador VUCE monitorear los recursos que consumen los servidores virtuales, crear nuevos servidores virtuales y clonar servidores.

| $\ddot{}$<br>vSphere Web Client<br>$\times$                                                                                                    |                                                                                                    |                         |                                |                                                                            |                   |                |                 |     |                                              |              | $\times$<br>σ                        |
|----------------------------------------------------------------------------------------------------|----------------------------------------------------------------------------------------------------|-------------------------|--------------------------------|----------------------------------------------------------------------------|-------------------|----------------|-----------------|-----|----------------------------------------------|--------------|--------------------------------------|
| C<br>▲ No es sequro   https://172.16.222.12/vsphere-client/?csp#extensionId%3Dvsphere.core.folder.relatedVMs%3Bcontext%3Dcom.vmware.core.model%253A% 4 图 2                                          |                                                                                                    |                         |                                |                                                                            |                   |                |                 |     |                                              | En pausa (S) |                                      |
| ◎ Mis Marcadores G Resultado de image   1   GelskVUCE     / centreon/res     Media Recovery Sc   Scentreon - IT & Net   M soportevuce   前 sdeskVUCE ● Pago Electronico -<br><b>H</b> : Aplicaciones |                                                                                                    |                         |                                |                                                                            |                   |                |                 |     |                                              |              | $\rightarrow$                        |
|                                                                                                    |                                                                                                    |                         |                                |                                                                            |                   |                |                 |     |                                              |              |                                      |
| <b>vm</b> ware <sup>*</sup> vSphere Web Client                                                                                                    | 合同                                                                                                    |                         | $\circ$                        | Iniciar vSphere Client (HTML5)     Administrator@VSPHERE.LOCAL >   Ayuda > |                   |                |                 |     | Q Buscar                                     |              |                                      |
| Navegador<br>工                                                                                                    | $\Box$ produccion                                                                                       | 铅架 饲 舘 行   @ Acciones - |                                |                                                                            |                   |                |                 |     |                                              |              | $\overline{\mathscr{L}}$<br>$\equiv$ |
| $\left  4 \right $ }                                                                                                    | Introducción Resumen Supervisar Permisos                                                                |                         | Máquinas virtuales             | Update Manager                                                             |                   |                |                 |     |                                              |              | $\circledcirc$                       |
| ņ<br>目<br>Q<br>Đ<br>p rvcenter01.vuce.gob.pe<br>$\mathbf{v}$ <b>In Datacenter</b>                                                                                                    | Máquinas virtuales   Plantillas de máquinas virtuales en carpetas   vApps   Carpetas de máquina virtual |                         |                                |                                                                            |                   |                |                 |     |                                              |              | Trabajo en curso                     |
| $\Box$ desarrollo                                                                                                    | 衡<br>۴a<br>G<br>釉                                                                                       | G<br>魯士<br>п            | <b>©</b> Acciones <del>▼</del> |                                                                            |                   |                |                 | Y B | Q Filtrar                                    |              |                                      |
| <b>PEDISCovered virtual machine</b>                                                                                                    | Nombre                                                                                                  | 1 & Estado              | Condición                      | Espacio aprovisionado                                                      | Espacio utilizado | CPU de host    | Memoria de host |     |                                              |              |                                      |
| $\triangleright$ $\blacksquare$ produccion                                                                                                    | • vuprapcc001                                                                                           | Apagado                 | O Normal                       | 38.08 GB                                                                   | 33.89 GB          | $0$ MHz        | 0 <sub>MB</sub> |     |                                              |              |                                      |
| $\blacktriangleright$ $\blacksquare$ vmware                                                                                                    | <b>R</b> vuprapcc01                                                                                     | Encendido               | Normal                         | 38 GB                                                                      | 38 GB             | 51 MHz         | 2.817 MB        |     |                                              |              |                                      |
| Ha calculador                                                                                                    | R vuprapcc02                                                                                            | Encendido               | O Normal                       | 38 GB                                                                      | 38 GB             | 51 MHz         | 4.122 MB        |     |                                              |              |                                      |
| ht iop3pqa1_nfsserver                                                                                                    | 图 vuprapco001                                                                                           | Apagado                 | O Normal                       | 83,08 GB                                                                   | 66,89 GB          | $0$ MHz        | $0$ MB          |     |                                              |              |                                      |
| opapqa1_nfscliente                                                                                                    | <b>R</b> vuprapco01                                                                                     | Encendido               | Normal                         | 83 GB                                                                      | 83 GB             | 129 MHz        | 16,386 MB       |     |                                              |              |                                      |
| hiopdbqa1                                                                                                    | <b>R</b> vuprapco02                                                                                     | Encendido               | O Normal                       | 42 GB                                                                      | 42 GB             | 155 MHz        | 8.201 MB        |     |                                              |              |                                      |
| opioga1_nfscliente                                                                                                    | 图 vuprapcp001                                                                                           | Apagado                 | O Normal                       | 42.08 GB                                                                   | 33.89 GB          | $0$ MHz        | $0$ MB          |     |                                              |              |                                      |
| hiopwsprod1                                                                                                    | vuprapcp01                                                                                              | Encendido               | O Normal                       | 42 GB                                                                      | 42 GB             | <b>155 MHz</b> | 8.216 MB        |     |                                              |              |                                      |
| Riopwsprod2                                                                                                    | <b>R</b> vuprapcp02                                                                                     | Encendido               | O Normal                       | 38 GB                                                                      | 38 GB             | 51 MHz         | 1.033 MB        |     |                                              |              |                                      |
| hiopwsqa1                                                                                                    | contrapmb01                                                                                             | Encendido               | O Normal                       | 38 GB                                                                      | 38 GB             | 51 MHz         | 1.435 MB        |     |                                              |              |                                      |
| Risnew_monitor_7<br><b>R</b> prueba_dns                                                                                                    | wuprapmb02                                                                                              | Encendido               | O Normal                       | 38 GB                                                                      | 38 GB             | 51 MHz         | 1.435 MB        |     |                                              |              |                                      |
| <b>B</b> VEEAM                                                                                                    | ws vuprbd01_ws                                                                                          | Encendido               | O Normal                       | 296,11 GB                                                                  | 296,11 GB         | 233 MHz        | 16.480 MB       |     |                                              |              |                                      |
| wudeap01                                                                                                    | wuprbd02_ws                                                                                             | Encendido               | Normal                         | 296.11 GB                                                                  | 296.11 GB         | 155 MHz        | 16.481 MB       |     |                                              |              |                                      |
| wudebd01_testveeam                                                                                                    | <b>R</b> vuprcn01                                                                                       | Encendido               | O Normal                       | 38 GB                                                                      | 38 GB             | 51 MHz         | 4.123 MB        |     |                                              |              |                                      |
| 品VUDEBD01n                                                                                                    | B vuprwe01_ws                                                                                           | Encendido               | O Normal                       | 176,11 GB                                                                  | 176,11 GB         | 77 MHz         | 16.474 MB       |     |                                              |              |                                      |
| <b>R</b> VUPRAP01n                                                                                                    | wuprwe02_ws                                                                                             | Encendido               | O Normal                       | 176.11 GB                                                                  | 176.11 GB         | 51 MHz         | 16.473 MB       |     |                                              |              |                                      |
| <b>R</b> VUPRAP02n                                                                                                    |                                                                                                    |                         |                                |                                                                            |                   |                |                 |     |                                              |              |                                      |
| <b>R</b> VUPRAPCC01n<br><b>R</b> VUPRAPCC02n                                                                                                    | M                                                                                                    |                         |                                |                                                                            |                   |                |                 |     | 32 objetos <b>B</b> Exportar <b>Copiar</b> - |              |                                      |

Gráfico 30: entorno principal del vSphere para los servidores en VUCE.

Por ejemplo, vamos a crear una máquina virtual:

- i. verificamos en que *DataStore* vamos a crear, para este caso usaremos la data*\_v5000\_03*, por tener espacio.
- ii. Elegimos la opción de maquina virtuales y plantillas:

| La contraseña caducará en 10 días.                                                               |   |                                                         |
|--------------------------------------------------------------------------------------------------|---|---------------------------------------------------------|
| <b>vm</b> ware vSphere Web Client                                                                |   | 音目                                                      |
| Navegador                                                                                        | Д | <b>風 御 絽 を</b><br><sup>第</sup> cluster<br>1             |
| $\mathbb{D}$                                                                                     |   | Introducción Resumen<br><b>Supervisa</b>                |
| $\Omega$<br>D<br>O<br>曰<br>ra mycenter01.vuce gob ne<br>Datacent Máquinas virtuales y plantillas |   | Grupos de recursos<br>Hosts<br>個 Agregarho   風 Entraren |
| $\overline{\smash{\bigtriangledown}}$ in cluster<br>172.16.222.13                                | π | $1$ $\triangle$<br>Nombre                               |
| 172.16.222.14<br>172.16.222.15<br>Ha calculador                                                  |   | 172.16.222.13<br>E<br>172.16.222.14<br>172.16.222.15    |
| Res. ion3pprod1                                                                                  |   |                                                         |

Gráfico 31: entorno del vmware.

### iii. Crear una nueva máquina virtual en un host o clúster

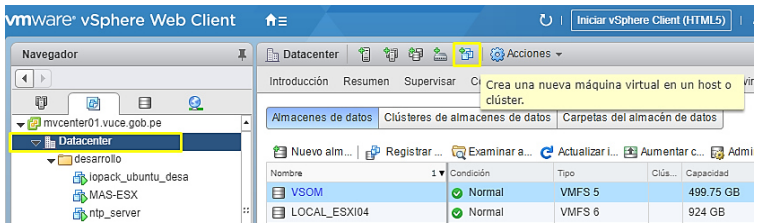

Gráfico 32: entorno del vmware.

iv. Muestra la siguiente ventana y realizamos lo siguiente:

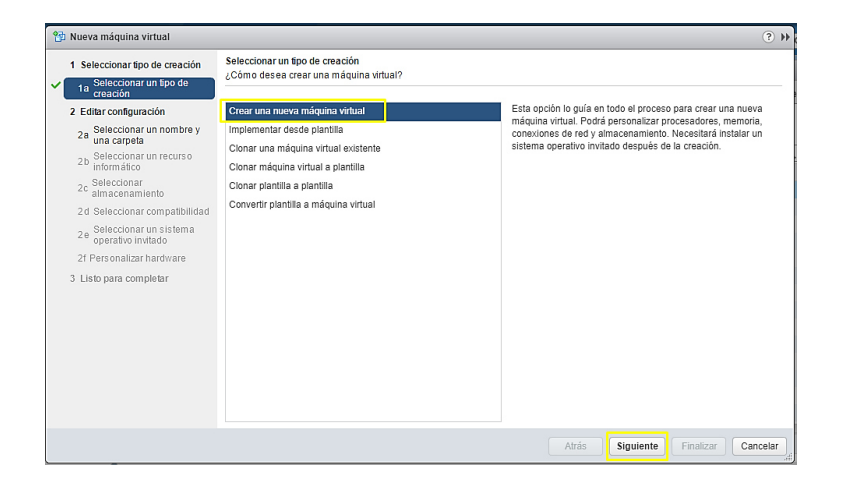

Gráfico 33: entorno del vmware.

v. Le pondremos como nombre *titulación* a nuestra máquina virtual, y lo creamos en la carpeta de desarrollo ya que ahí se guardan los de pruebas, test, etc.

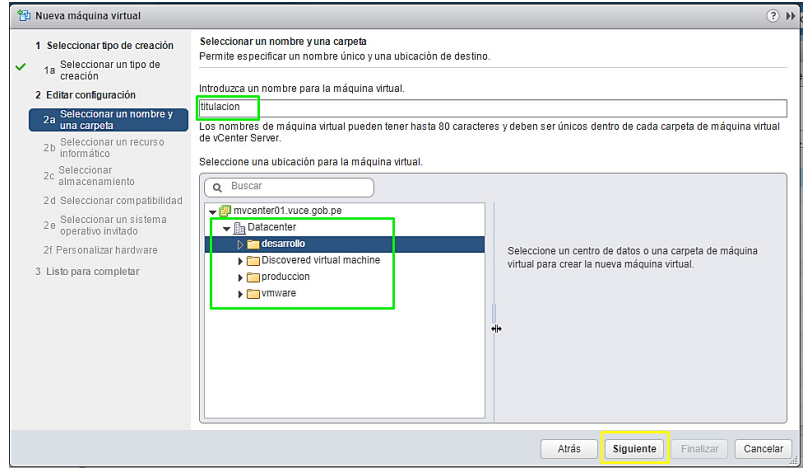

Gráfico 34 entorno del vmware

vi. Luego elegimos en que host vamos a instalar; en nuestro caso elegimos *clúster,* que nos permite intercambiar de servidor virtual a uno de los hosts por si hubiera problema en uno de ellos automáticamente.

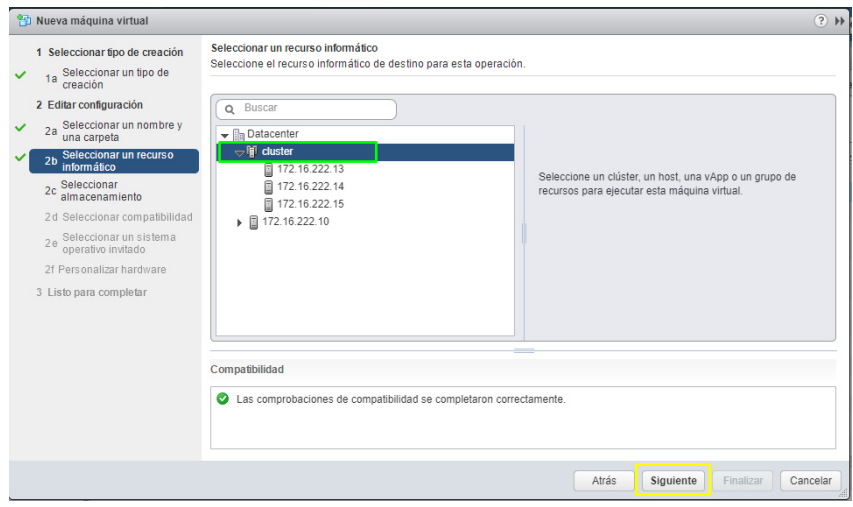

Gráfico 35: entorno del vmware

vii. Elegimos en que datastore alojaremos, para este caso la data*\_v5000\_03* que es lo que ya se había validado.

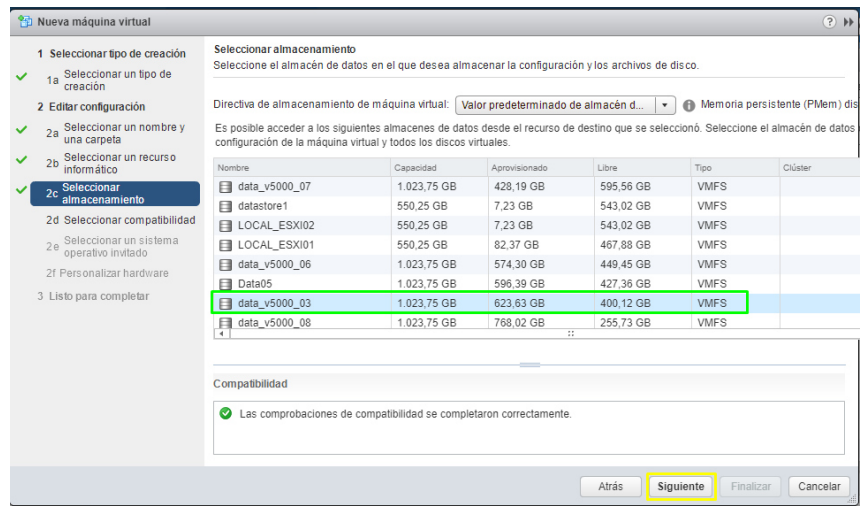

Gráfico 36: entorno del vmware

# viii. En compatibilidad, elegimos la versión ESXi 6.7 por el detalle que

indica en la imagen resaltado en línea azul:

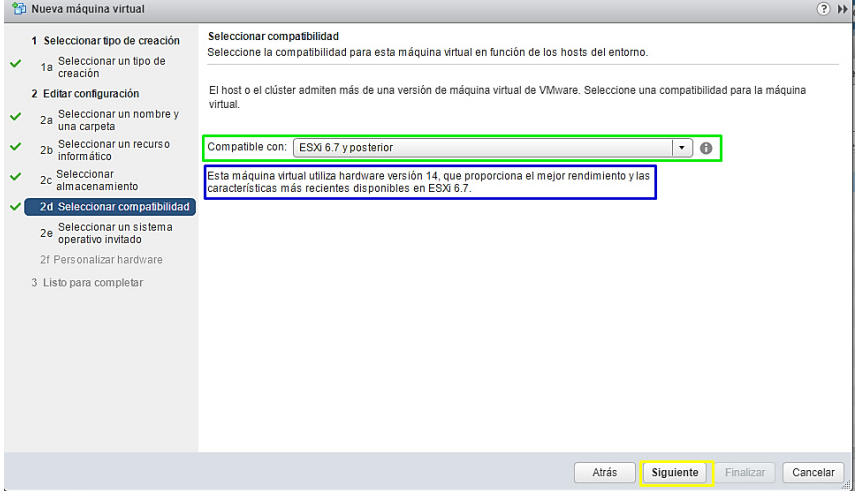

Gráfico 37: entorno del vmware

ix. Seleccionamos el S.O que vamos a usar, para el caso en VUCE usa la plataforma *LINUX*, y la versión va *ser RED HAT Enterprise Linux 7 de 64 bits*

**S** Nueva máquina virtual  $\overline{P}$ Seleccionar un sistema operativo invitado<br>Seleccione el sistema operativo invitado que se instalará en la máquina virtual. 1 Seleccionar tipo de creación 1a Seleccionar un tipo de<br>1a creación La identificación del sistema operativo invitado aquí permite al asistente proporcionar los valores predeterminados correctos para la<br>instalación del sistema operativo. 2 Editar configuración 2a Seleccionar un nombre y<br>una carpeta 2b Seleccionar un recurso Familia del sistema operativo invitado: Linux  $\vert \cdot \vert$ Versión del sistema operativo invitado: Red Hat Enterprise Linux 7 (64 bits)  $\lceil \cdot \rceil$ 2c Seleccionar<br>almacenamiento 2d Seleccionar compatibilidad 2e Seleccionar un sistema<br>operativo invitado 2f Personalizar hardware 3 Listo para completar Compatibilidad: ESXi 6.7 v posterior (máquina virtual versión 14) Atrás **Siguiente Finalizar Cancelar** 

Gráfico 38: entorno del vmware

x. Luego modificamos los datos seleccionados con verde, y al

seleccionar la línea amarilla mostrará otra ventana.

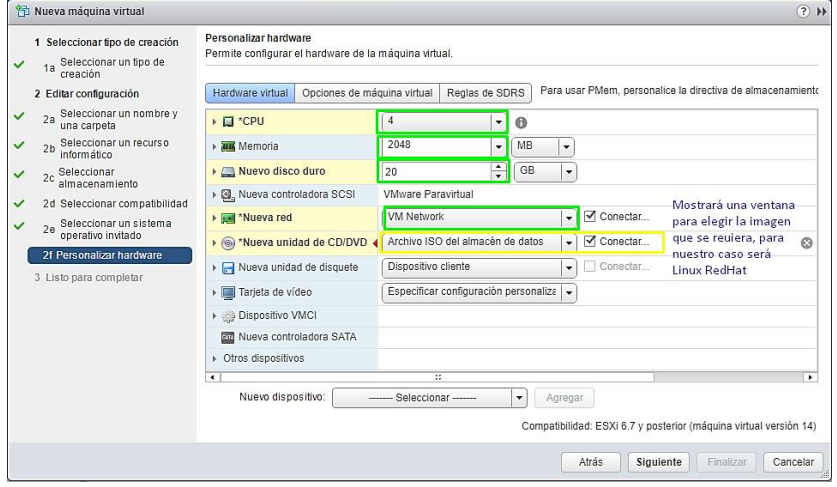

Gráfico 39: entorno del vmware

en la ventana siguiente ubicamos la imagen para el servidor a crear

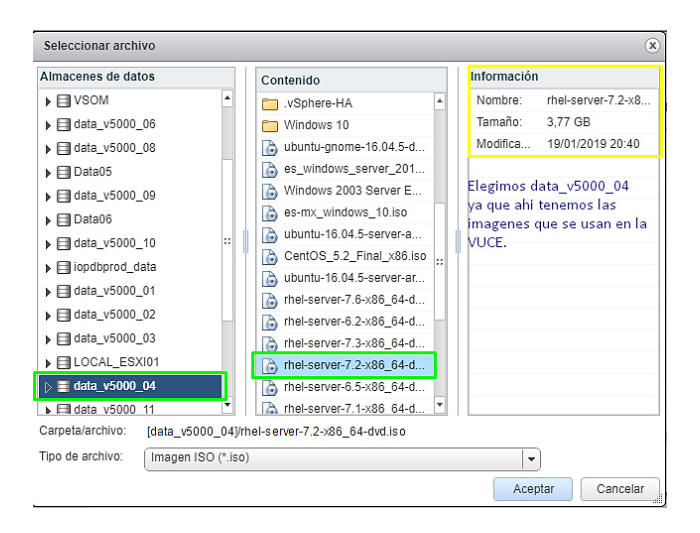

Gráfico 40: entorno del vmware

xi. Luego de aceptar nos muestra los detalles principales del servidor creado, podemos volver atrás para modificar; si todo está bien, procedemos a finalizar.

|   | Pa Nueva máquina virtual                                               |                                           |                                      | $\left( \frac{1}{2} \right)$ $\left  \cdot \right $               |
|---|------------------------------------------------------------------------|-------------------------------------------|--------------------------------------|-------------------------------------------------------------------|
|   | 1 Seleccionar tipo de creación                                         | Tipo de aprovisionamiento:                | Crear una nueva máquina virtual      |                                                                   |
|   | Seleccionar un tipo de<br>1a<br>creación                               | Nombre de la máquina virtual:             | titulacion                           |                                                                   |
|   | 2 Editar configuración                                                 | Carpeta:                                  | desarrollo                           |                                                                   |
|   | Seleccionar un nombre y<br>2a                                          | Clúster                                   | cluster                              |                                                                   |
|   | una carpeta                                                            | Almacén de datos:                         | data_v5000_03                        |                                                                   |
|   | Seleccionar un recurso<br>2 <sub>b</sub><br>informático<br>Seleccionar | Nombre del sistema operativo<br>invitado: | Red Hat Enterprise Linux 7 (64 bits) |                                                                   |
|   | 2 <sub>c</sub><br>almacenamiento                                       | <b>CPU:</b>                               | 4                                    |                                                                   |
|   | 2d Seleccionar compatibilidad                                          | Memoria:                                  | 2 GB                                 |                                                                   |
| ✓ | Seleccionar un sistema<br>operativo invitado<br>2e                     | NIC:                                      | 1                                    |                                                                   |
|   | 2f Personalizar hardware                                               | Red de NIC 1:                             | VM Network                           |                                                                   |
|   | 3 Listo para completar                                                 | Tipo de NIC 1:                            | VMXNET 3                             |                                                                   |
|   |                                                                        | Controladora SCSI 1:                      | <b>VMware Paravirtual</b>            |                                                                   |
|   |                                                                        | Crear disco duro 1:                       | Nuevo disco virtual                  |                                                                   |
|   |                                                                        | Capacidad:                                | 20,00 GB                             |                                                                   |
|   |                                                                        | Almacén de<br>datos:                      | data v5000 03                        |                                                                   |
|   |                                                                        | Nodo de<br>dispositivo virtual:           | SCSI (0:0)                           | ۰                                                                 |
|   |                                                                        |                                           |                                      | Compatibilidad: ESXi 6.7 y posterior (máquina virtual versión 14) |
|   |                                                                        |                                           |                                      | Atrás<br>Siguiente<br>Cancelar<br>Finalizar                       |

Gráfico 41: entorno del vmware

xii. Luego procedemos a verificar en el vmware el servidor virtual creado

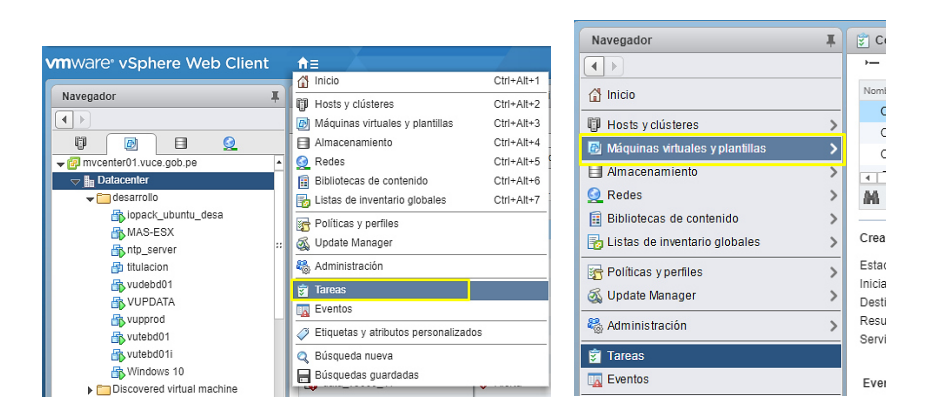

Gráfico 42: entorno del vmware

# xiii. Y procedemos a encender el servidor creado

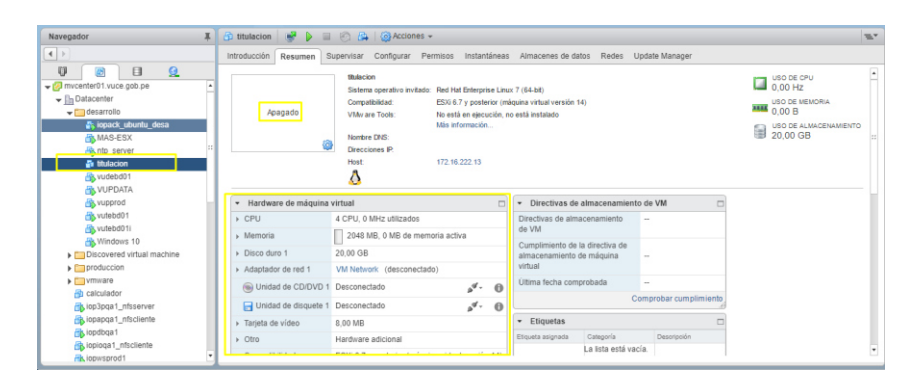

Gráfico 43: entorno del vmware

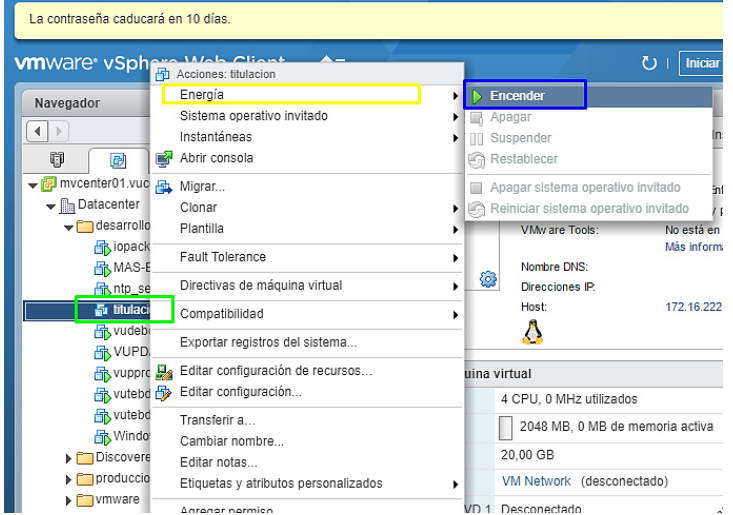

Gráfico 44: entorno del vmware

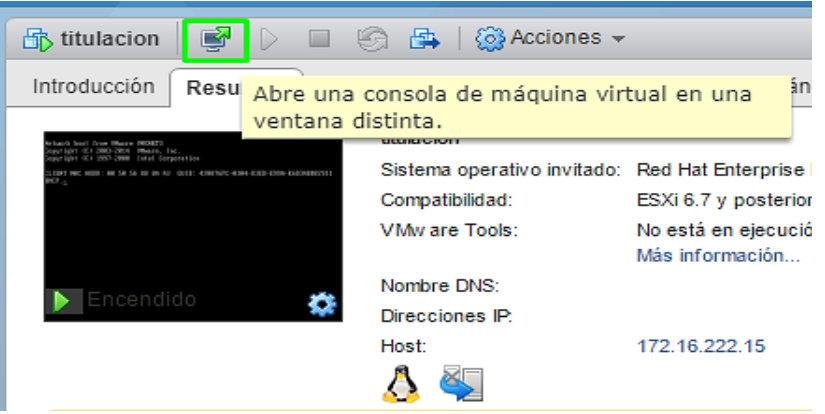

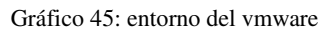

xiv. Una vez encendido se empieza con las configuraciones correspondientes de un servidor RedHat

*Obs. Se aprendió a crear servidores virtuales, clonarlas, configurar los servidores creados, de igual manera de monitorear y medir consumos de cada Host, DataStore y Servidores.*

c. Port-Monitor

Es una herramienta externa de monitoreo, sencilla y on-line que monitoriza las páginas webs y servidores 24x7 cada 60 segundos. Registra el tiempo en funcionamiento, los tiempos de respuesta de páginas y servidores y envía alertas instantáneas por email a **soportevuce@bsconsultores.com.pe**

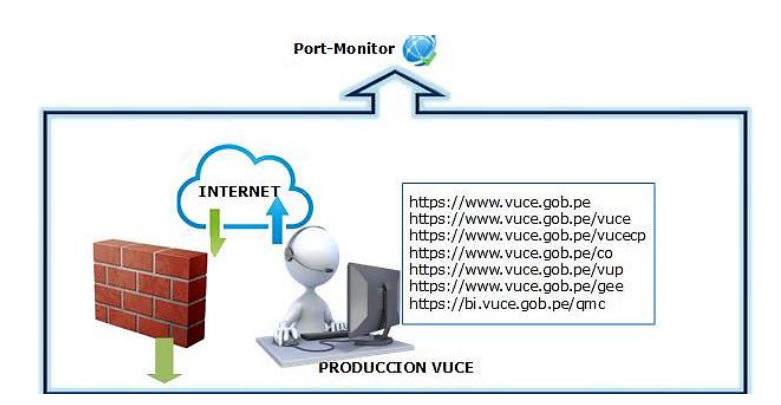

Grafico 46: arquitectura del Port-Monitor.

El Port-Monitor trabaja mediante el censado del estado de las URLs de servicios VUCE, además se han creado URLs personalizados aprovechando la IP publica del Centreon VUCE (200.62.224.224:9090) para monitorear servidores, servicios y entidades relacionadas con VUCE:

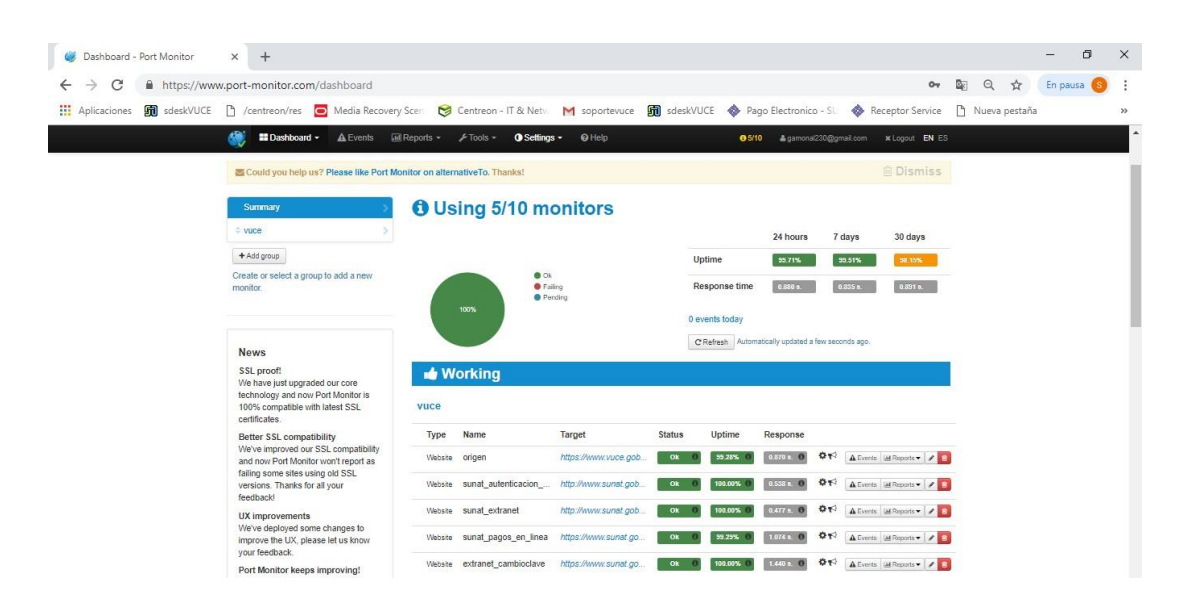

Grafico 47: entorno web del Port-Monitor.

# *d. ASHViewer*

Es una aplicación bajo el entorno ORACLE que proporciona una vista grafica de los datos del historial de la sesión activa dentro de la instancia ORACLE.

Se monitorea la Base de Datos Oracle como Picos de Consumo

CPU, Entrada/Salida de Usuarios, Consumo a nivel de Aplicación.

| 國                                                                                       |                      |                     |                          | ASH Viewer ::: VUPRBD001 192.168.8.101 1521 vucepr.vuce.gob.pe monitor |                |                                                                                                    | $- x$                                           |
|-----------------------------------------------------------------------------------------|----------------------|---------------------|--------------------------|------------------------------------------------------------------------|----------------|----------------------------------------------------------------------------------------------------|-------------------------------------------------|
| File Help                                                                               |                      |                     |                          |                                                                        |                |                                                                                                    |                                                 |
| Settings                                                                                |                      |                     |                          |                                                                        |                |                                                                                                    |                                                 |
| <b>Top activity</b><br>Detail<br>History                                                |                      |                     |                          |                                                                        |                |                                                                                                    |                                                 |
|                                                                                         |                      |                     |                          | <b>Top activity</b>                                                    |                |                                                                                                    |                                                 |
| 25<br><b>Active Sessions</b><br>20<br>15<br>10<br>5<br>10:00<br>10:05<br>10:10<br>10:15 | 10:25<br>10:20       | 10:30<br>15.04.2019 | 10:35                    | 10:40<br>10:45<br>10:50<br>10:55                                       | 11:00          | Other<br>Cluster<br>a Queueing<br>A Network<br>Administrative<br>Configuration<br>Commit<br>Application<br>Concurrency | System I/O<br>User I/O<br>Scheduler<br>CPU used |
| <b>Top SQL</b><br>SQL plan<br>SQL text                                                  |                      |                     |                          | Activity %                                                             |                | <b>Session IDUser Name</b>                                                                                             | Program                                         |
| Activity %                                                                              | <b>SOLID</b>         | SQL Type            |                          | 14.15%                                                                 | 1010           | SYS                                                                                                    | oracle@vuprbd                                   |
| 15.15%                                                                                  | 401bxm0uxntq-        | <b>CALL METHOD</b>  |                          | 14.15%                                                                 | 1830           | <b>VCAPP</b>                                                                                                    | <b>JDBC Thin Client</b>                         |
| 14.14%                                                                                  | 84u7hjc69n9wt SELECT |                     |                          | 14.15%                                                                 | 2218           | <b>VCAPP</b>                                                                                                    | <b>IDBC Thin Client</b>                         |
| 12.12%                                                                                  | 31mkzr9f15yny        | SELECT              |                          | 12.26%                                                                 | $\overline{4}$ | <b>VCAPP</b>                                                                                                    | <b>IDBC Thin Client</b>                         |
| 8.08%                                                                                   | bybq3t3f2bqtq        | SELECT              |                          | 8.49%                                                                  | 1144           | SYSTEM                                                                                                    | oracle@vuprbd                                   |
| 7.07%                                                                                   | 10u9ugcgkarwł SELECT |                     |                          | 7.55%                                                                  | 1958           | USWEB0.                                                                                                    |                                                 |
| 7.07%                                                                                   | 2ahhqqubdhn4r        | <b>SELECT</b>       |                          | 5.66%                                                                  | 1208           | СРАРР                                                                                                    | <b>IDBC Thin Client</b>                         |
| 7.07%                                                                                   | 94t183873w7b         | SELECT              |                          | 5.66%                                                                  | 73             | <b>VCAPP</b>                                                                                                    | <b>IDBC Thin Client</b>                         |
| 6.06%                                                                                   | 1su72fp92u4sb        | SELECT              |                          | 2.83%                                                                  | 1010           | SYS                                                                                                    | oracle@vuprbd                                   |
| 6.06%                                                                                   | g2x019n6wjtsr        | SELECT              |                          | 2.83%                                                                  | 1390           | <b>NAGIOS</b>                                                                                                    | perl@vuprmo02.                                  |
| 3.03%                                                                                   | 19jtkpydrq4xb        | SELECT              |                          | 2.83%                                                                  | 197            | <b>NAGIOS</b>                                                                                                    | perl@vuprmo02.                                  |
| 3.03%                                                                                   | dcadwmsp4dw          | <b>UNKNOWN</b>      |                          | 1.89%                                                                  | 694            | SYS                                                                                                    | oracle@vuprbd                                   |
| 2.02%                                                                                   | 3avfb0024sx52        | <b>UNKNOWN</b>      |                          | 0.94%                                                                  | 1642           | <b>NAGIOS</b>                                                                                                    | perl@vuprmo02                                   |
| 2.02%                                                                                   | 6ymma51t4g8r SELECT  |                     |                          | 0.94%                                                                  | 190            | <b>SYS</b>                                                                                                    | oracle@vuprbd                                   |
| 2.02%                                                                                   | 9dugb07ws2nu         | <b>UNKNOWN</b>      |                          | 0.94%                                                                  | 197            | <b>NAGIOS</b>                                                                                                    | sqlplus@vuprm                                   |
| $n_1$ $n_2$                                                                             | dicOxinucDong        |                     | $\overline{\phantom{a}}$ | n 94%                                                                  | 107            | <b>MACIOC</b>                                                                                                    | بسماء                                           |

Grafico 48: entorno gráfico del ASHViewer.

*Obs. Se ha aprendido a interpretar gráficos de ASHViewer de igual manera verificar costos de consumo; analizar el SQL\_ID que es un código de cada script tiene mediando el aplicativo Toad for Oracle.* 

*B. Aplicaciones de Ejecución* 

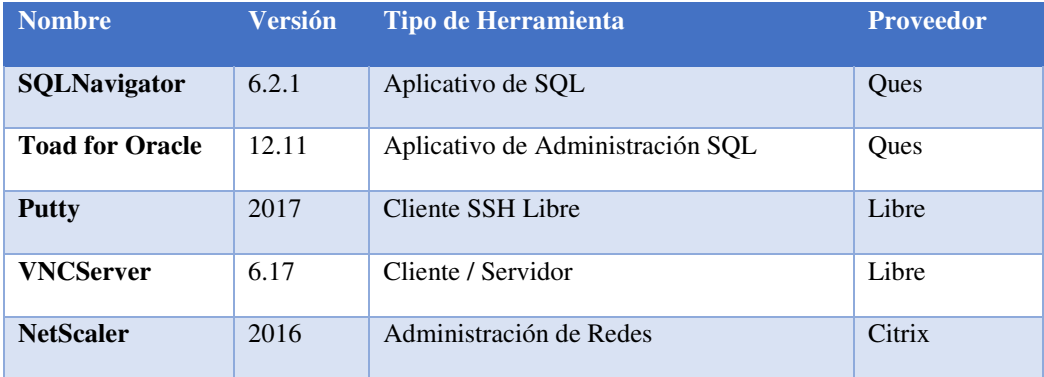

Cuadro 03: elaboración propia

*a. SQLNavigator* 

Aplicación de alta calidad para poder escribir, editar y mantener objetos de la Base de Datos a través de la automatización mediante una interfaz gráfica intuitiva.<sup>4</sup>

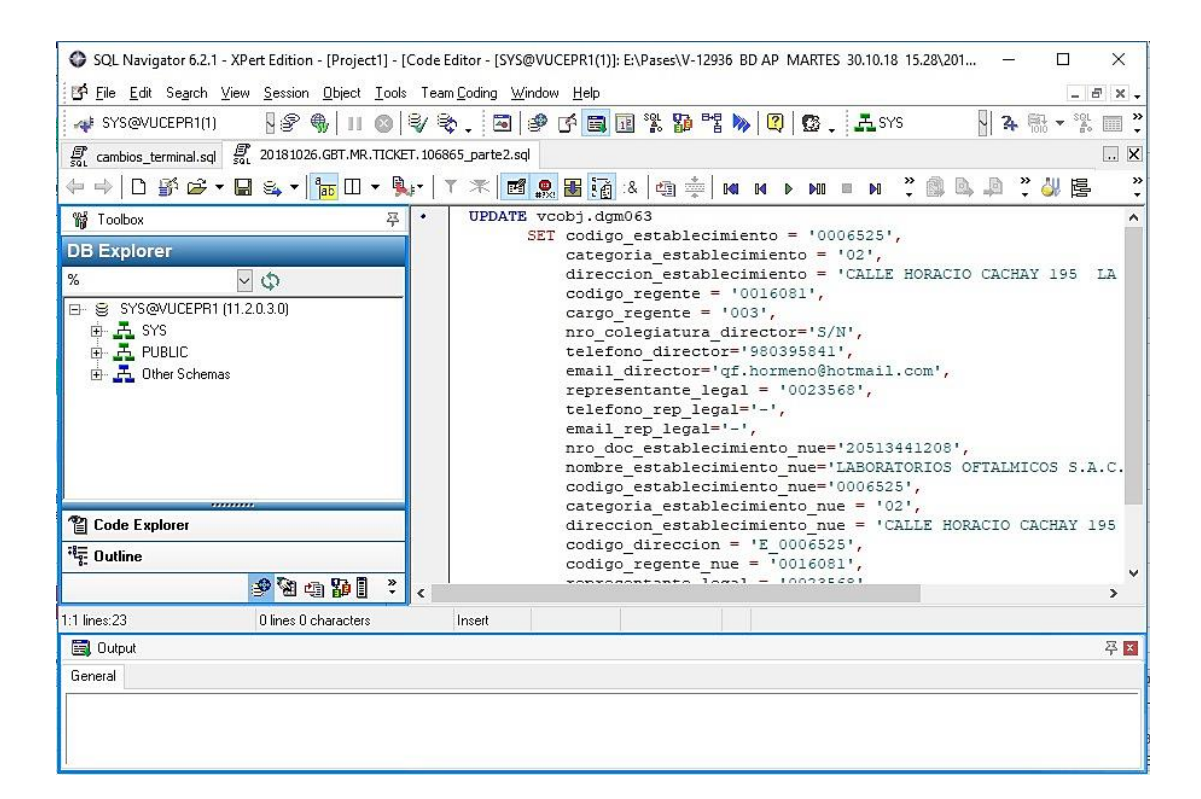

Grafico 49: entorno gráfico del SQLNavigator.

# *b. TOAD for ORACLE*

Es una aplicación de desarrollo SQL y administración de BD, considerada una herramienta útil para los DBAs (Administradores de Base de Datos).<sup>5</sup>

<sup>4</sup> <https://www.quest.com/mx-es/products/sql-navigator/>

<sup>5</sup> <https://www.quest.com/mx-es/products/toad-for-oracle/>

| <br>Toad for Oracle - [SYS@VUCEPR1 (vucepr1:vuprbd001) - Editor (SCRIPT002_20160826_oficial.sql)]                                                                                                    | п                                                                | $\times$          |
|----------------------------------------------------------------------------------------------------|------------------------------------------------------------------|-------------------|
| File Edit Search Editor Session Database Debug View Team Coding Utilities Rerun Window Help                                                                                                    | $ B$ $\times$                                                    |                   |
| $\left  \mathbf{a} \right  \mathbf{a} \cdot \mathbf{c} \cdot \mathbf{a} \cdot \left  \mathbf{a} \right  \mathbf{a} \cdot \mathbf{a} \cdot \left  \mathbf{a} \right  \mathbf{a} \cdot \mathbf{a} \cdot \mathbf{a}$<br>2 的同感 3 同<br>同同乡<br>$\mathbf{a}$ $\mathbf{a}$ $\mathbf{b}$ $\mathbf{b}$ | $\left[ \begin{array}{ccc} 0 & 0 \\ 0 & - \end{array} \right]$ . |                   |
| <b>GE SYS@VUCEPR1[1]</b>                                                                                                    |                                                                  |                   |
| Editor                                                                                                    |                                                                  |                   |
| . . <u>] ~ -   a · 스</u> / z · �� ·   5   x   3   10   10 : 4   &   K   5   2   3   &   3   3   3   3   &<br>$ \frac{39}{2}$ SYS<br><sup>29</sup> Desktop: SQL<br>$\odot$ Top 20                                                                                                    |                                                                  |                   |
| <b>和和 日</b><br>094 9 9 16 2 12                                                                                                    |                                                                  | $\rightarrow$     |
|                                                                                                    |                                                                  |                   |
|                                                                                                    |                                                                  |                   |
| 40<br>41<br>--Filtros 1                                                                                                    |                                                                  |                   |
| 42                                                                                                    |                                                                  |                   |
| AND b.entidad id IN(23) -- CÁMARA DE COMERCIO DE LIMA<br>43                                                                                                    |                                                                  |                   |
| $--Filtros 2$<br>$\Box$<br>44                                                                                                    |                                                                  |                   |
| 45                                                                                                    |                                                                  |                   |
| AND ( (to char (1.fecha inicio vigencia, 'YYYY') = '2018' AND to char (1.fecha inicio vigencia, 'MM') IN ('01', '02', '03'<br>46<br>OR (to char(1.fecha inicio vigencia,'YYYY') = '2016' AND to char( 1.fecha inicio vigencia,'MM') IN ('01','02')<br>47<br>$- -$                            |                                                                  |                   |
| 48                                                                                                    |                                                                  |                   |
| 49                                                                                                    |                                                                  |                   |
| 50                                                                                                    |                                                                  |                   |
| $\left\langle \right\rangle$                                                                                                    |                                                                  | $\rightarrow$     |
| <b>Data Grid</b>                                                                                                    |                                                                  | $\sqrt{u} \times$ |
| Messages   III Data Grid   2 Trace   1 DBMS Output (disabled)   2 Query Viewer   2 Explain Plan   1 Script Output                                                                                                    |                                                                  |                   |
| <b>OEK4 DH + = 4 V X 2 7 -</b><br>高                                                                                                    |                                                                  |                   |
| NOMBRE ACUERDO INTERNACIONAL PAIS ACUERDO FORMATO NOMBRE FORMATO<br>i≣Isuce<br>NOMBRE ENTIDAD UO                                                                                                    |                                                                  |                   |
| 2018200108 AC Perú-Unión Europea<br>Solicitud para la Calificacion de Declaración Jurada CÁMARA DE COMERCIO, INDUSTRIA, SERVICIOS, TURISMO Y DE<br><b>DINAMARCA</b><br>MCT005                                                                                                    |                                                                  |                   |
| Solicitud para la Calificacion de Declaración Jurada CÁMARA DE COMERCIO, INDUSTRIA, SERVICIOS, TURISMO Y DE L<br>2018200107 AC Perú-Unión Europea<br><b>DINAMARCA</b><br>MCT005                                                                                                    |                                                                  |                   |
| $\times$ $\sim$ $\star$ $\sim$ $\infty$<br>H<br>$  u   \nleftrightarrow   $                                                                                                    |                                                                  |                   |
| Row 1 of 289 Total Rows<br>1: 1<br>594 msecs<br>SYS@VUCEPR1<br><b>Septima</b>                                                                                                    |                                                                  |                   |
| Autocommit is OFF CAPS NUM INS                                                                                                    |                                                                  |                   |

Grafico 50: entorno gráfico del Toad for Oracle.

*c. PuTTY* 

Es una cliente SSH (secure Shell; protocolo que facilita las comunicaciones entre dos sistemas usando la arquitectura cliente/servidor) que permite a los usuarios conectarse a un host remotamente, en nuestro caso a servidores Linux.<sup>6</sup>

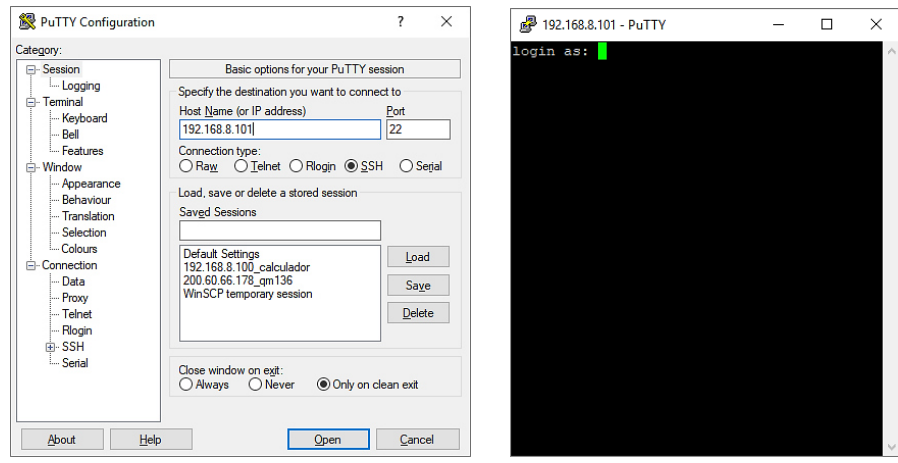

Grafico 51: entorno gráfico del Putty.

l

<sup>6</sup> <https://www.putty.org/>

*d. VNCServer* 

Es un aplicativo libre basado en una estructura cliente/servidor que permite observar gráficamente las acciones del ordenador o servidor remotamente a través de un ordenador cliente; en nuestro caso ver gráficamente los servidores virtuales en plataforma Linux.<sup>7</sup>

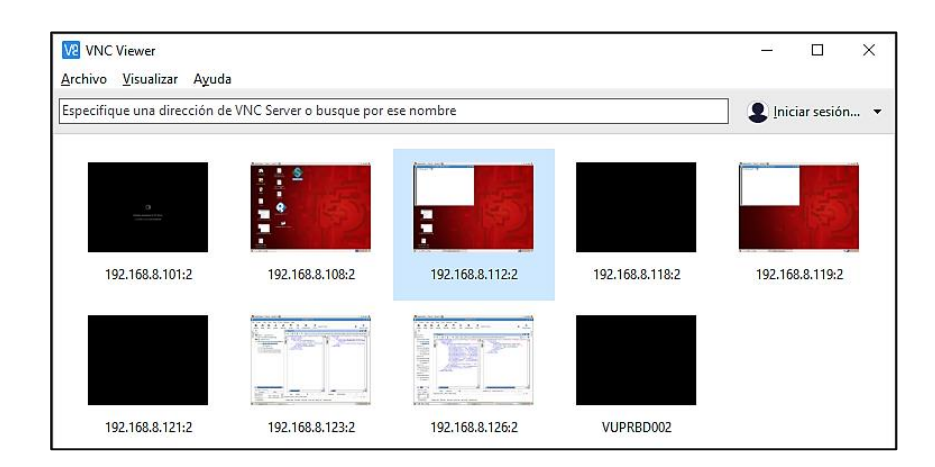

Grafico 52: entorno gráfico del VNCServer.

*e. NetScaler* 

Es un aplicativo Balanceador de administración del dispositivo con el mismo nombre que proporciona administración de redes a área amplia definida por el software; el VUCE se cuenta con dos dispositivos que aparte de la administración su función principal es la de balanceador de red $8$ 

<sup>7</sup> <https://www.realvnc.com/es/connect/download/vnc/>

<sup>8</sup> <https://en.wikipedia.org/wiki/NetScaler>

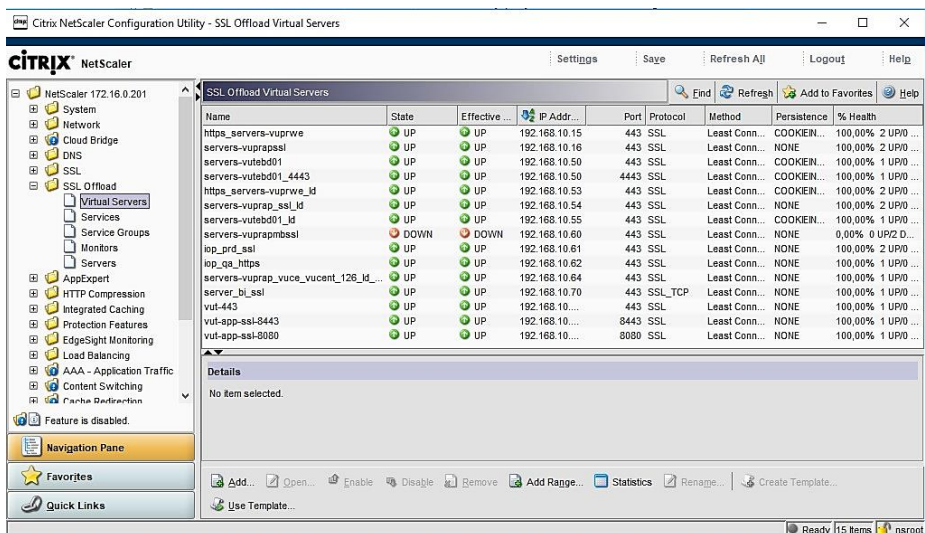

Grafico 53: entorno gráfico del NetScaler.

*Obs. Se aprendió a agregar certificado SSL que autentifica la* 

*identidad de un sitio web y la cifra.* 

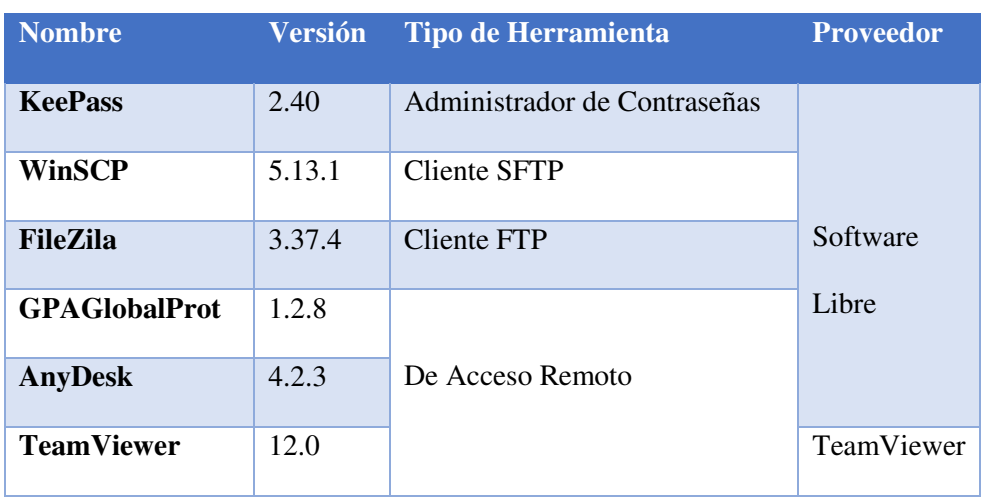

*C. Aplicaciones Otros* 

Cuadro 04: elaboración propia

# *a. KeePass<sup>9</sup>*

Software libre para almacenar contraseñas y a la vez poder ejecutar del mismo los servidores virtuales que tiene la VUCE.

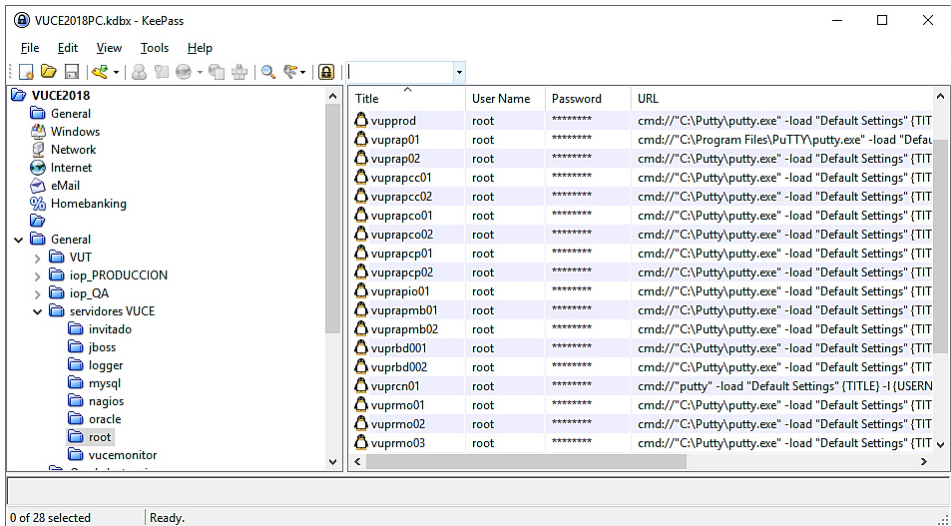

Grafico 54: entorno gráfico del KeePass.

# *b. WinSCP*

Software libre de cliente SFTP (protocolo de transferencia de archivos) grafico para Windows que emplea SSH; se administran las carpetas, archivos.<sup>10</sup>

<sup>&</sup>lt;sup>9</sup> <https://keepass.info/>

<sup>10</sup> <https://winscp.net/eng/docs/lang:es>

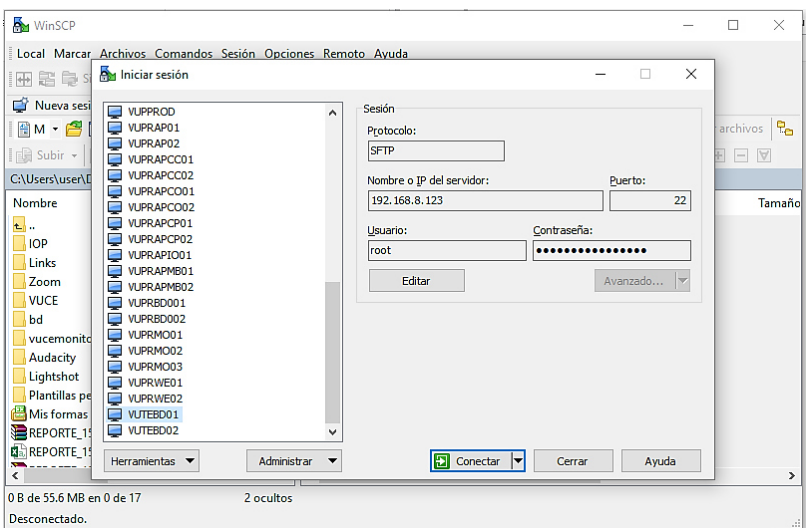

Grafico 55: entorno gráfico del WinSCP.

# *c. FileZila<sup>11</sup>*

Es un cliente FTP libre que permite al usuario cargar o descargar todo tipo de archivo entre, generalmente, un ordenador y un servidor web.

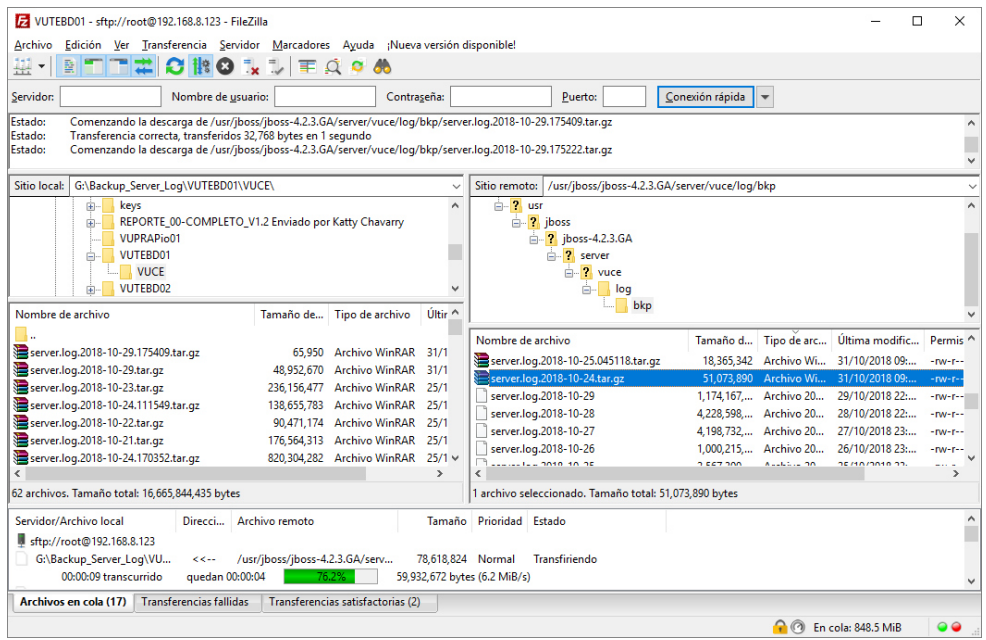

Grafico 56: entorno gráfico del FileZila.

l

<sup>11</sup> <https://filezilla-project.org/>

# *d. Forticlient*

Es una suite de seguridad con la que podremos mantener bien protegido nuestro equipo al acceder remotamente a un equipo establecido.<sup>12</sup>

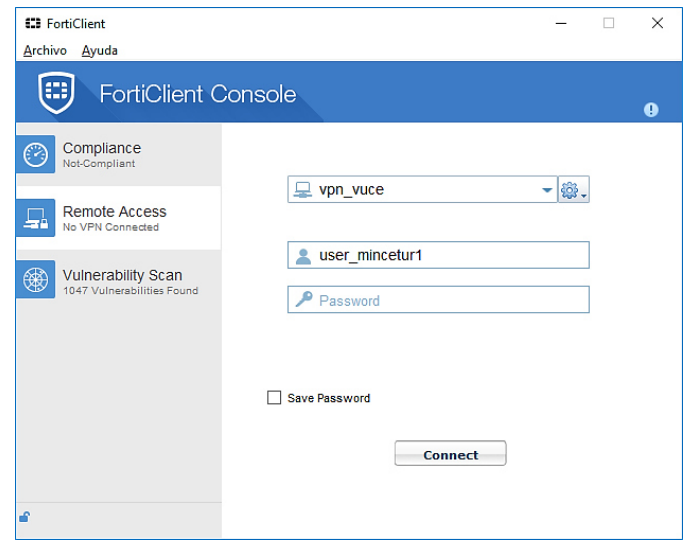

Grafico 57: entorno gráfico del FortiClient.

Observación: los puntos *d y e* se usaban para tener acceso remoto (actualmente ya no se tienen permisos); en el punto *f* es también para tener acceso vía VPN lo cual está asociada a los equipos que tenemos en la VUCE mediante DNS de la VUCE con la IP del equipo al cual tenemos acceso externo.

# 4.3 EJECUCIÓN DE LAS ACTIVIDADES PROFESIONALES

l

<sup>12</sup> <https://www.forticlient.com/>

Como se mencionaba, se da un servicio de 24x7 los 365 días del año, esto quiere decir que hay un grupo de operadores que también está pendiente ante alguna alerta, incidente o correo que pueda ocurrir, en ese caso el personal sino puede solucionar y es de prioridad se contacta con el personal de día que somos dos.

Otro punto que se debe tener, es que ha habido situaciones en que hemos tenido que estar *in situ* para poder solucionar algún *incidente* como levantar el sistema VUCE que incluyen tanto Hardware como Software, debido a un incidente provocado por un corto eléctrico inesperado y que no hayan funcionado correctamente los UPS o el Grupo Electrógeno.

#### 4.3.1 Cronograma de actividades realizadas

<span id="page-68-0"></span>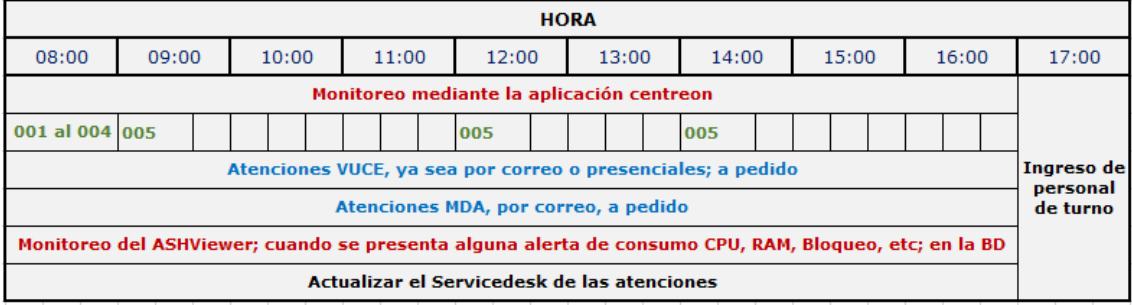

Grafico 58: cuadro de actividades realizaras en VUCE por parte de personal BSC.

A continuación, se muestra en un cuadro de las actividades que se realizan día a día, semanalmente y mensualmente:

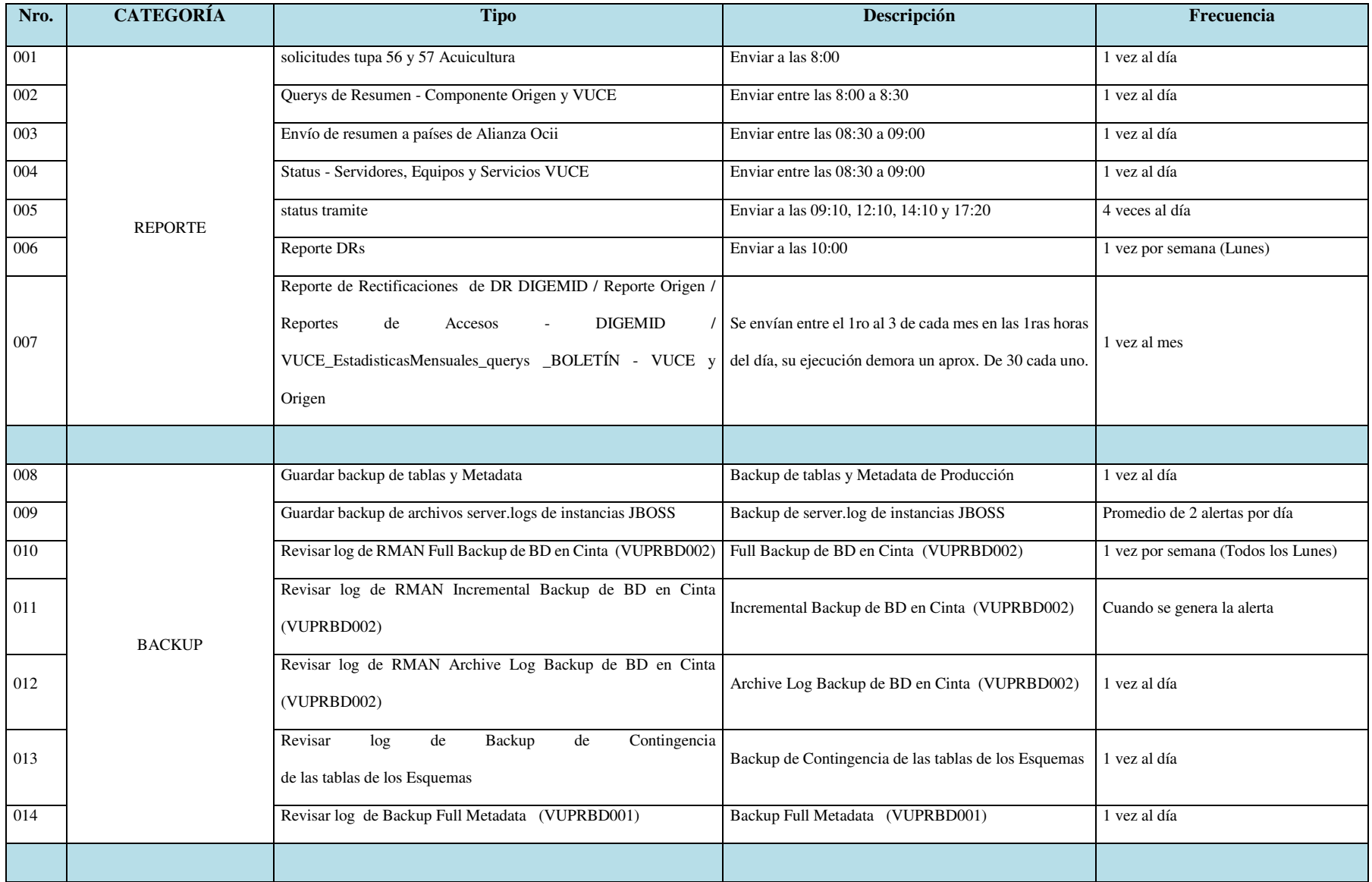

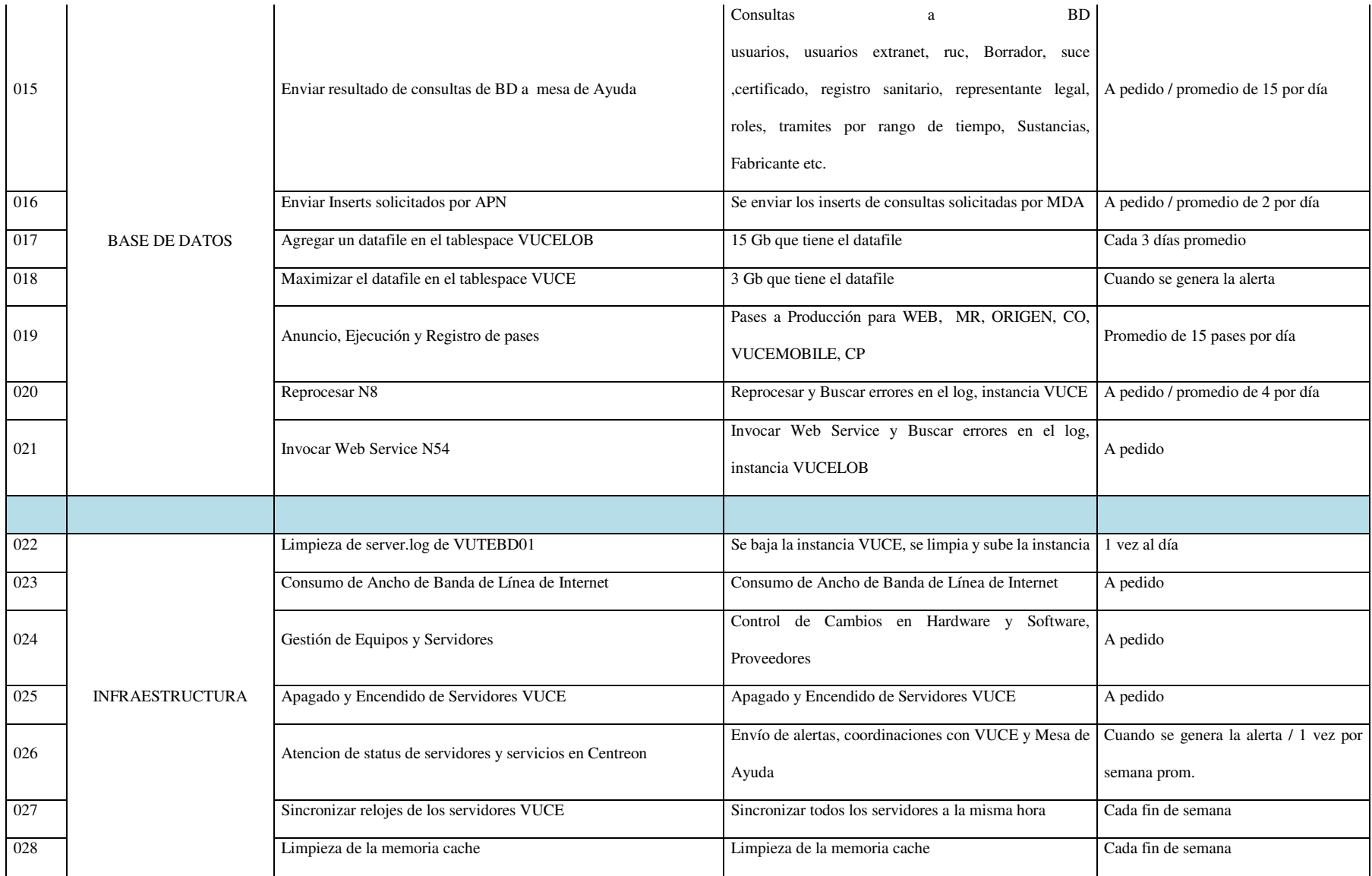

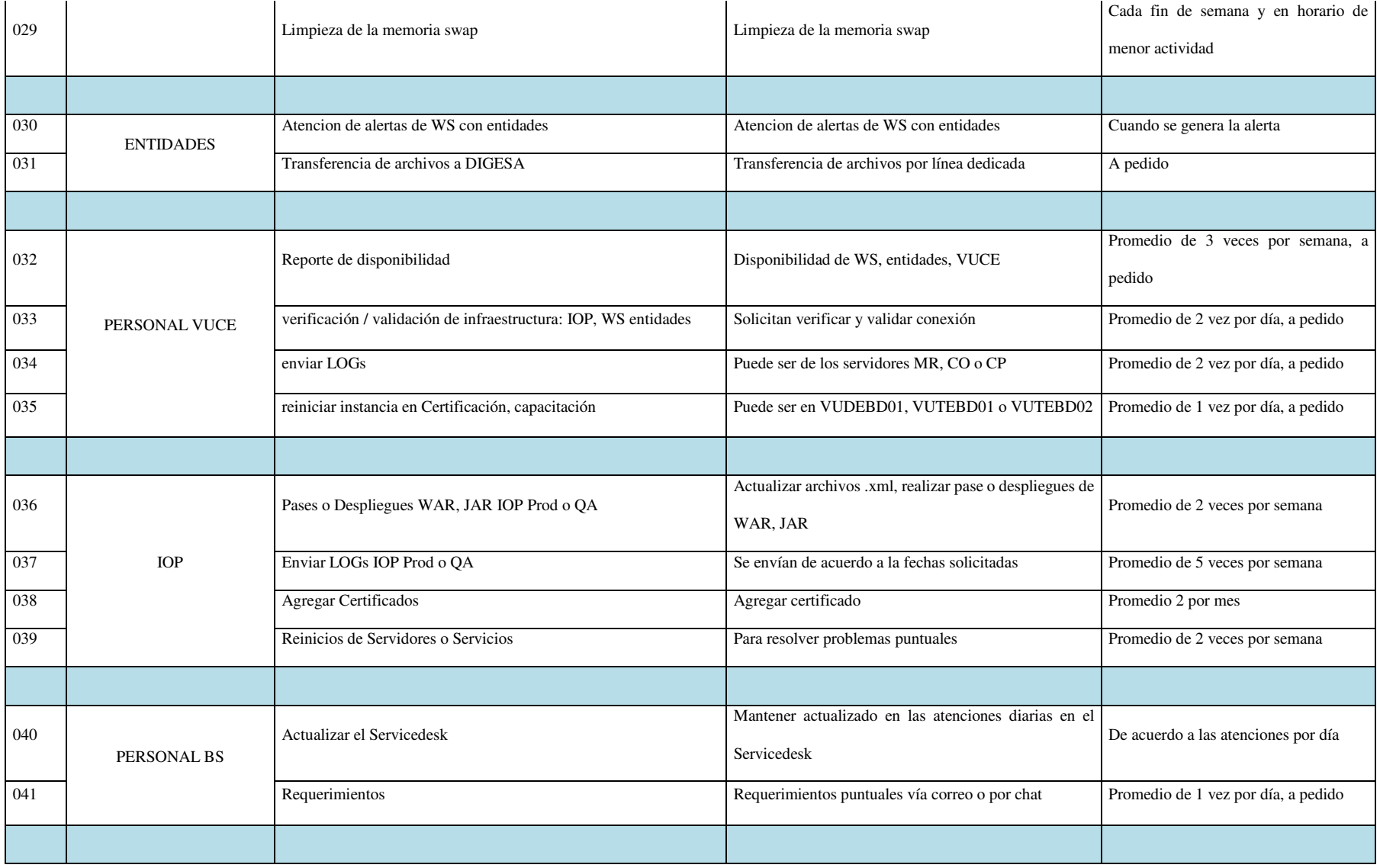
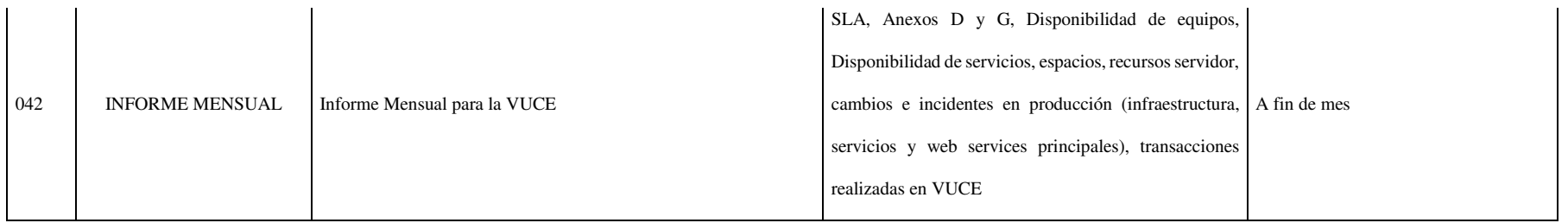

Cuadro 05: elaboración propia

4.3.2 Proceso y secuencia operativa de las actividades profesionales

- ➢ El proceso empieza con el monitoreo del sistema Centreon, para verificar si hay alertas o no y así priorizar como 1ra atención.
	- o Atenciones de Centreon
- $\triangleright$  Se verifica si hay correos para su atención.
	- o Atenciones de correo
- ➢ Se empieza con los reportes del día.
- ➢ Actualizar el Servicedesk de las atenciones

Se puede detallar la secuencia de la siguiente manera:

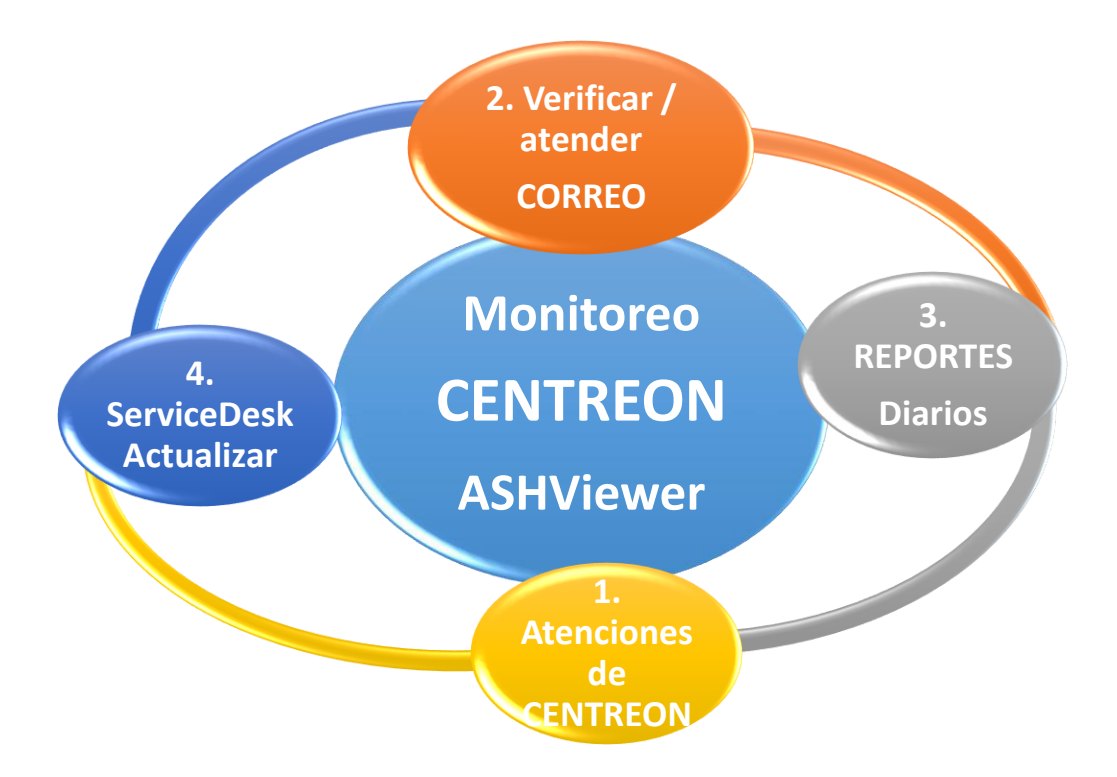

Grafico 59: proceso y secuencia de actividades en la VUCE.

En la imagen de abajo podemos ver que siempre se está monitoreando el sistema Centreon y también el correo, muestra que en el otro equipo estamos realizando las atenciones ya sean de Centreon o de Correo:

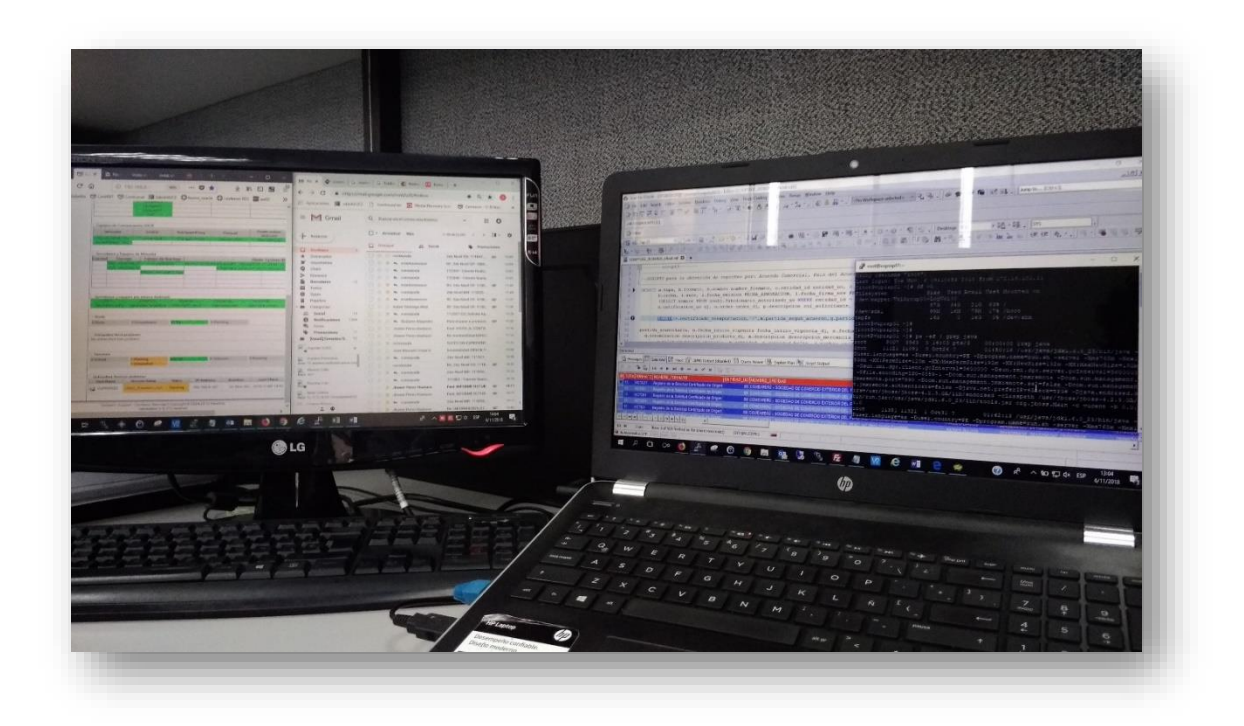

Grafico 60: área de trabajo en la VUCE.

#### 4.4 ACTIVIDAD EN GENERAL

Una de las actividades que involucran varios procesos es el de Pase a Producción con Interrupción de Servicio; la actividad será detallada en el [\(anexo 1\)](#page-98-0)

Todo Pase a Producción empieza con el requerimiento por correo, para luego proseguir una secuencia de pasos [\(anexo 1\)](#page-98-0)

# **[CAPÍTULO V](#page-4-0)**

# **RESULTADOS**

#### 5.1 RESULTADOS FINALES DE LAS ACTIVIDADES REALIZADAS

Resultados Finales del día:

- ➢ Que no haya alertas en el sistema Centreon.
	- o El monitoreo al sistema es constante, lo cual podemos ver si hay alerta y poder atenderlas a tiempo y que es explicado en el punto de [Verificar Centreon](#page-30-0) (pág. 13).
- $\triangleright$  Que no haya correos pendientes
	- o Cada vez que llega un correo nuevo es notificado en la pantalla del monitor o laptop, lo cual se tiene conocimiento del mismo.
- ➢ Que se hayan realizado los reportes en su totalidad
- o De igual manera con el punto anterior se tiene programado los reportes diarios, semanales y son notificados en la hora programada.
- ➢ Que se hayan registrado las atenciones y/o incidentes en el Servicedesk
	- o A cada atención realizada se procede con actualizar en el servicedesk y al finalizar el día se hace un reporte del mismo.
- ➢ Informar a quien preside el turno si hay pendientes.
	- o Por lo general son atenciones que indican hacerlos en la noche como pases a producción con bajad de servicio. Reinicio de Servidores.

Resultados Finales de la Semana:

➢ Que se hayan realizado los reportes semanales.

- o Se realiza un reporte de los pases a producción y se valida que estén completos (cada pase a producción de guarda con un código consecutivo y que se registra en el servicedesk y ahí se verifica si falta o está completo)
- ➢ En la verificación del Servicedesk no haya pendientes (Pases a Producción, Incidentes durante la semana)

Resultados Finales del Mes

Presentar los Informes como:

- ➢ **Anexo G**: donde registran todas las atenciones y/o Requerimientos e incidentes y presentar informe como:
	- o Tickets Diarios; *Gráfico: Anexo G.1* Donde se verifica el *total de atenciones por día en general*.
	- o Cantidad de Tickets por Categoría; *Gráfico: Anexo G.2* Se verifica la *cantidad de atenciones que se ha realizado durante el mes en cada categoría*.
	- o Cantidad de Tickets Solicitados por Personal de la VUCE; *Gráfico: Anexo G.3*

Muestra la *cantidad de tickets por categoría* solicitados por personal de la VUCE

o Pases a Producción Antes y Después de las 18 horas; *Gráfico: Anexo G.4*

Muestra la *cantidad de pases por día realizados antes y después de las 18 horas* por personal de la VUCE

- o Cambios en Pases a Producción; *Gráfico: Anexo G.5* Muestra la *cantidad de pases realizados durante el mes por tipo o componente*.
- o Suspensión de Servicio por Pases a Producción *Gráfico: Anexo G.6* Muestra la cantidad de Pases a producción que se han realizado durante el mes y que han generado reinicio de un servicio específico.

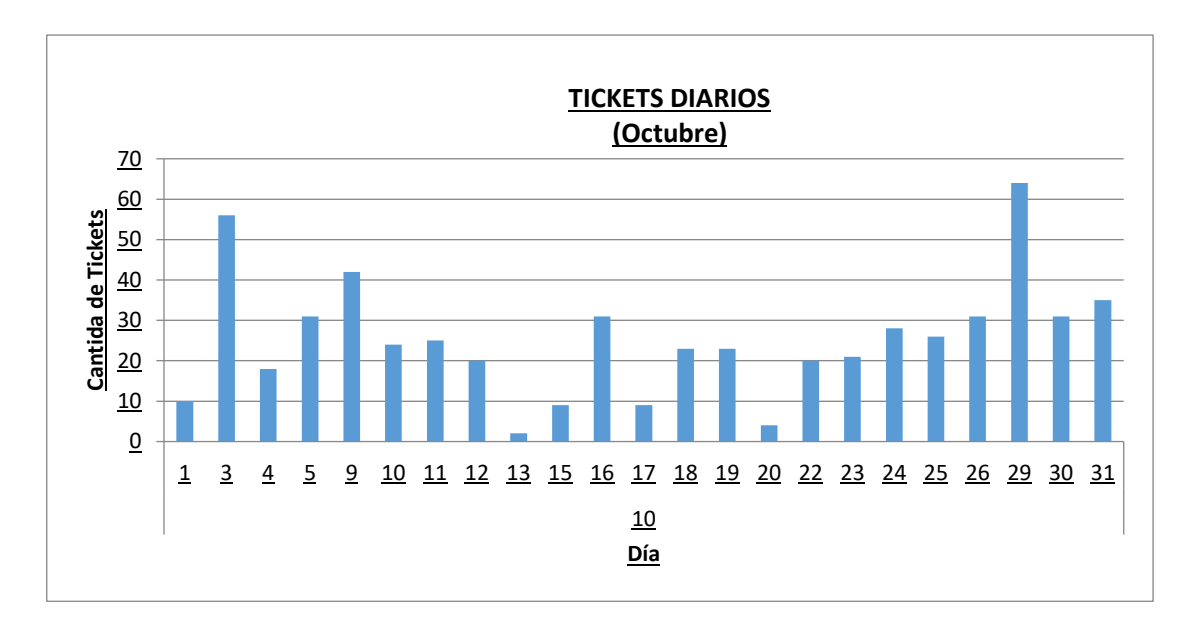

Grafico 61: Anexo G.1 muestra el total de atenciones por día.

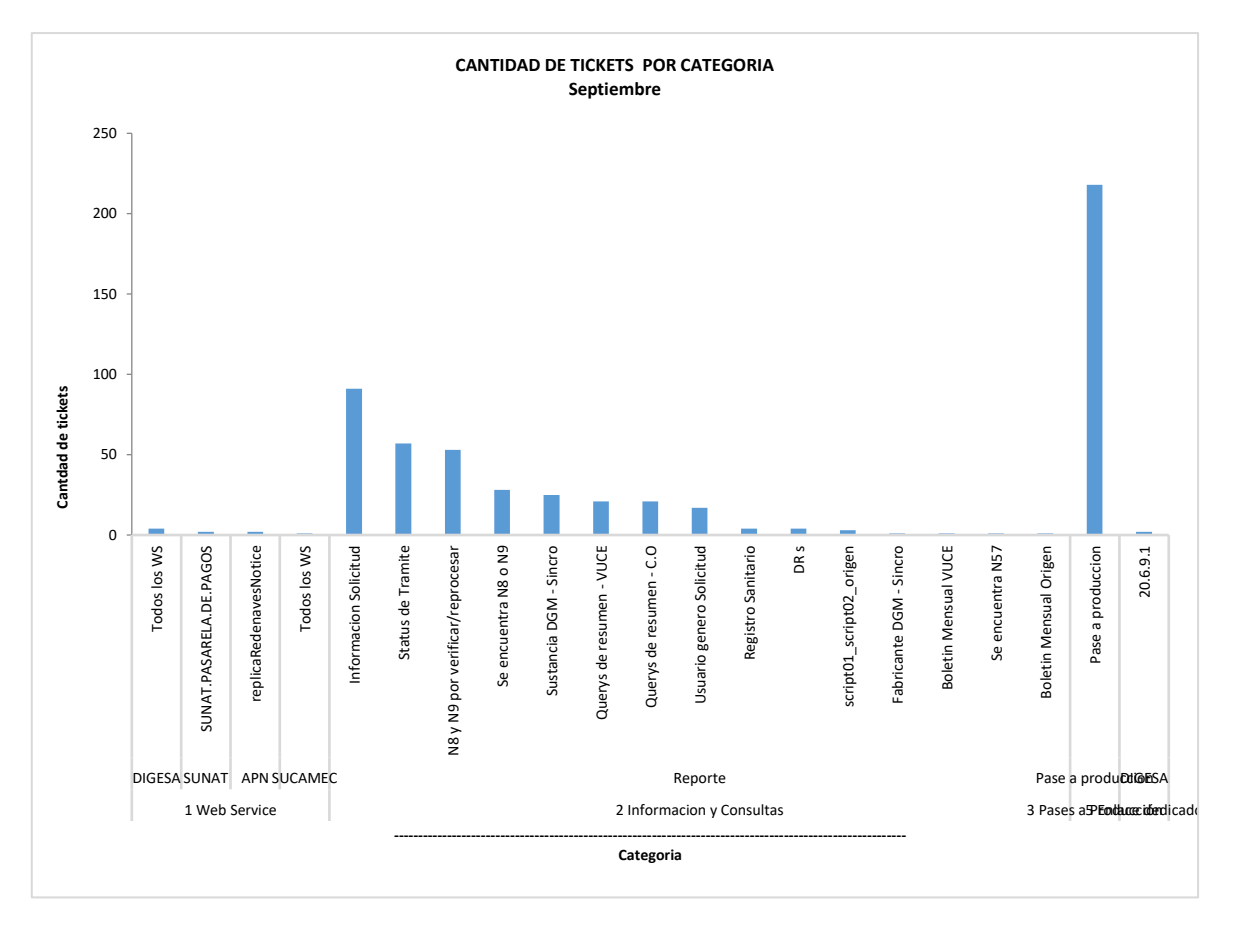

Grafico 62: Anexo G.2 muestra el total de atenciones del mes por categoría.

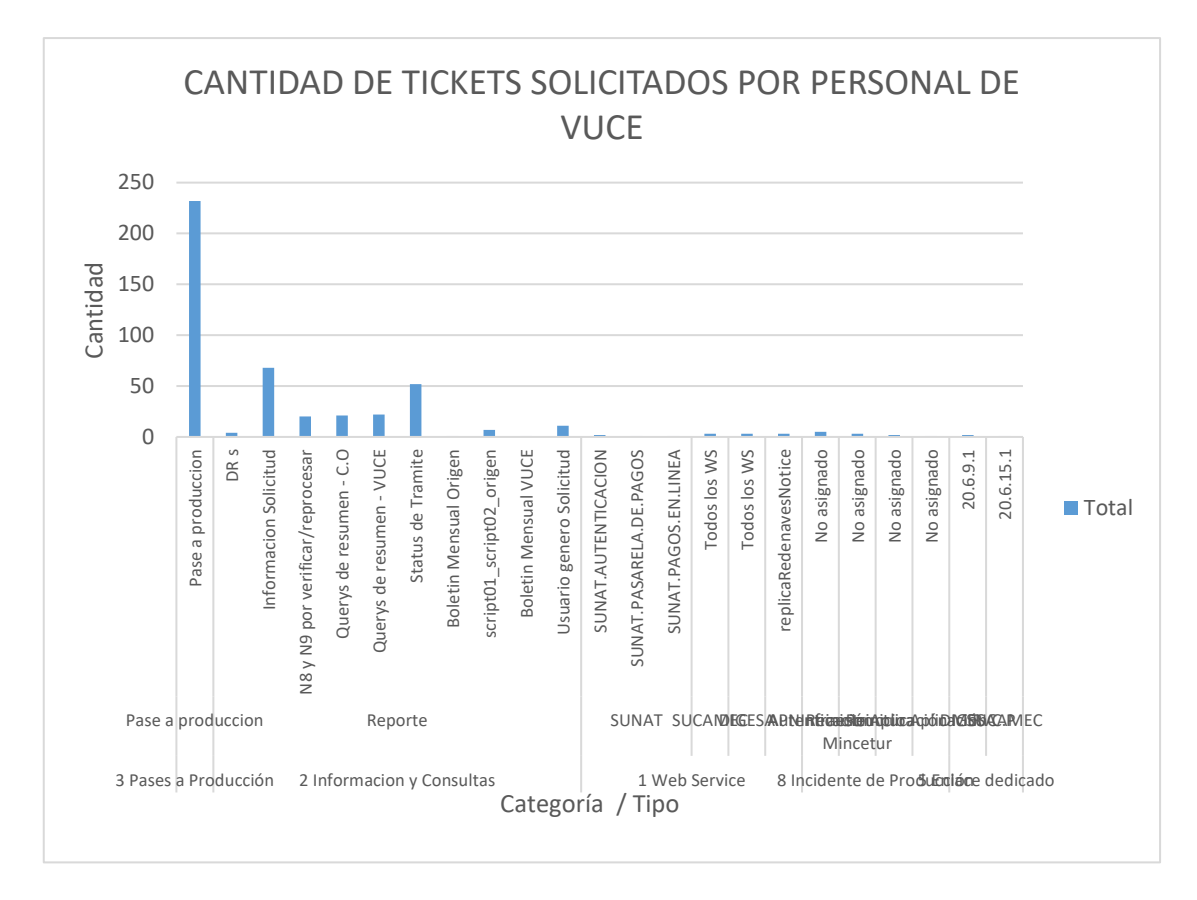

Grafico 63: Anexo G.3 muestra el total de atenciones del mes solicitados por personal de la VUCE.

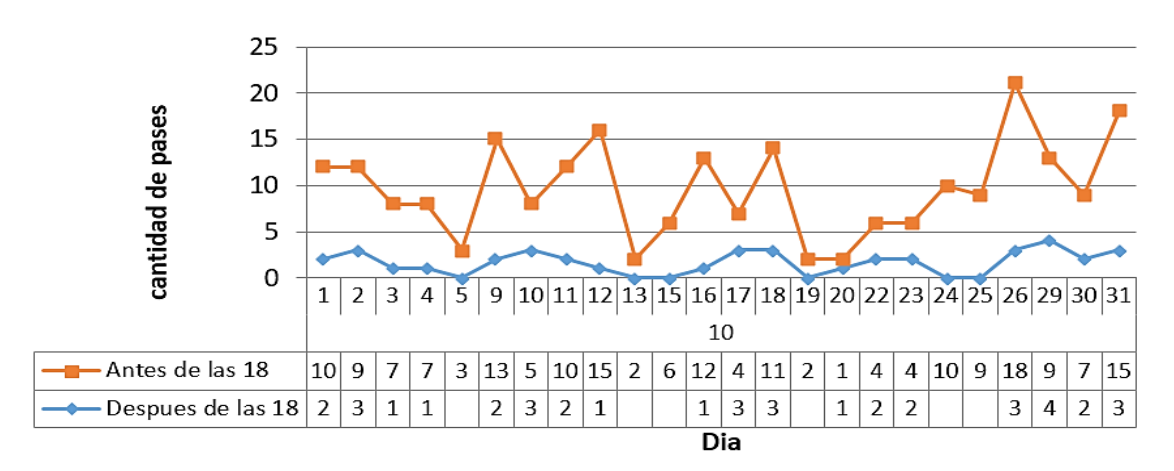

# PASE A PRODUCCION ANTES Y DESPUES DE LAS 18 HORAS

Grafico 64: Anexo G.4 muestra los Pases a Producción realizados andes y después de las 18 horas.

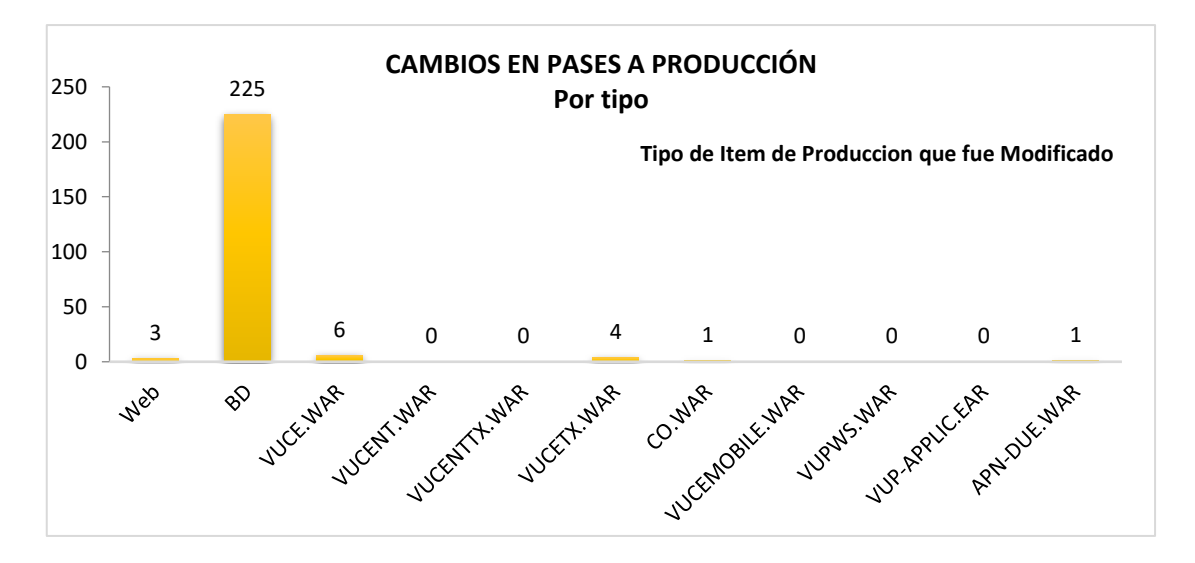

Grafico 65: Anexo G.5 muestra los cambios que se realizan en los Pases a Producción.

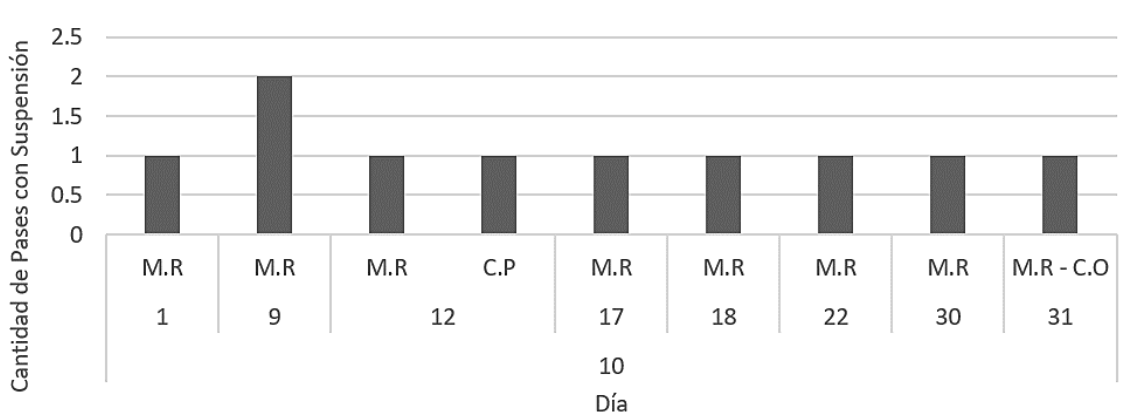

#### SUSPENSION DEL SERVICIO POR PASES A PRODUCCIÓN

Grafico 66: Anexo G.6 muestra los Pases a Producción con suspensión de servicio por componente.

➢ **Anexo D**: se envían los consumos de Trafico de es con las Entidades que tienen enlace dedicado:<sup>13</sup>

l

<sup>13</sup> [https://mra.claro.com.pe/](https://mra.claro.com.pe/customDashboard.do?selectedTab=Home&methodCall=showCustomDashboard&dashboardID=10000000012) 

Por ejemplo, mostramos en la siguiente imagen el consumo que se tiene con la entidad DIGESA:

#### **TRAFICO RPV – MINCETUR\_DIGESA CID 794192**

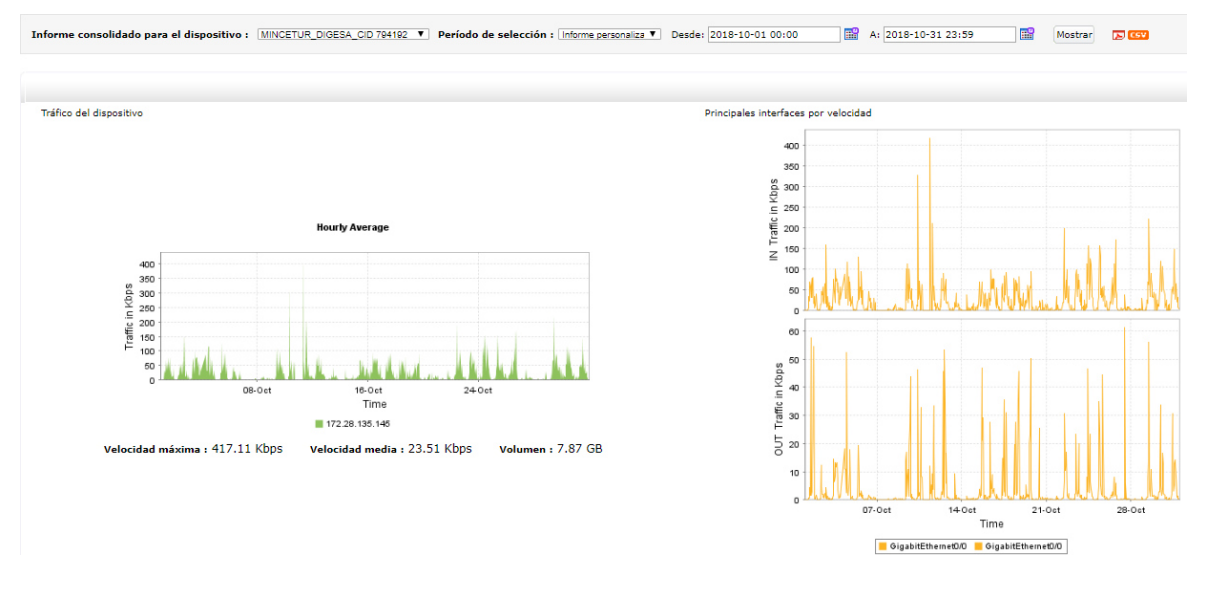

(del 01 al 31 de octubre)

Grafico 67: Anexo D, muestra el tráfico de enlace dedicado con la entidad durante el mes.

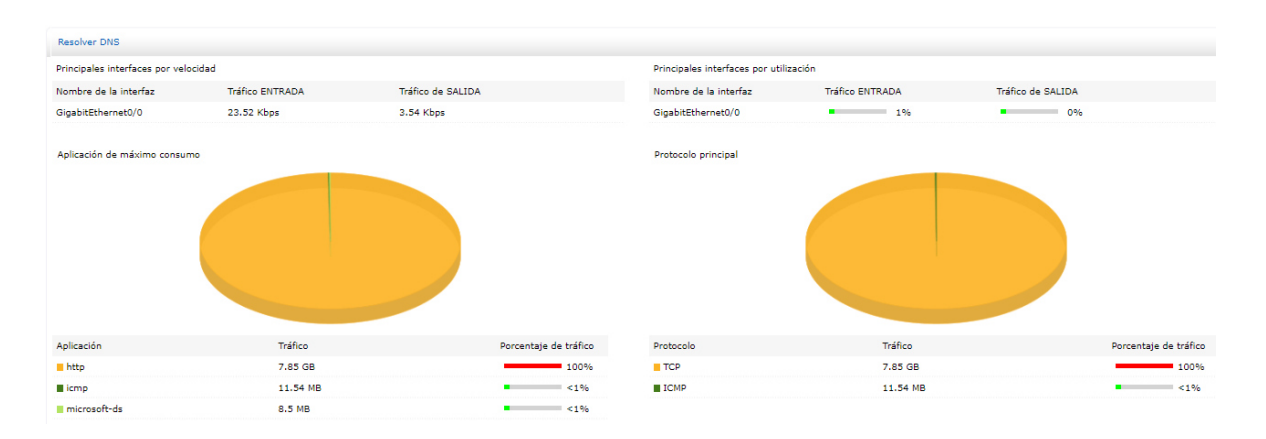

Grafico 68: Anexo D, muestra el detalle del tráfico de enlace dedicado con la entidad durante el mes.

Durante el mes la velocidad máxima ha sido de 417.11 Mb/s que fue el 12 de septiembre

Durante el mes el tráfico por HTTPS ha sido imperceptible

#### **Tráfico de Origen**

El 100% de tráfico se produjo al invocar la IP 20.6.7.12 (IP Portal WEB de vucent/services por enlace dedicado) y sumó 9.71 GB

#### **Tráfico de Destino**

de la IP de DIGESA que invocaron a la 20.6.7.12 fue la IP 20.6.9.10 que realizó mayor tráfico de la IP de DIGESA que invocaron a la 20.6.7.4 fue la IP 20.6.9.10 que realizó mayor tráfico

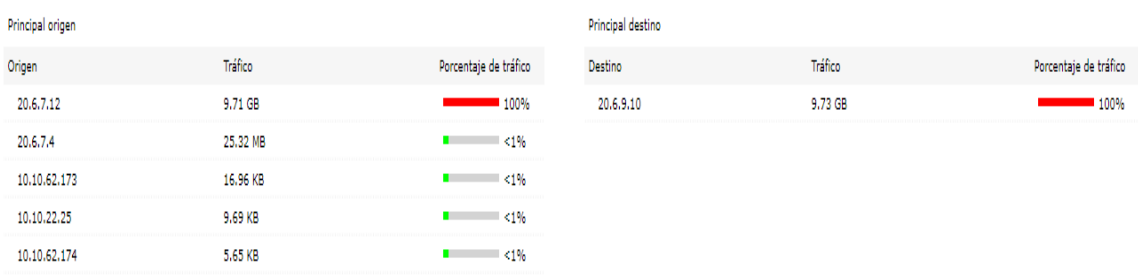

Grafico 69: Anexo D, muestra la IP de Origen y Destino que generan tráfico con la entidad durante el mes.

Luego se presenta un resumen:

#### **Monitoreo de conexiones por Enlace Dedicado ó Linea Dedicada (RPV de Claro)**

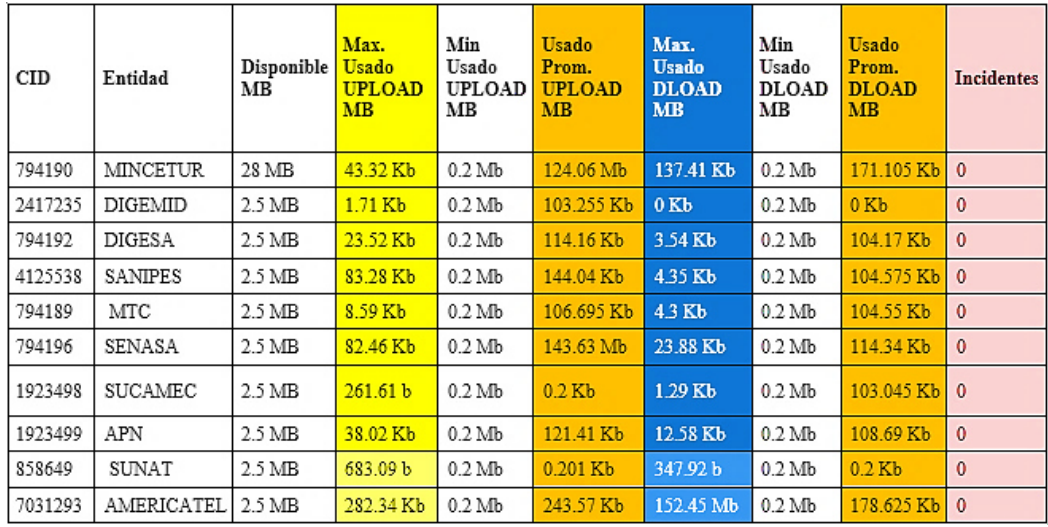

- Se considera el siguiente resumen en el monitoreo:

Grafico 70: Anexo D, muestra el detalle de trafico de salida como de entrada con las entidades que tiene VUCE.

Observaciones:

- ➢ Durante el mes en general AMERICATEL ha alcanzado el pico más alto de UPLOAD (282.34 KB)
- ➢ Durante el mes en general AMERICATEL ha alcanzado el pico más alto de DOWNLOAD (152.45 KB)
- ➢ Durante el mes la Entidad SANIPES ha alcanzado el pico más alto de UPLOAD (83.28 KB)
- ➢ Durante el mes la entidad SENASA ha alcanzado el pico más alto de DOWNLOAD (23.88 KB)
- ➢ Durante el mes DOWNLOAD de DIGEMID el promedio en KB usado fue de 0.0 KB

El promedio no incluye MINCETUR

- ➢ El promedio total de UPLOAD del mes es de 162.7 Kb.
- ➢ El promedio total de DOWNLOAD del mes es de 61.1 Kb.

La información de incidentes y resumen de consumo de ancho de banda se ha extraído del **ANEXO A.2.3** y **ANEXO D**.

Los consumos de ancho de banda se extraen con más detalle de: [https://mra.claro.com.pe](https://mra.claro.com.pe/) 

# ➢ **Informe de Disponibilidad, Rendimiento y Gestión de Problemas con los equipos de almacenamiento VUCE**

El documento incluye la información de la misma, cuyo objetivo es gestionar eficientemente los recursos de espacio en el equipo de almacenamiento (storage), realizando la monitorización del rendimiento y gestión de la capacidad. Algunos términos que se usan en el informen son las siguientes:

- o DAE (Disk Array Enclosure). dispositivo en el que se alojan los discos físicos.
- o Fiber Channel (FC). es una tecnología de la red Gigabit utilizada principalmente para redes de almacenamiento SAN.
- o Raid Group (Grupo de Discos Físicos). es un tipo de agrupación de almacenamiento.
- o SP (Storage Processoir). es el procesador de almacenamiento, se encarga de los procesos de E/S en el sistema de almacenamiento.
- o SAM (Storage Area Networt). arquitectura que implica disponer de una infraestructura de red de alta velocidad dedicada solo para Almacenamiento y Backup.
- o LUN (Logical Unit Number). es un espacio de disco en bruto (sin formato) creado en el storage y que a través de una SAN se presenta a uno o varios Hosts.
- o CLUSTER. (grupo) aplica a los conjuntos o conglomerados de ordenadores unidos entre sí, normalmente por una res de alta velocidad y que se comportan como si fuesen una única computadora.

Existen más términos que se usan, pero se mencionan los que más se usan. A continuación, se muestran algunos gráficos del informe:

Los gráficos de Almacenamiento – Servidores de BD – Virtualización y Diagrama detallado de almacenamiento de los servidores virtuales (pág. 55); son pertenecen al *Informe de Disponibilidad, Rendimiento y Gestión de Problemas con los equipos de almacenamiento VUCE*

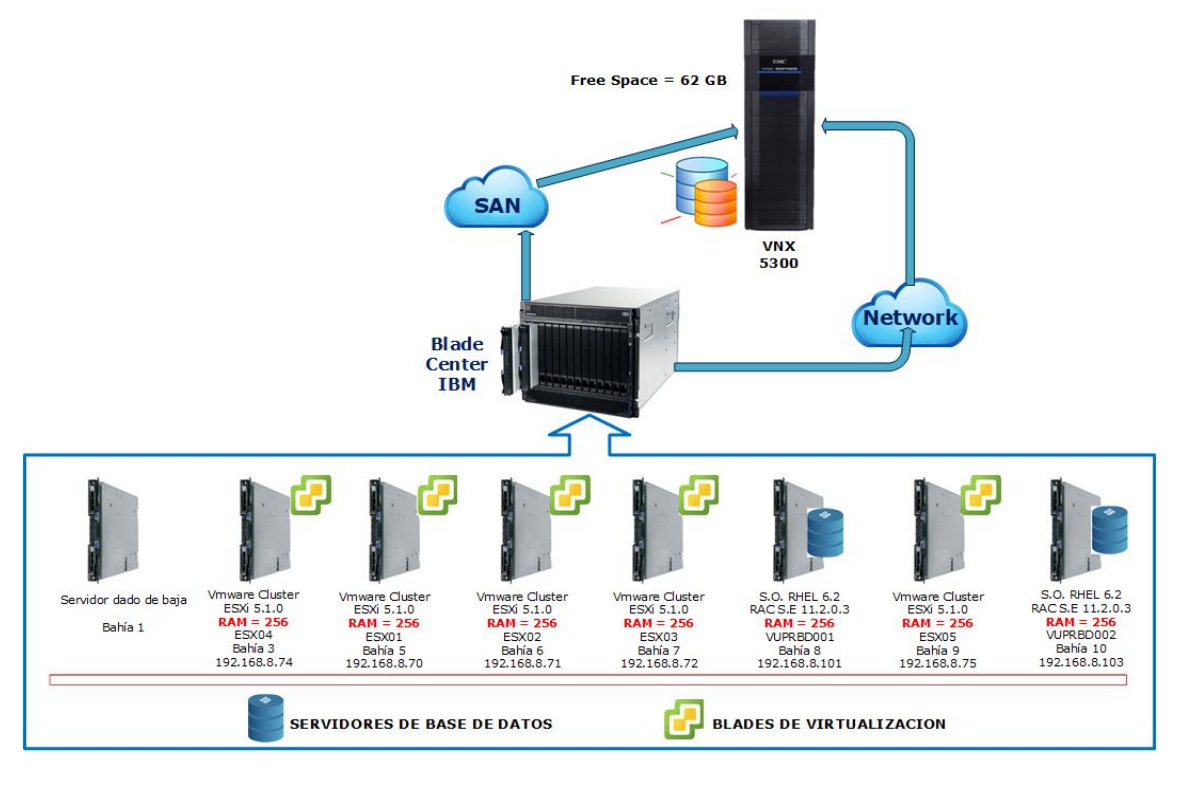

#### Almacenamiento - Servidores de BD - Virtualización

Grafico 71: muestra la arquitectura de los equipos físicos del BladeCenter.

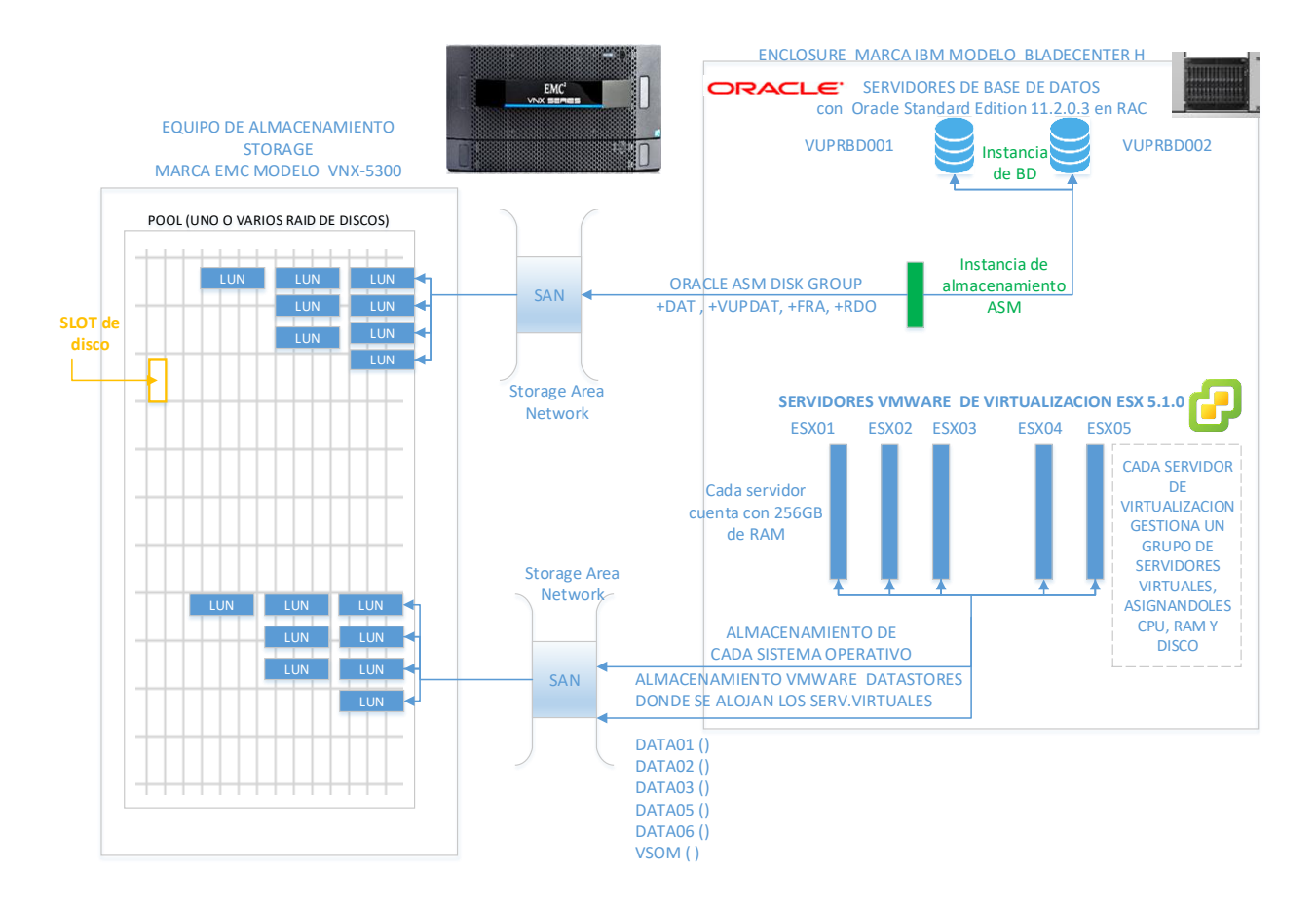

Grafico 72: muestra la arquitectura a detalle del equipo de almacenamiento.

➢ Informe de Ejecución del Servicio CPU, RAM, Disponibilidad del Servicio WEB Apache, Servicio de Aplicaciones JBOSS.

Se envía los consumos por CPU, RAM, Disponibilidad de Servicio del mes, cuyos resultados se obtienen del Sistema CENTREON, como se muestra en las siguientes imágenes:

Las siguientes imágenes son extraídas del sistema Centreon: 14

l

<sup>14</sup> http://200.62.224.217:9090/centreon/main.php

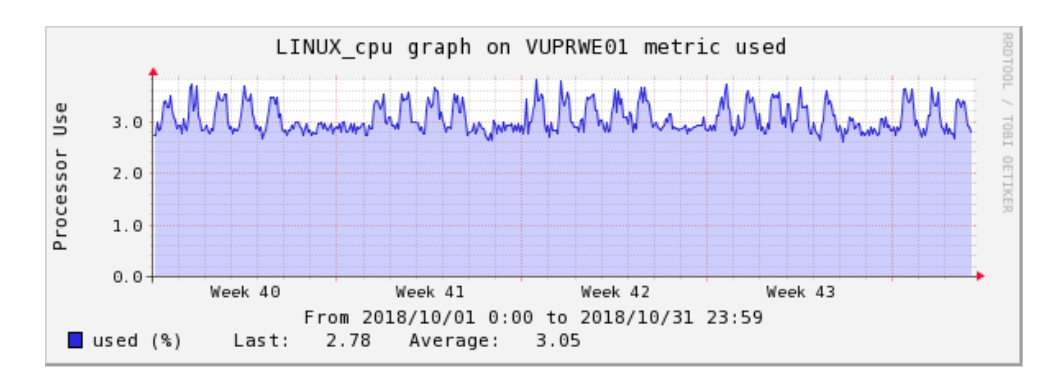

Grafico 73: muestra el consumo de CPU de un servidor específico durante el mes.

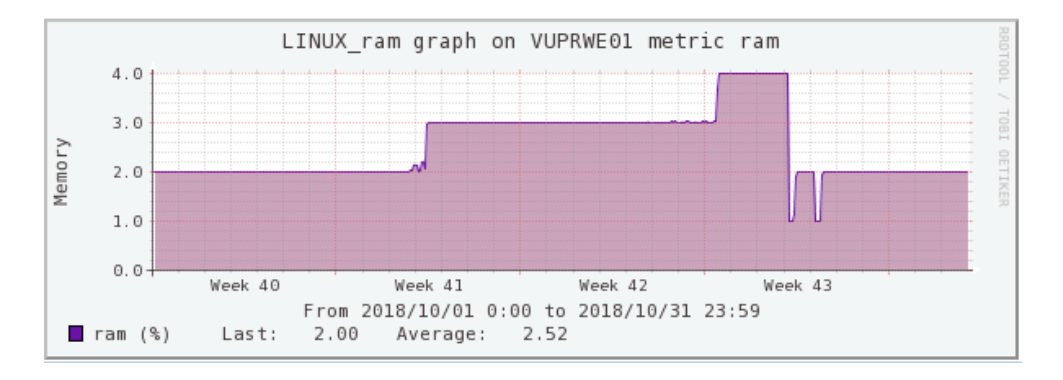

Grafico 74: muestra el consumo de RAM de un servidor específico durante el mes.

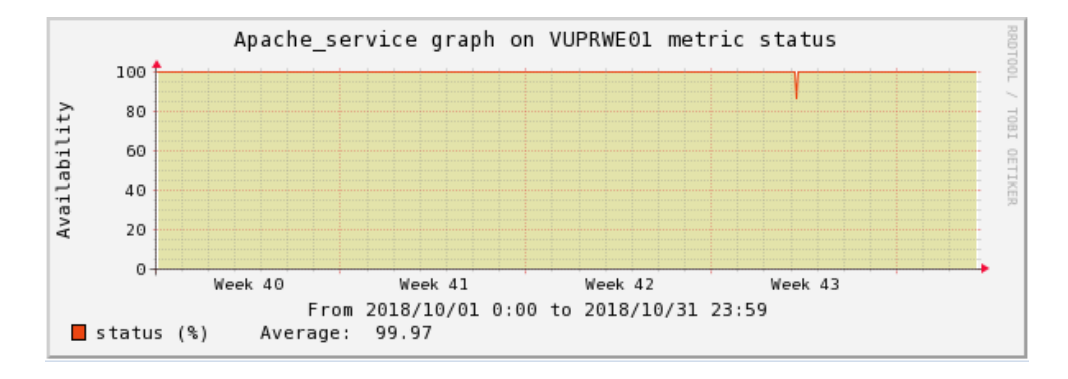

Grafico 75: muestra la disponibilidad del servicio Apache en el servidor WEB durante el mes.

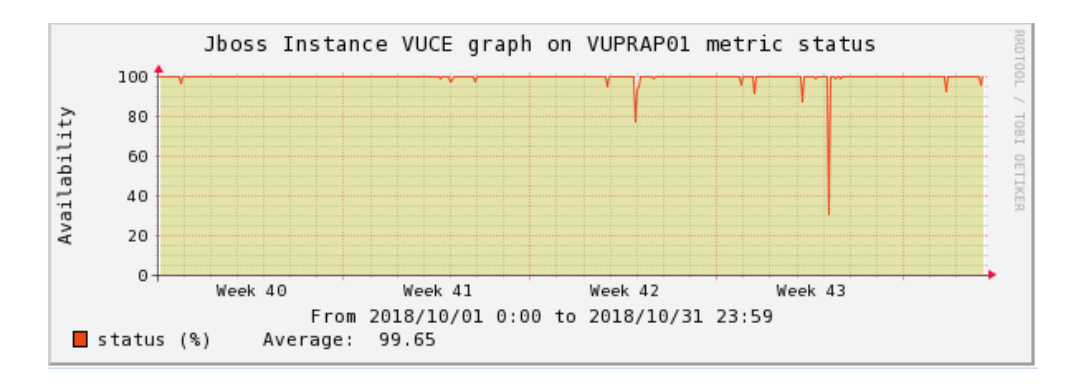

Grafico 76: muestra la disponibilidad del servicio Jboss en el servidor de Aplicación durante el mes.

*De los Gráficos 75 y 76, la disponibilidad no llega al 100% debido a muchas causas que puede haber y una de la más frecuente es porque se bajó el servicio del Jboss por un pase a producción con bajada o también puede haber ocurrido un reinicio del servicio apache.* 

Obs. existen más informes que se presentan mensualmente, por lo que estamos visualizando solo algunos.

#### 5.2 LOGROS ALCANZADOS

Antes de ingresar a la empresa, en mis anteriores trabajos siempre estuve relacionado al entorno Windows en sus operaciones tanto Hardware como Software, al empezar este nuevo trabajo todo está relacionado al software Libre (Linux RedHat) Base de Datos Oracle, lo cual fue un paso adelante en conocer y aprender; por otra parte, puede conocer la infraestructura a nivel de Servidores de igual manera un paso adelante en mi conocimiento profesional.

Esta nueva experiencia me ha hecho ser más competente en mis conocimientos ya que no solamente manejo en entorno Windows, sino también en Linux, Oracle; desde que vengo trabajando en BSC para la VUCE del Ministerio de Comercio Exterior. A esto tuve la oportunidad de ir adquiriendo conocimientos en la plataforma mencionada mediante capacitaciones y/o talleres de virtualización en VMWare;

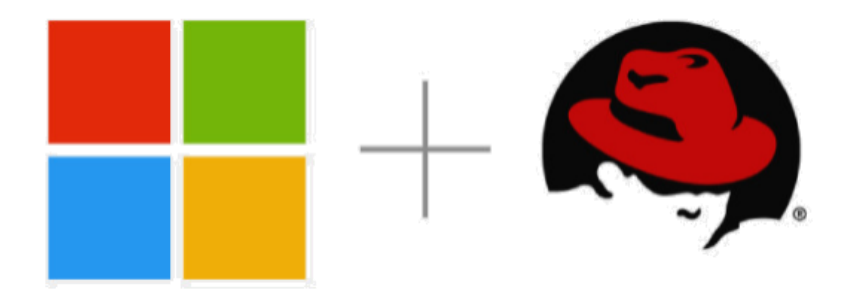

Grafico 77: muestra un gráfico que combina al Sistema operativo Windows con RedHat.

#### 5.3 DIFICULTADES ENCONTRADAS

Como se menciona en el punto 5.2, una dificultad en un inicio fue operar algo nuevo en los sistemas e infraestructura que conocía lo cual me tomó tiempo en capacitarme para poder afrontar las tareas del día en la empresa.

Otra dificultad encontrada, fue que hubo y hay en ocasiones mantenimiento en las redes eléctricas que pueden afectar un área determinada en Mincetur y hubo en ocasiones que afectó la VUCE justamente donde nos ubicamos, esto generaba estar in situ para poder encender nuestros equipos y poder volver a atender en remoto (fin de semana o feriado)

#### 5.4 PLANTEAMIENTO DE MEJORAS

Mantener el servicio operativo sin necesidad de estar in situ en horario no laborable.

#### 5.4.1 Metodologías propuestas

Una de las cosas que nos pueden hacer perder tiempo en caso de un corte de energía eléctrica inesperado, y tener que estar en sitio para poder encender los equipos de trabajo de BS Consultores en la VUCE o depender de otra persona para tener acceso remoto. Afortunadamente nuestros equipos en la VUCE cuentan con Tarjeta de Red se pueden encender enviándoles un aviso, lo que se conoce habitualmente como wake On LAN.

La mejora se puede realizar ya que actualmente desde nuestros hogares u otro sitio podemos conectarnos remotamente mediante VPN con el programa FortiClient, solo que dicho programa no permite encender la PC remotamente.

#### 5.4.2 Descripción de la implementación

Para este caso de mejora se está presentando en borrador a la BSConsultores. Consiste en usar un software y que es portable, que podemos tener en nuestra red local o en nuestra memoria USB junto con otras utilidades, que funcionará siempre que lo ejecutemos sobre un equipo con Windows.

La alternativa es sencilla, de emergencia que podemos utilizar; como se mencionaba puede ocurrir un incidente en la energía eléctrica ya sea programado o inesperado (ejemplo en la madrugada) y para no poder acercarnos in situ como sucede actualmente, va a resultar de gran ayuda y disminuir costo a BSConsultores.

| File:                | Magic packet Computers Help | About                      |                    |
|----------------------|-----------------------------|----------------------------|--------------------|
| 2 333 20 11          |                             |                            |                    |
| $\overline{+}$       |                             |                            |                    |
| <b>Computer name</b> | <b>MAC</b> address          | <b>Destination address</b> | <b>Port number</b> |
| Home computer        | 00-16-76-A2-ED-1A           | 255.255.255.255            |                    |
| Office computer      | 00-16-76-B2-C2-79           | 123.45.67.89               | 7777               |

Grafico 78: muestra el entorno gráfico de la conexión del Wake-on-LAN.

**Aplicativo: Wake-on-LAN**; *es un estándar de redes de computadoras Ethernet que permite encender remotamente computadoras apagadas*.

#### 5.5 APORTE DEL BACHILLER EN LA EMPRESA Y/O INSTITUCIÓN.

Cuando ingrese a VUCE se verificó que muchos manuales y/o procedimientos estaban desactualizados, por lo que se actualizaron en su mayoría.

Al ver la necesidad de tener todos los manuales y/o procedimientos realice un pequeño portal donde están alojados todos los requeriditos y/o manuales que más se usan en la VUCE lo cual ha facilitado el tiempo de respuesta a los requerimientos y la facilidad de buscar manuales:

# <http://200.62.224.217/BSCManuales/vuceoperador.html#opevuc>

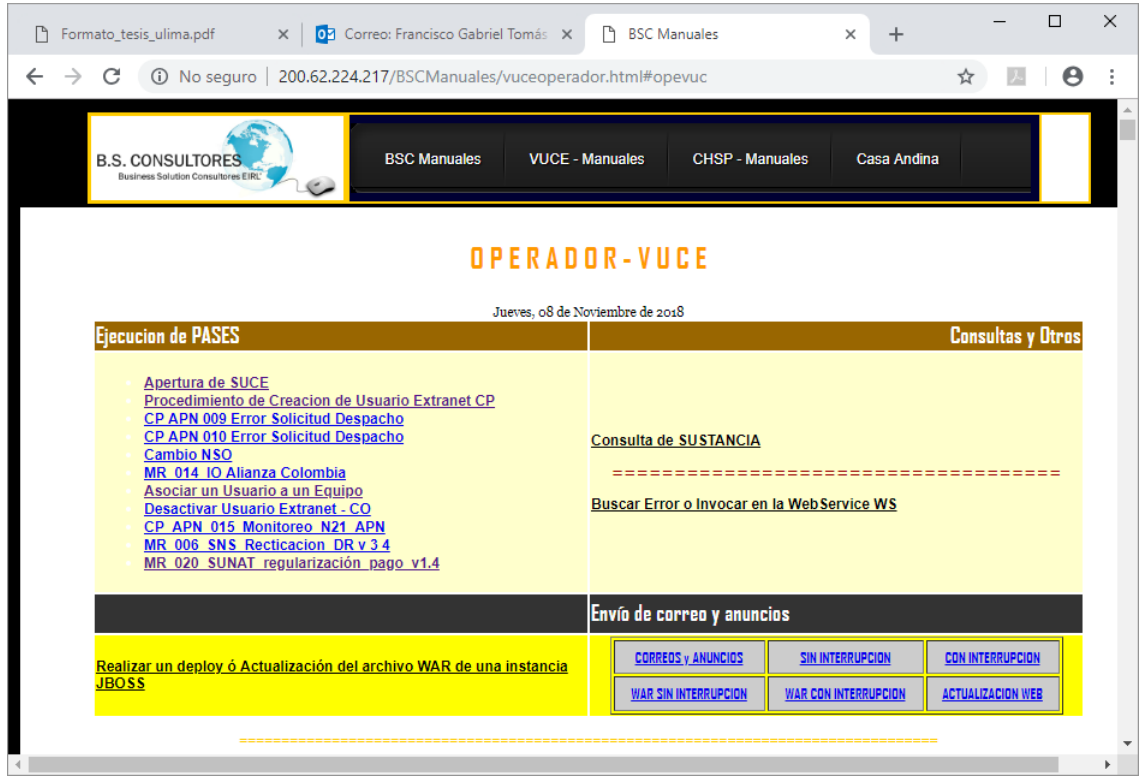

Grafico 79: muestra el portal para uso exclusivo de los operadores VUCE; actualmente se encuentra deshabilitado

para ver por la internet.

#### **CONCLUSIONES**

B. S. CONSULTORES & DIGITAL TI es una empresa de tecnología de amplia experiencia en la administración de servicios gestionados, así como en el desarrollo de soluciones integrales, con el respaldo de profesionales calificados y con amplios conocimientos en Ingeniería de Sistemas y en la Asesoría Administrativa.

B. S. CONSULTORES& DIGITAL TI cuenta con contratos de servicios administrados de infraestructura de TI y de Base de Datos por más de 10 años ininterrumpidos con completa satisfacción del cliente en este caso VUCE-MINCETUR.

La propuesta de valor no solo para VUCE, está basado en el cumplimiento de indicadores, en el servicio proactivo y en la atención oportuna de eventos y acciones preventivas a fin que no se interrumpa los servicios para el usuario final.

El monitoreo bajo el sistema Centreon se mantenga sin alertas o sean atendidas a tiempo; que los correos de atenciones o incidencias de igual manera sean atendidos de manera oportuna y sean registradas en el servicedesk; a quien preside informarle como está quedando al su turno si hay pendiente (explicarles cual fue o es el motivo) o no; los reportes y/o informes del día semanales y mensuales estén debidamente reportado o informado.

Los profesionales de BS Consultores & Digital TI cuentan con una vasta experiencia en la evaluación de proyectos, instalación, configuración, administración y afinamiento de Base de Datos, Sistemas Operativos (Linux, AIX y Solaris), digitalización, etc. al igual que en la Consultoría en Arquitectura de Infraestructura TI, Redes y Comunicaciones.

Lo que hace que el servicio en VUCE sea de excelencia y con experiencia es que se cuenta con personal que se diferencia en:

- Profesionales Certificados, a nivel profesional (OCA, Asociado Certificado por Oracle) y asociado (ACE). BS Consultores cuenta con un consultor reconocido como Oracle ACE que tiene vasta experiencia en ORACLE.
- Confidencialidad en los datos que son propios de la VUCE en nuestro caso, como IPs de Servidores Finales, Usuarios, Contraseñas, códigos fuentes propios del sistema; esto hace también hacer a BS Consultores serios al momentos de brindar servicio.

#### **RECOMENDACIONES**

Con el fin de reducir costos y aumentar competitividad BSConsultores & Digital TI deben priorizar a los trabajadores programas de capacitación estructurado con bases simples pero prácticas que sean muy puntuales en sus temas que se le es asignado.

Actualmente se trabaja con la versión 2.1 del Centreon por lo que se recomienda actualizar el sistema CENTREON a la versión 2.8. esto ayudaría ya que se presentan más detalles y gráficos más precisos al momento de obtener un reporte.

Como BS Consultores se tiene que migrar equipos de cómputos que estén en la capacidad como de poder tener acceso remoto interno y/o externo, esto implicaría repotenciación en los equipos de cómputo o compra nueva.

Como pare de VUCE, BS Consultores & Digital TI deben solicitar un espacio más amplio para el personal operativo, ya que actualmente se ocupa un lugar para dos, incluyendo la laptop de backup.

# **BIBLIOGRAFÍA**

Informe SLA (enero 2020). Se detalla los informes de cada mes en forma general.

Libro de operaciones (enero 2019). Se detalla las actividades que se ven en la VUCE de acuerdo al TDR de contrado.

Página web BSConsultores (2019). Se detalla la información de la empresa misión, visión;<http://www.bsconsultores.com.pe/nosotros>

Página web Solarwinds (2019). Para la mejora en el servicio VUCE, BSConsultores y Digital TI para el aplicativo Wake-On-Lan; [https://www.solarwinds.com/es/free](https://www.solarwinds.com/es/free-tools/wake-on-lan)[tools/wake-on-lan.](https://www.solarwinds.com/es/free-tools/wake-on-lan)

Página web de Quest (2019). Comparar conceptos y versiones de los aplicativos SqlNavigator y Toad para Oracle;<https://www.quest.com/mx-es/products/sql-navigator/> y<https://www.quest.com/mx-es/products/toad-for-oracle/>

#### **ANEXOS**

#### **Anexo 1**

### <span id="page-98-0"></span>ACTIVIDAD EN GENERAL (CAPITULO IV - 4.4)

Simulando atención: Pase a Producción con Interrupción del Sistema VUCE (archivo .war y script), los pasos a seguir son:

*Paso 1*. Solicitud mediante correo: ese mismo día se realizó 2 pases a producción con bajada de servicio (.war y scripts)

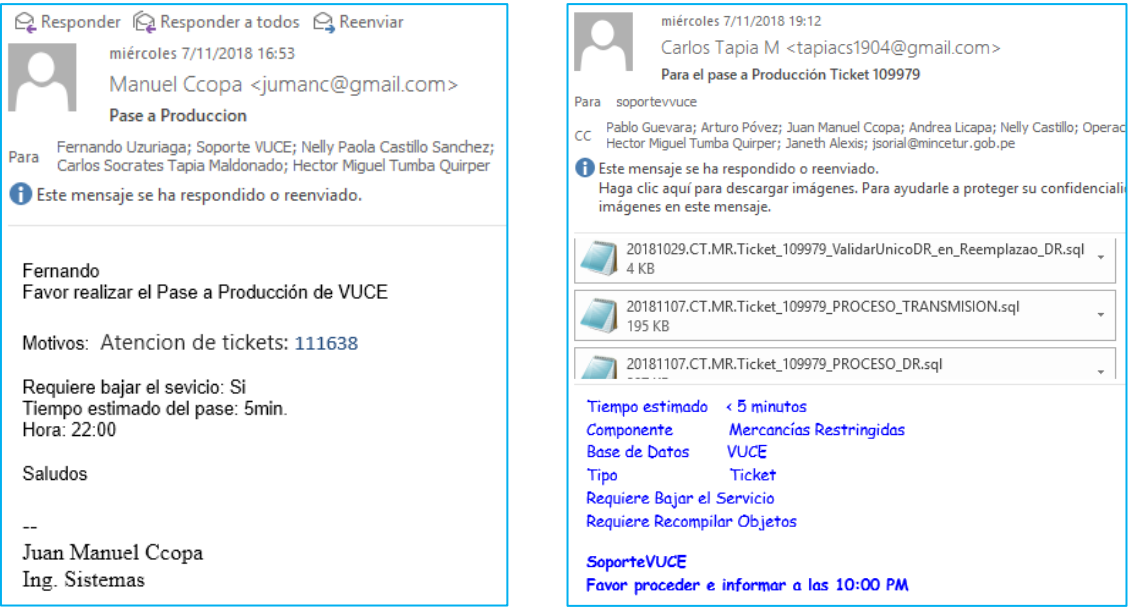

*Paso 2*. El archivo .war como los scripts se descargan o copian en la capeta de pases:

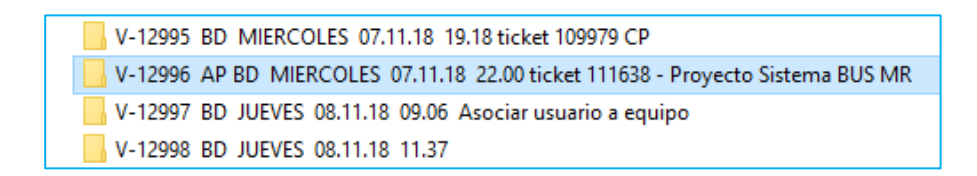

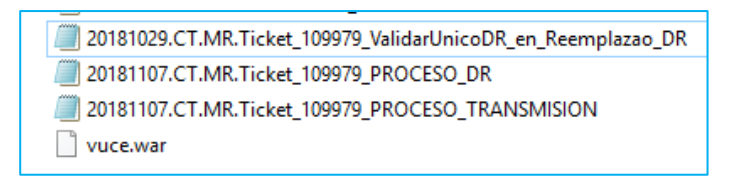

**Paso 3.** Se procede a bajar los servicios o instancias que solicitan (en este caso solicitan VUCE o MR (Mercancías Restringidas), hay otras instancias como CP (Componente Portuario) CO (Componente Origen), y otros)

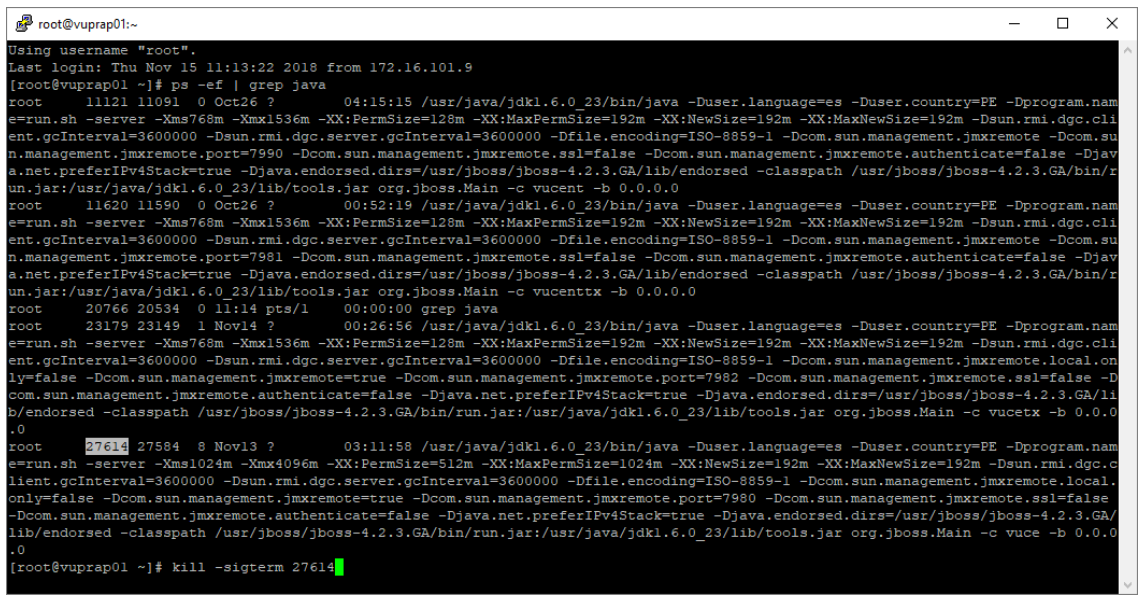

Para este caso se tiene que bajar los servicios en los dos servidores

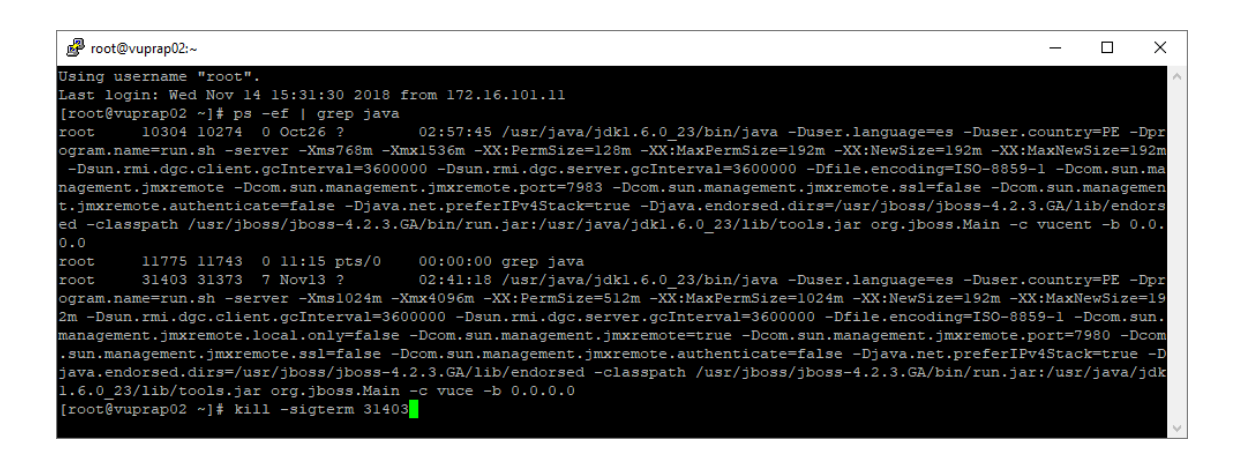

*Paso 4.* Hacer un backup del .war en ambos servidores, mediante el aplicativo WinSCP

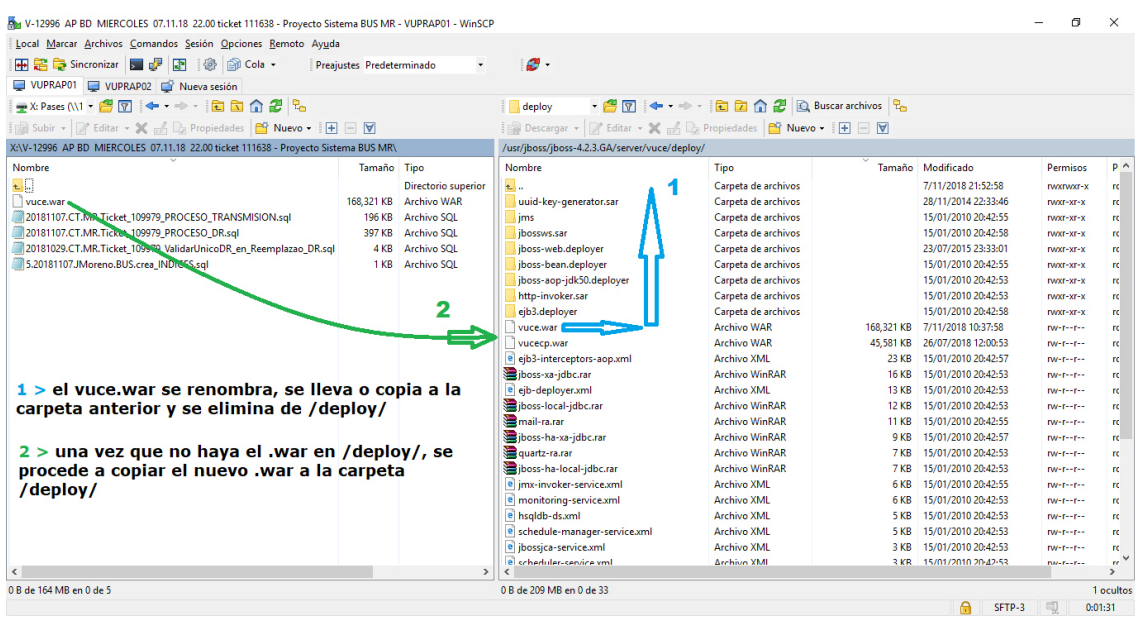

**Paso 5.** Se eliminan temporales de VUCE, de igual manera mediante el aplicativo

WinSCP o por consola

| root@vuprap01:/usr/jboss/jboss-4.2.3.GA/server/vuce/work/jboss.web/localhost         |  |              |
|--------------------------------------------------------------------------------------|--|--------------|
| [root@vuprap01 ~]#                                                                   |  | ٨            |
| [root@vuprap01 ~]# cd /usr/jboss/jboss-4.2.3.GA/server/vuce/work/jboss.web/localhost |  |              |
| [root@vuprap01 localhost]# 11                                                        |  |              |
| total 20                                                                             |  |              |
| drwxr-xr-x 2 root root 4096 Jun 14 2016 invoker                                      |  |              |
| drwxr-xr-x 2 root root 4096 Aug 31 2017 ibossmg-httpil                               |  |              |
| drwxr-xr-x 2 root root 4096 Jun 14 2016 ibossws                                      |  |              |
| drwxr-xr-x 3 root root 4096 Nov 15 11:33 vuce                                        |  |              |
| drwxr-xr-x 3 root root 4096 Nov 13 21:43 vuceep                                      |  |              |
| [root@vuprap01 localhost]#                                                           |  |              |
| [root@vuprap01 localhost]# rm -rf vuce                                               |  | $\checkmark$ |

**Paso 6.** Ejecutamos los scripts, mediante el aplicativo SQLNavigator:

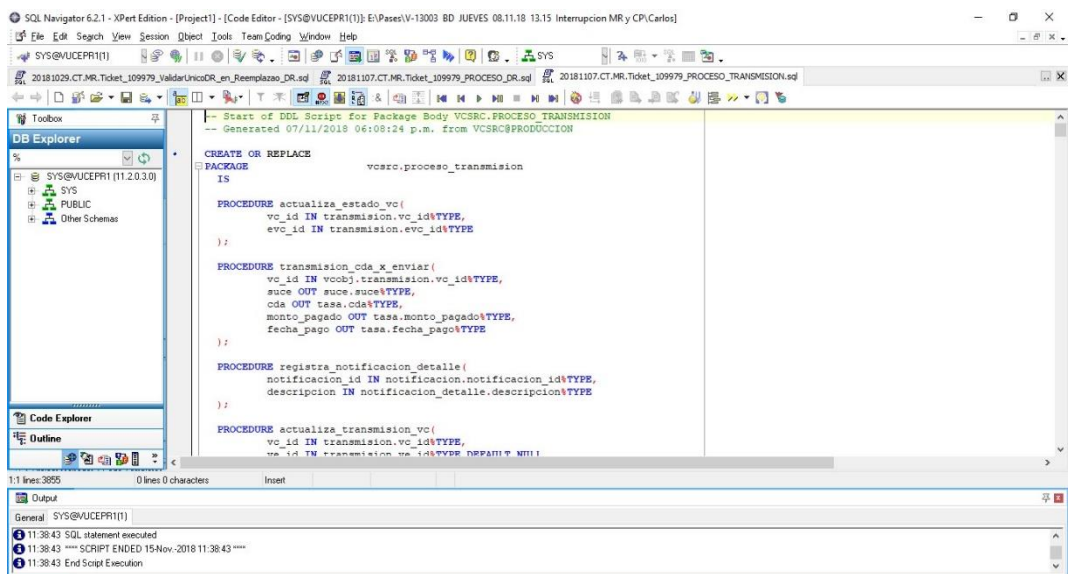

*Paso 7.* Una vez ejecutados los scripts, se compilan objetos en el nodo de la base de datos

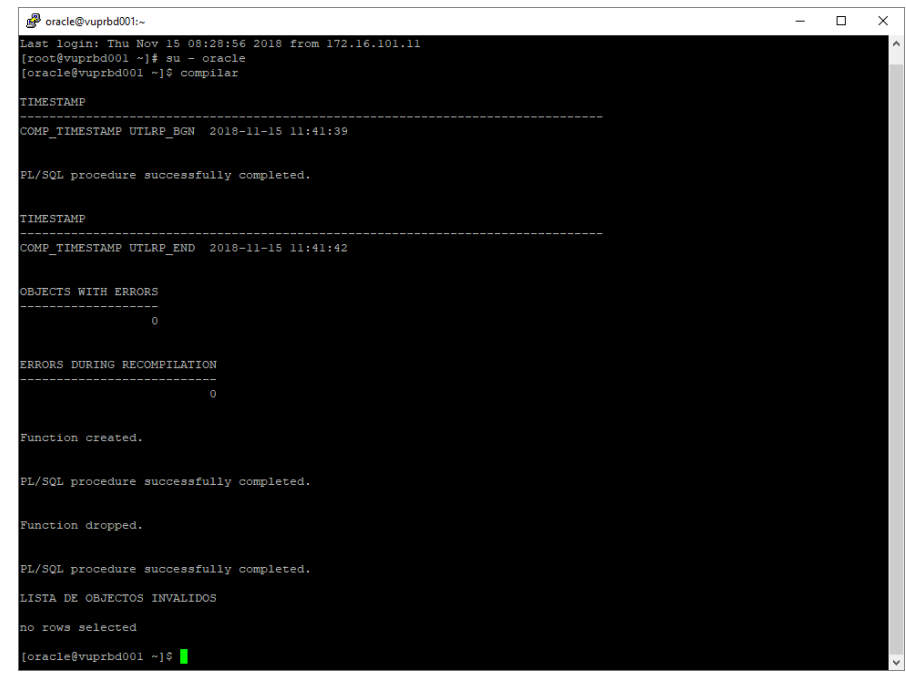

*Paso 8.* Se procede a levantar las instancias o servicios

| root@vuprap01:/usr/jboss/jboss-4.2.3.GA/bin |  |   |
|---------------------------------------------|--|---|
| [root@vuprap01 ~]#<br>[root@vuprap01 ~]#    |  | ^ |
| [root@vuprap01 ~]# bin                      |  |   |
| [root@vuprap01 bin]# sh vucestart.sh        |  | v |

*Paso 9.* Verificar en el sistema Centreom que no haya alerta de vuce y volver a compilar objetos en el nodo de base de datos. Informar mediante chat, teléfono y enviar correo de confirmación de pase.

**Obs.** al momento de levantar los servicios y se verifican errores en el log o no carga la página de VUCE o personal de VUCE validar con fallas; se informan o informan que se tiene que revertir el Pase a Producción.

Por eso se hace backup del archivo .war; si se ejecutaron scripts, personal encargado debe facilitar los scripts para revertir; y luego proseguir de nuevo.

#### **Anexo 2**

Nuevo equipo adquirido para la VUCE en Mincetur; actualmente en el nuevo gabinete se encuentra el Chassis 8721 el cual se encuentra los servidores físicos donde se encuentran los alojados los servidores virtuales (se trasladaron del antiguo Blade Center IBM)

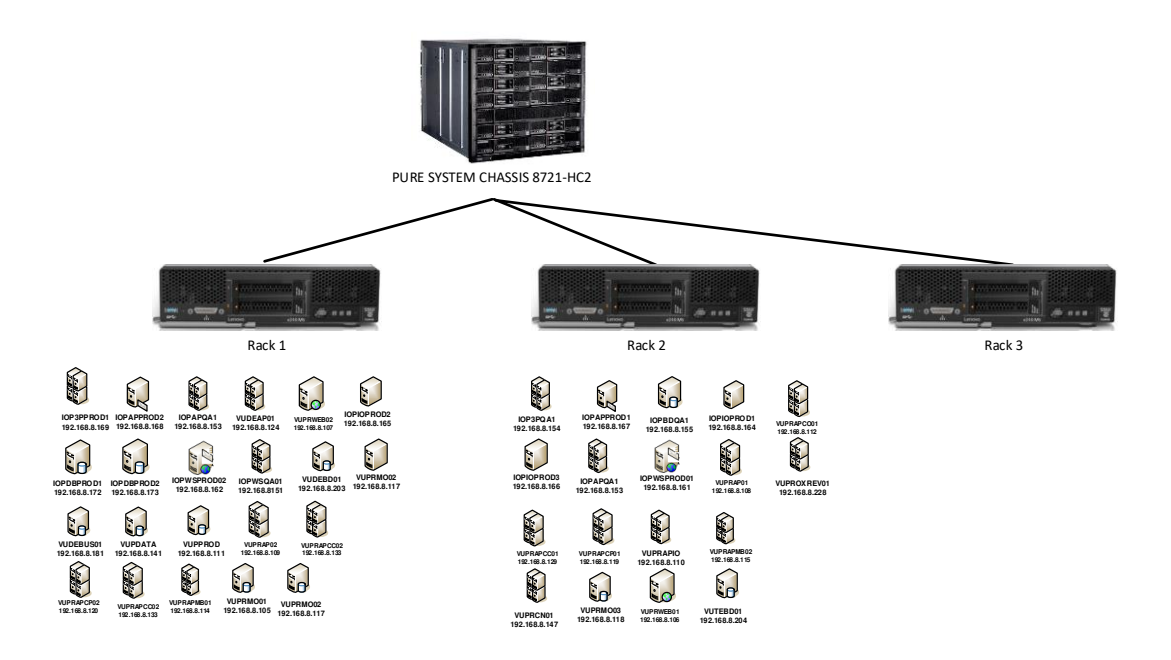

la siguiente imagen muestra el chasis Blade Center IBM el cual solo quedan activos los servidores físicos de la Base de Datos para la VUCE en Mincetur; actualmente en el nuevo gabinete se encuentra el Chassis 8721 el cual se encuentra los servidores físicos donde se encuentran los alojados los servidores virtuales (se trasladaron del antiguo Blade Center IBM)

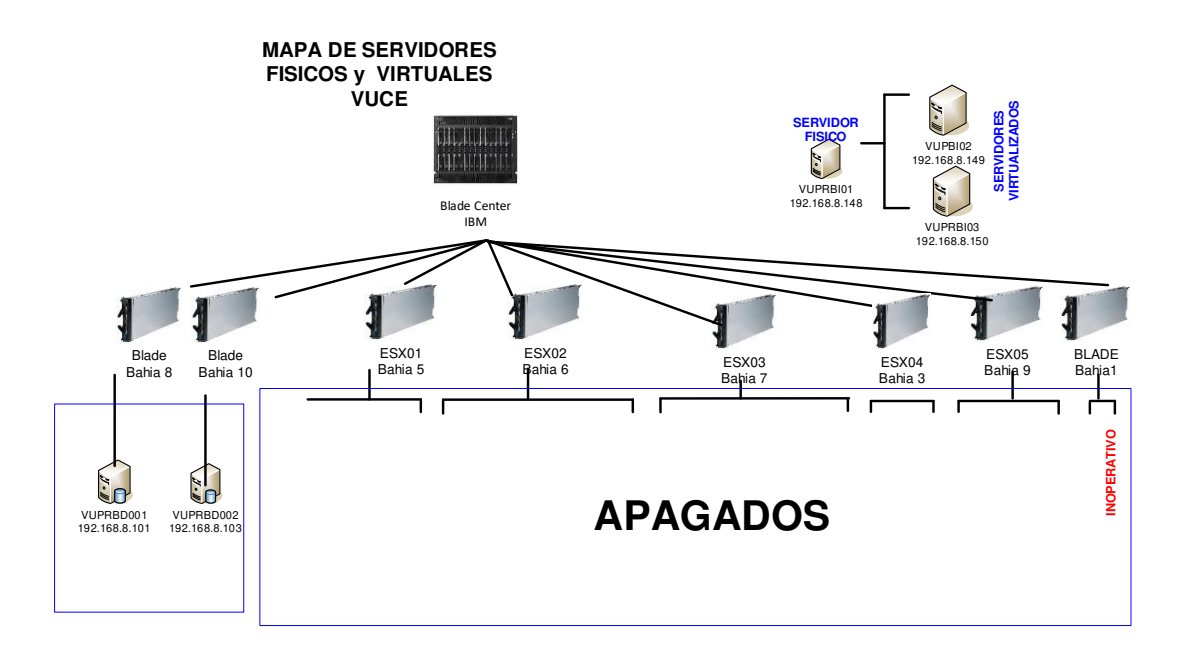

 A continuación, se muestra el gráfico del Mapa de Servidores y equipos que se utiliza en las operaciones por parte del operador VUCE; donde se visualiza entre los principales:

- ➢ Host de Virtualización (equipos físicos, donde están almacenados los servidores virtuales)
- ➢ Equipos NetScaler (balanceador)
- ➢ Blase Center H (donde se encuentra alojados los servidores físicos de Base de Datos)
- ➢ Servidores Físicos de Base de Datos
- ➢ Pure System Chassis (donde se alojan los Host de Virtualización)
- ➢ Storwize v5000 (almacenamiento)
- ➢ Servidores Virtuales de:
	- o Producción VUCE
	- o Desarrollo y Test VUCE
	- o Producción IOP
	- o QA IOP

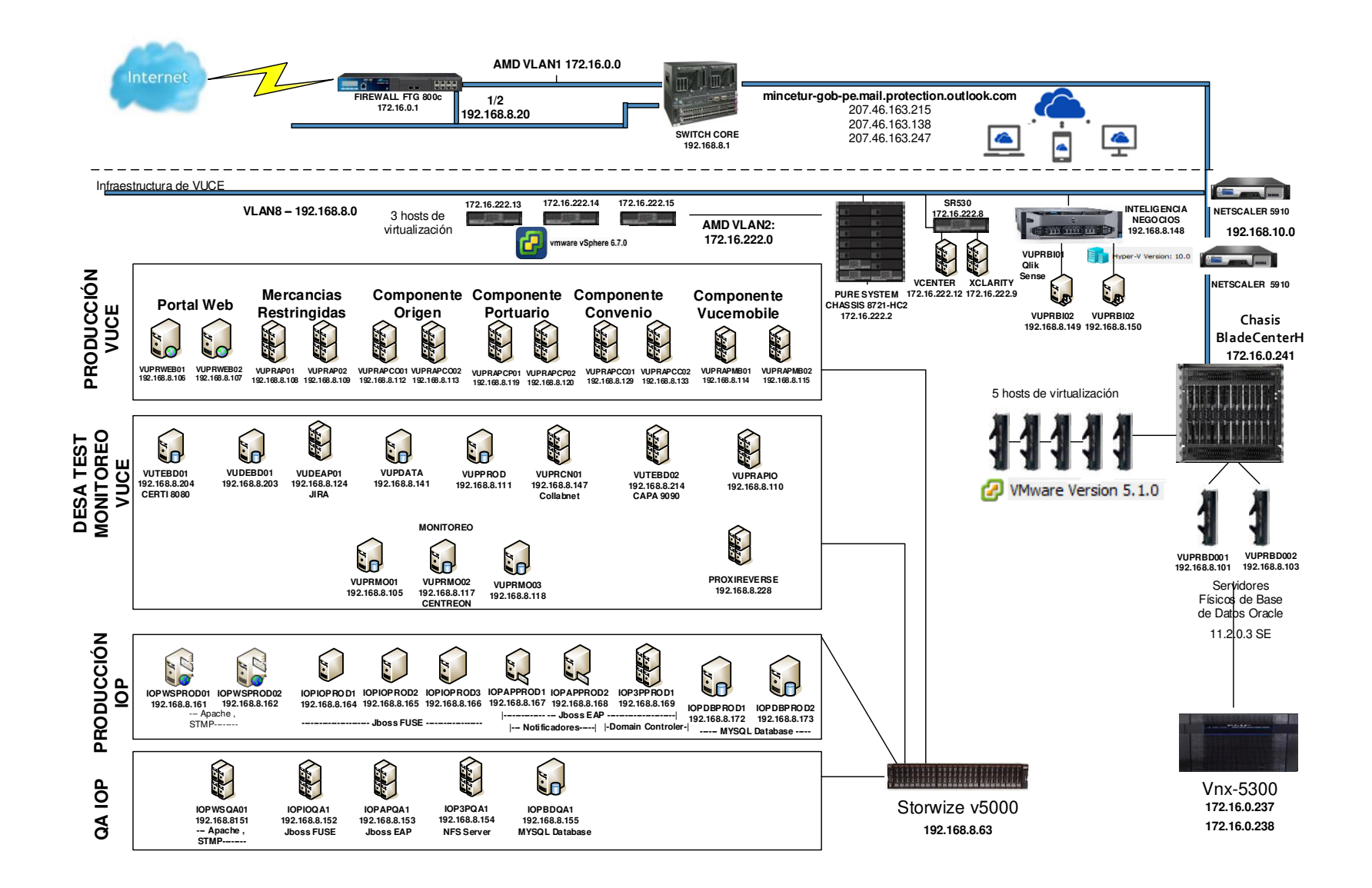

## **Anexo 3**

### **Actividades del Operador**

# Carpeta de Inducción (VUCE)

#### > Actividades del Operador > Induccion  $\lambda$  $\mathcal{A}$ Fecha de modifica... Tipo Nombre A001\_PROCEDIMIENTOS DE BACKUP 11/04/2019 16:23 Carpeta de archivos A002\_ALERTA ENTIDADES y CONTACTO 18/01/2019 10:27 Carpeta de archivos A003 \_\_ ATENCION DE ALERTAS CENTREON 12/06/2019 11:54 Carpeta de archivos A004\_ATENCION A MDA 22/07/2019 09:12 Carpeta de archivos 8/08/2019 09:07 A005\_ATENCION A VUCE A006\_GRAFICOS DE VUCE 25/01/2018 08:25 Carpeta de archivos

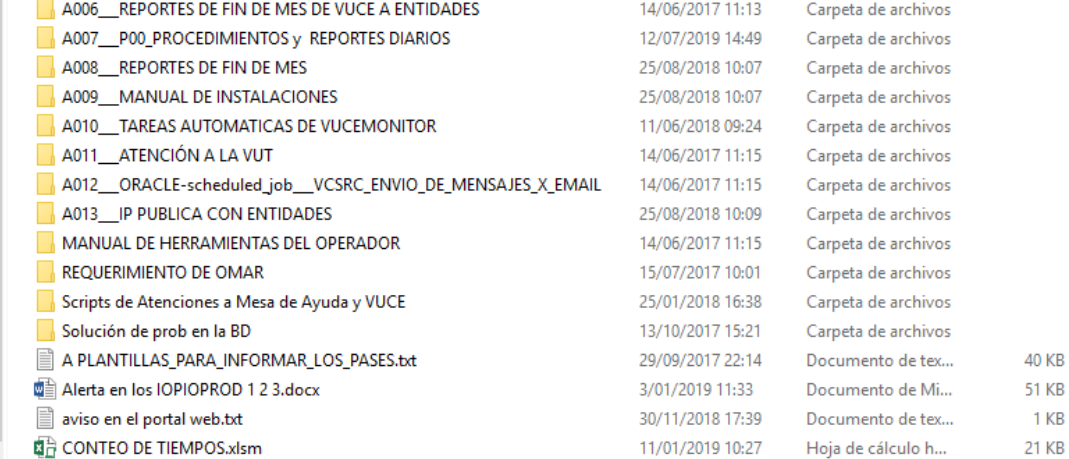

# Carpeta de IOP (interoperabilidad)

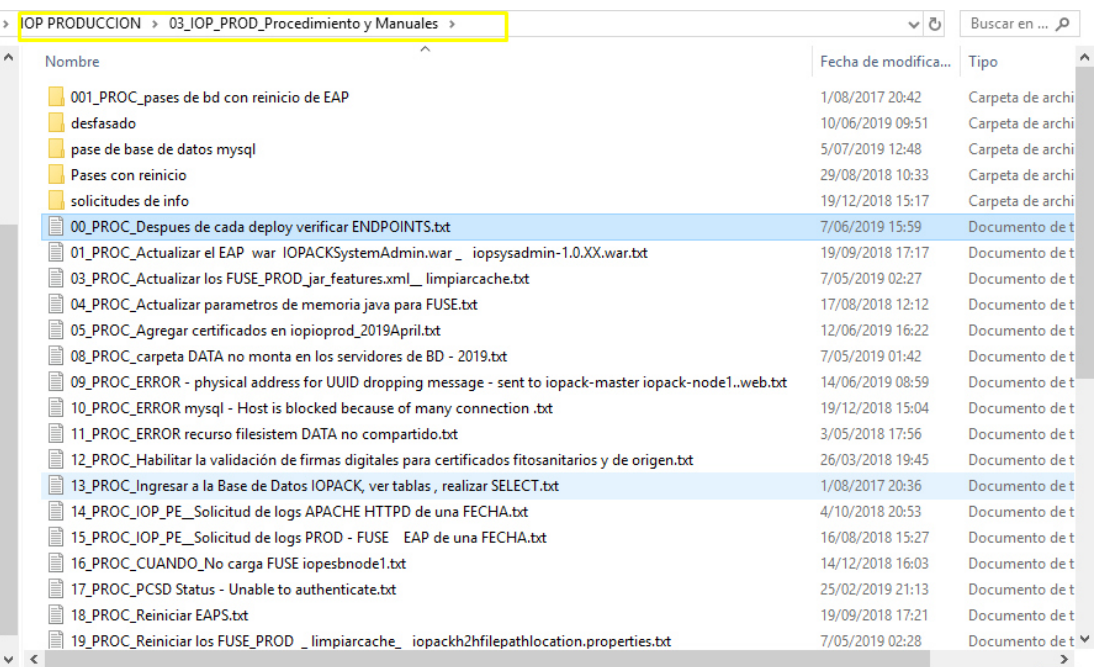

Tamaño

Carpeta de archivos